# Diving into JumpServer

# The Public Key Unlocking Your Whole Network

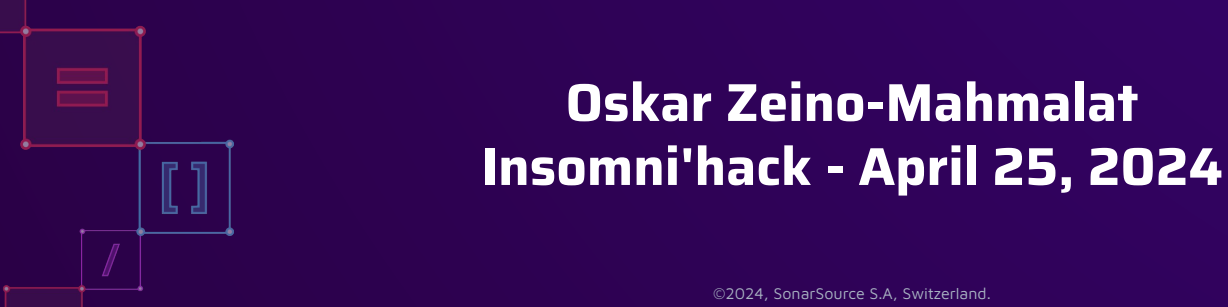

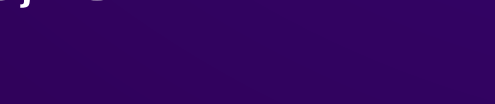

©2024, SonarSource S.A, Switzerland.

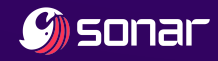

#### GET /api/me

- Oskar, @realansgar
	- Cyber-sec student in Bochum
	- CTF player @ FluxFingers
	- Vulnerability Researcher in Sonar's R&D team

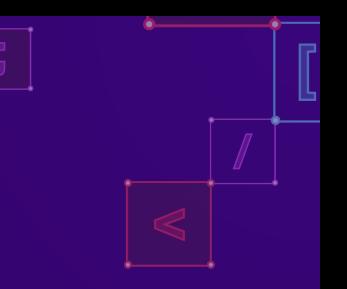

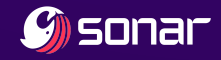

#### GET /api/me

- Oskar, @realansgar
	- Cyber-sec student in Bochum
	- CTF player @ FluxFingers
	- Vulnerability Researcher in Sonar's R&D team
- Product innovation driven by our 0-days
	- Young team of 3.5 Vulnerability Researchers
	- More than 200 findings
	- Talk on Beating Sanitizers with mXSS tomorrow

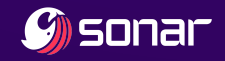

#### GET /api/talk

- The target
- What is JumpServer?
- Authentication bypasses
	- SSH authentication protocol
- Authenticated RCE × 3
- Wrap-up

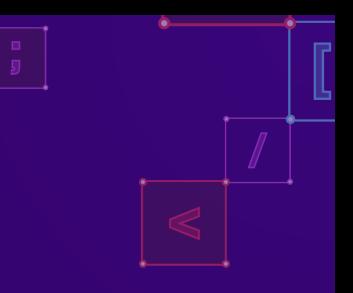

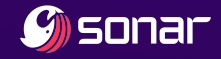

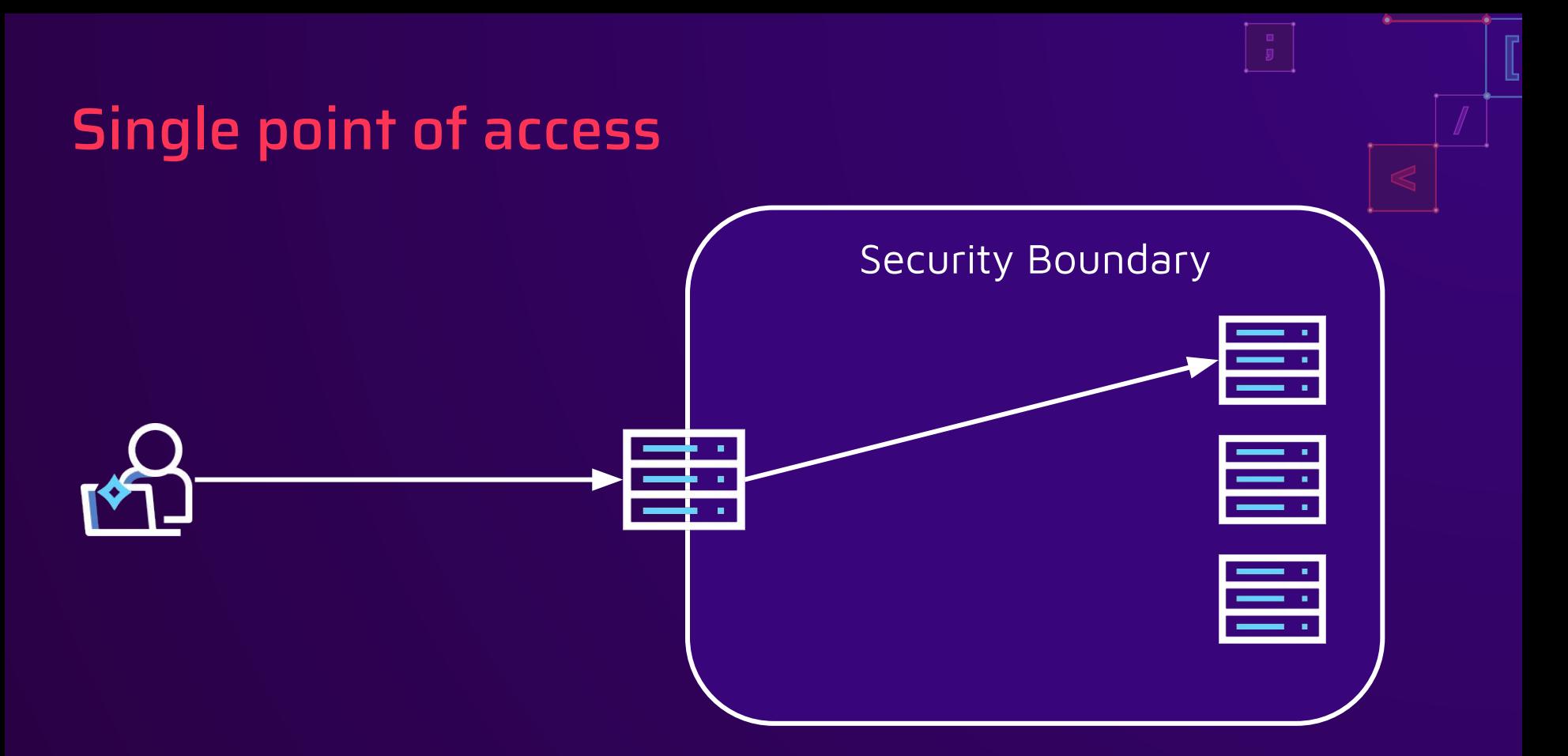

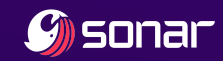

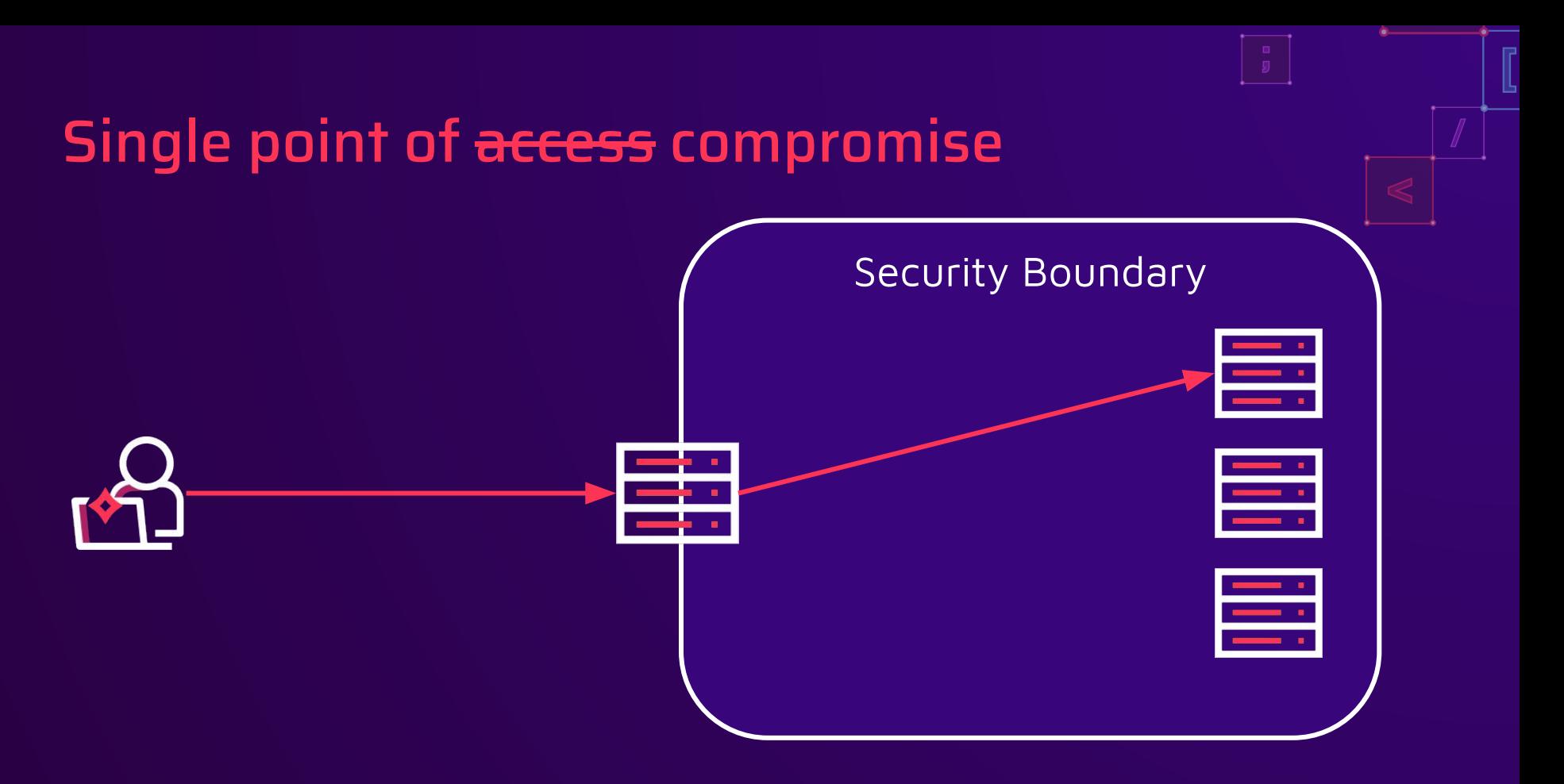

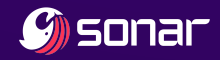

# Single points of compromise

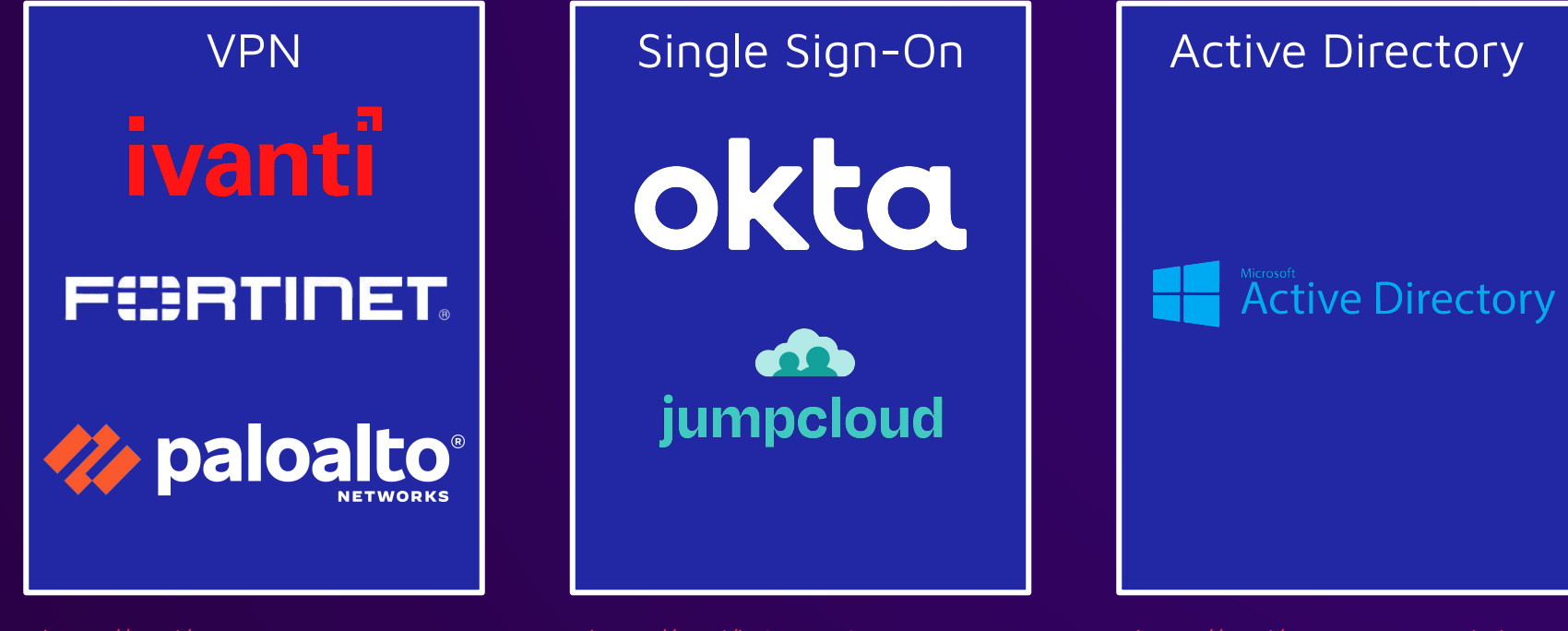

[https://is.gd/cisa\\_ivanti](https://is.gd/cisa_ivanti) [https://is.gd/rapid7\\_fortinet](https://is.gd/rapid7_fortinet) [https://is.gd/rapid7\\_cisco](https://is.gd/rapid7_cisco)

[https://is.gd/helpnet\\_okta](https://is.gd/helpnet_okta) [https://is.gd/jumpcloud\\_attack](https://is.gd/jumpcloud_attack) [https://is.gd/no\\_citation\\_needed](https://is.gd/no_citation_needed)

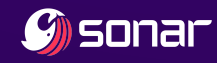

# Bastion host

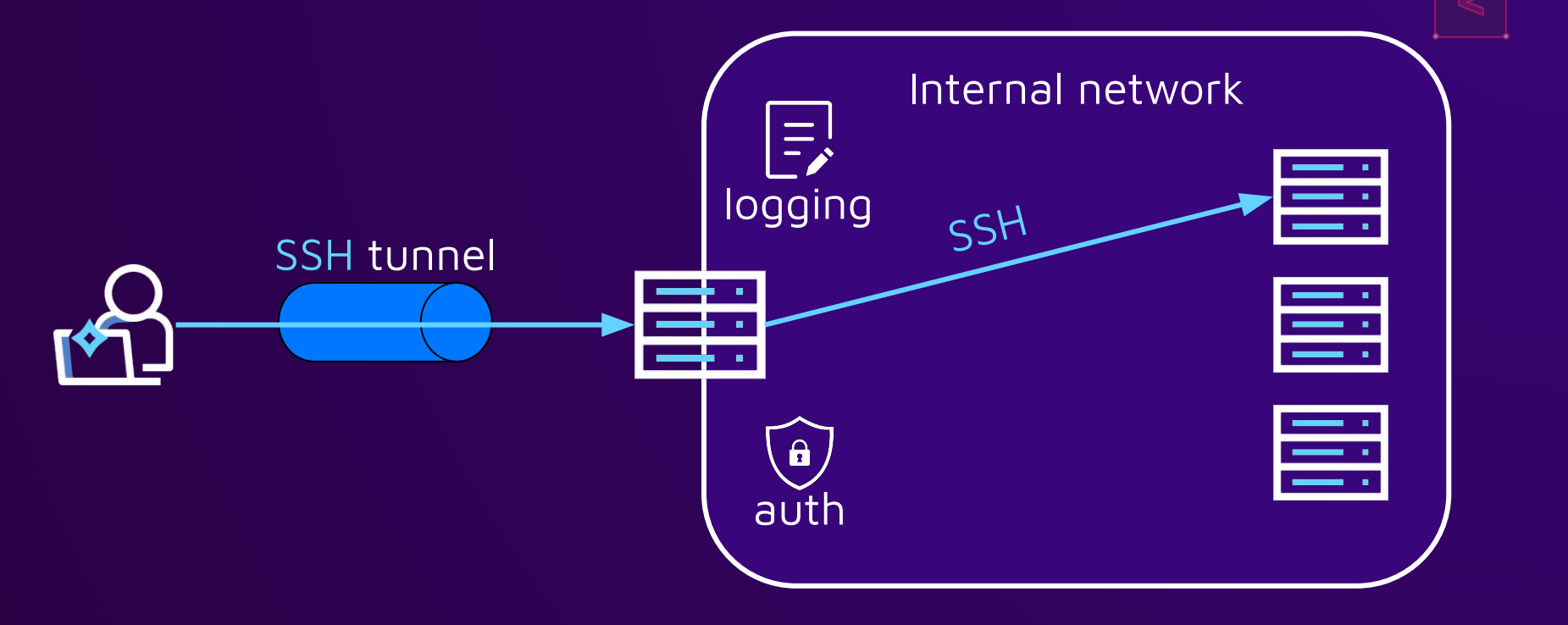

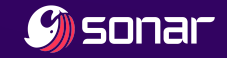

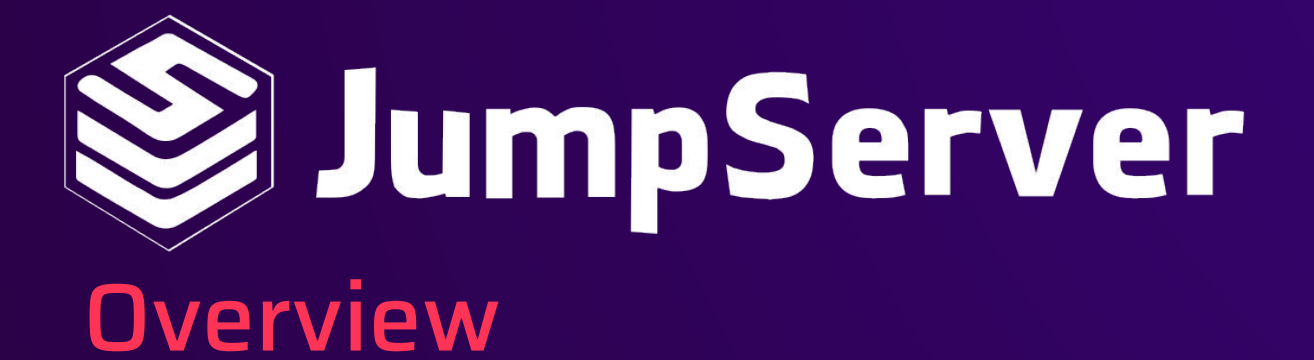

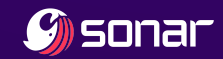

#### JumpServer overview

- Open-Source bastion host by Fit2Cloud
- **•** Predominantly used in China
- SSH, RDP, HTTP, FTP, DBs, ... tunneling
- Single point of access

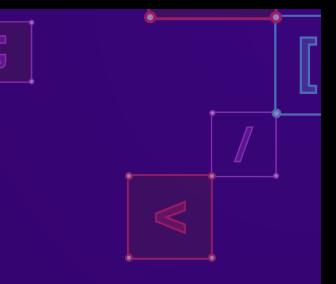

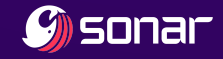

#### JumpServer overview

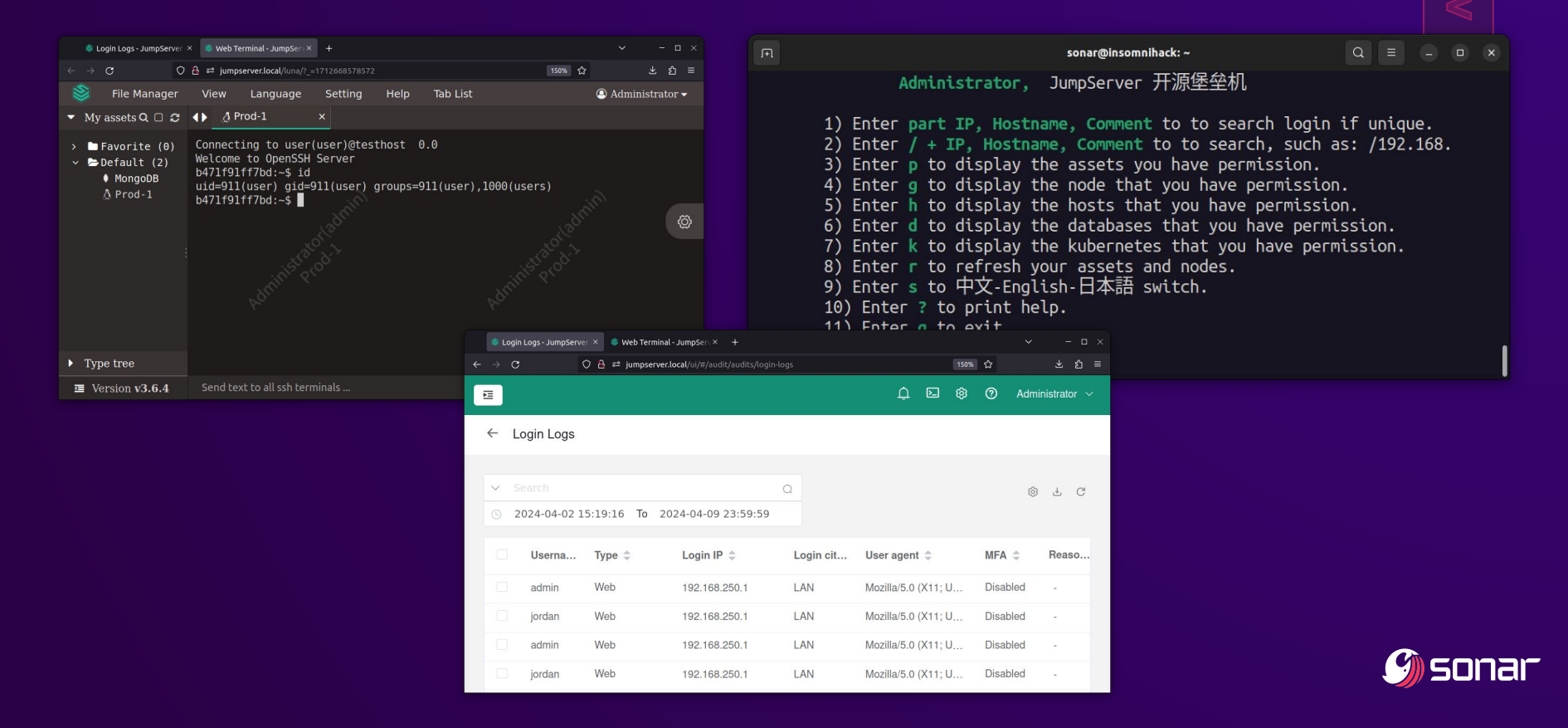

# **Microservices**

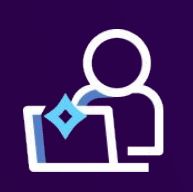

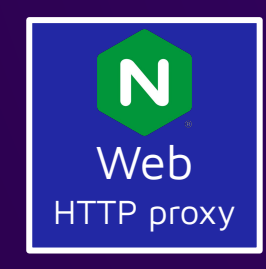

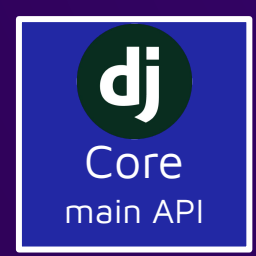

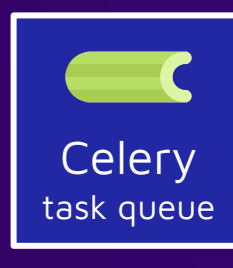

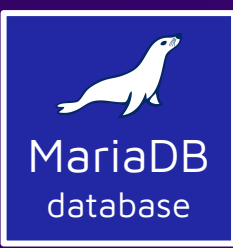

Koko tunneling

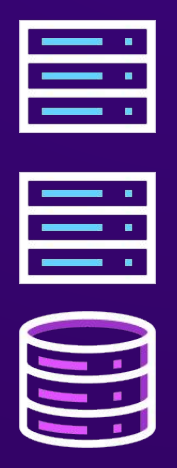

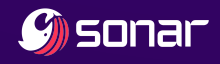

# **Microservices**

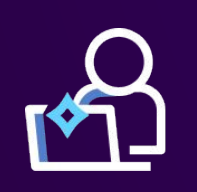

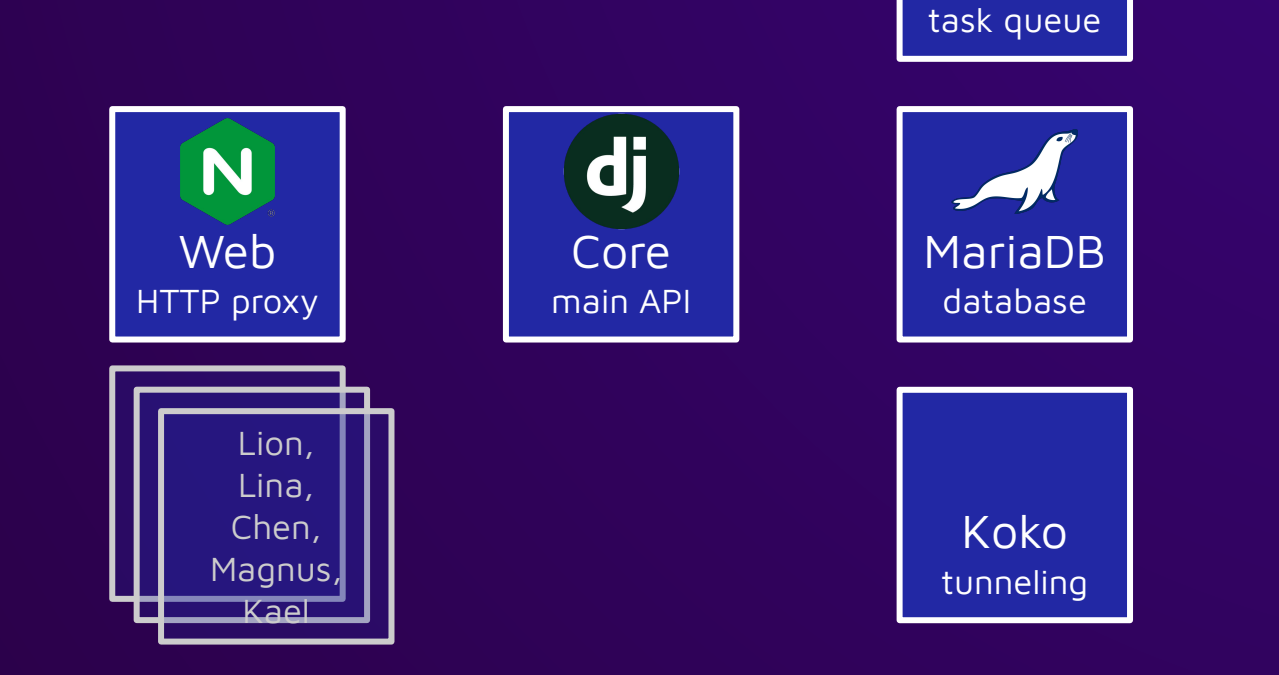

**Celery** 

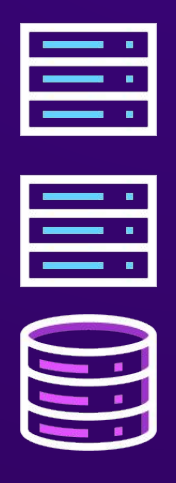

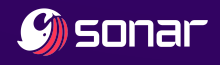

# **Microservices**

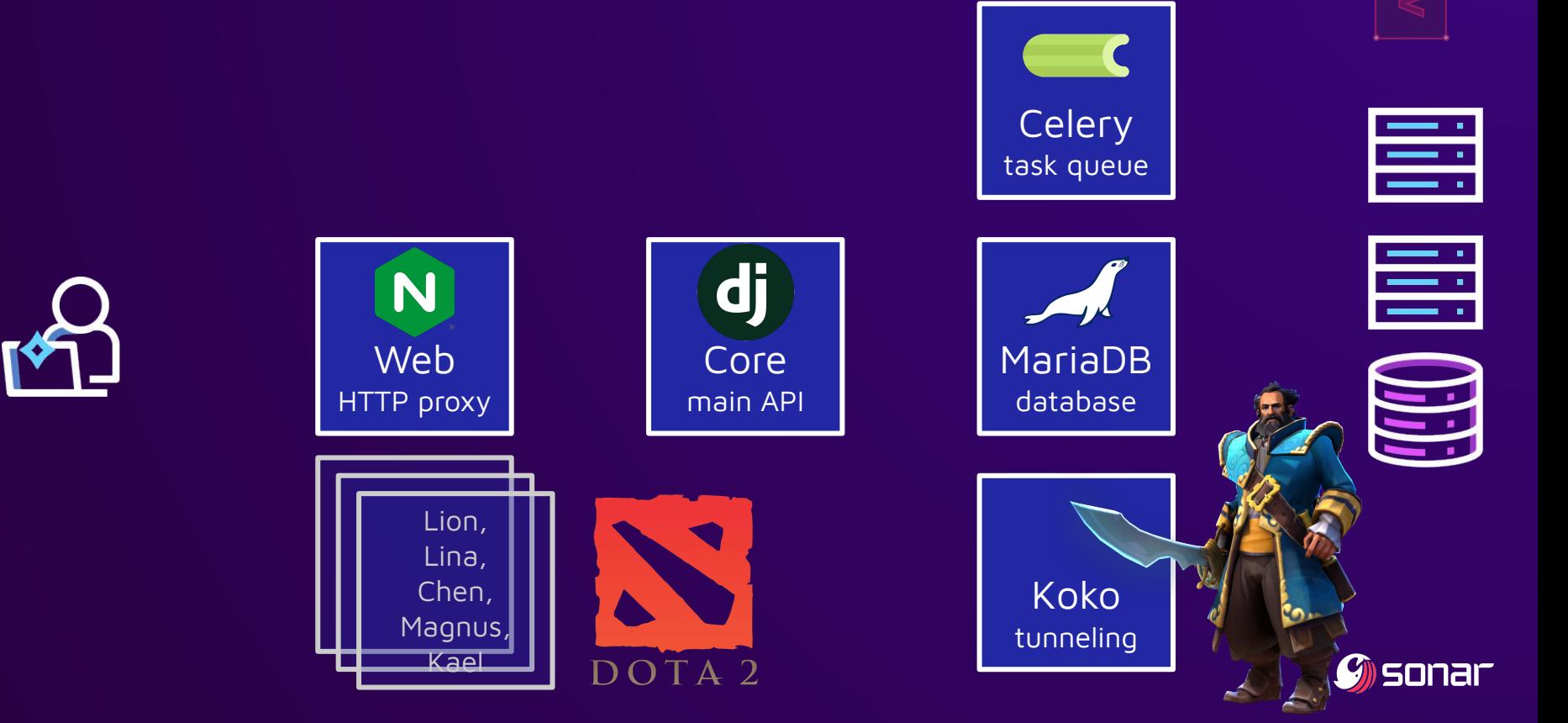

#### Core

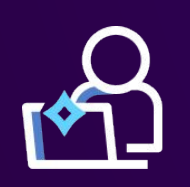

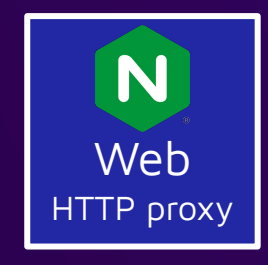

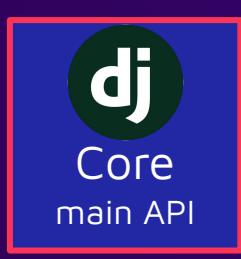

- Python Django
- API heart of JumpServer
- Authentication &
	- authorization
- Database access

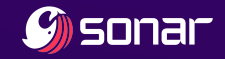

# MariaDB

- Authentication details: user names, password hashes, SSH public keys
- Credentials for hosts: SSH private keys, database passwords, …

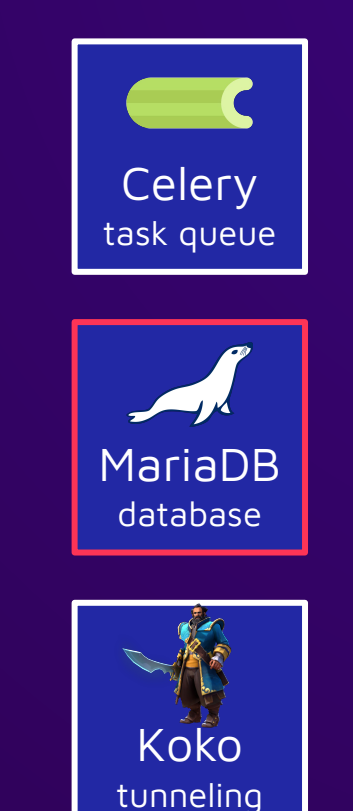

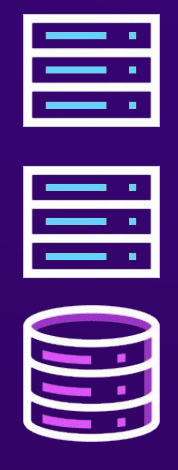

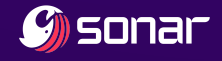

#### Koko

- Go binary
- Web Terminal for SSH and databases
- Web File Explorer for FTP
- SSH tunnel for SSH and databases

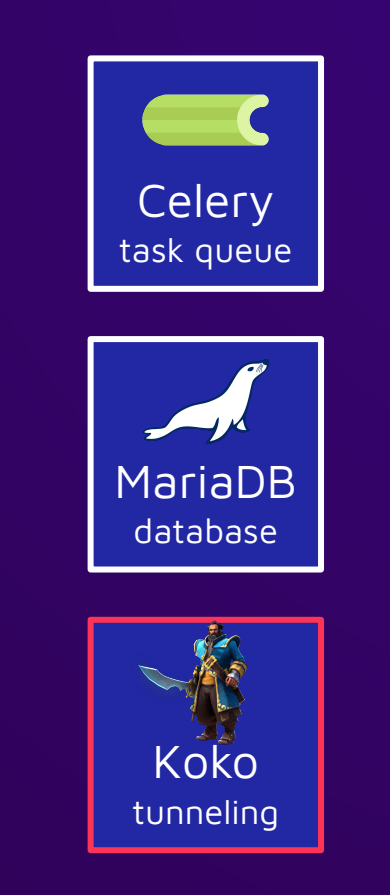

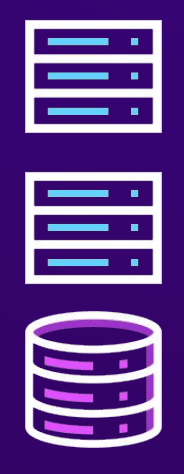

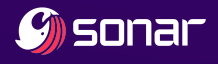

# **Celery**

- Python Celery
- **•** Task queue for recurring jobs like connectivity tests
- Runs custom jobs on hosts

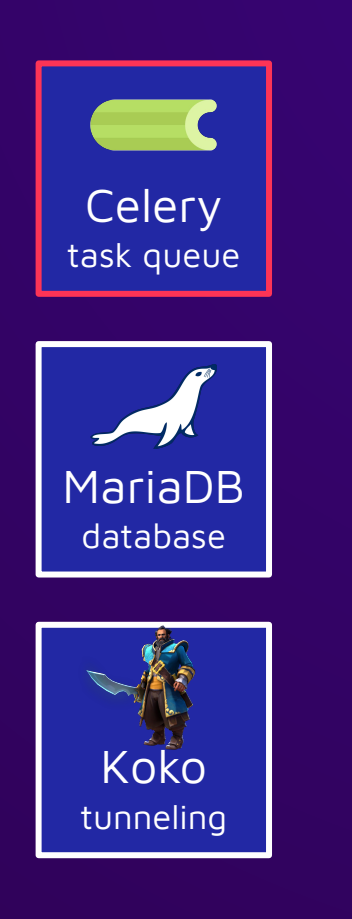

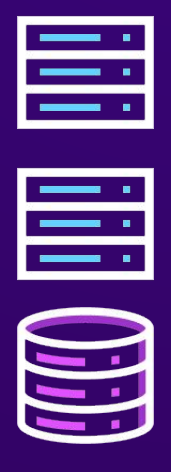

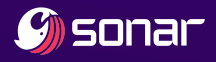

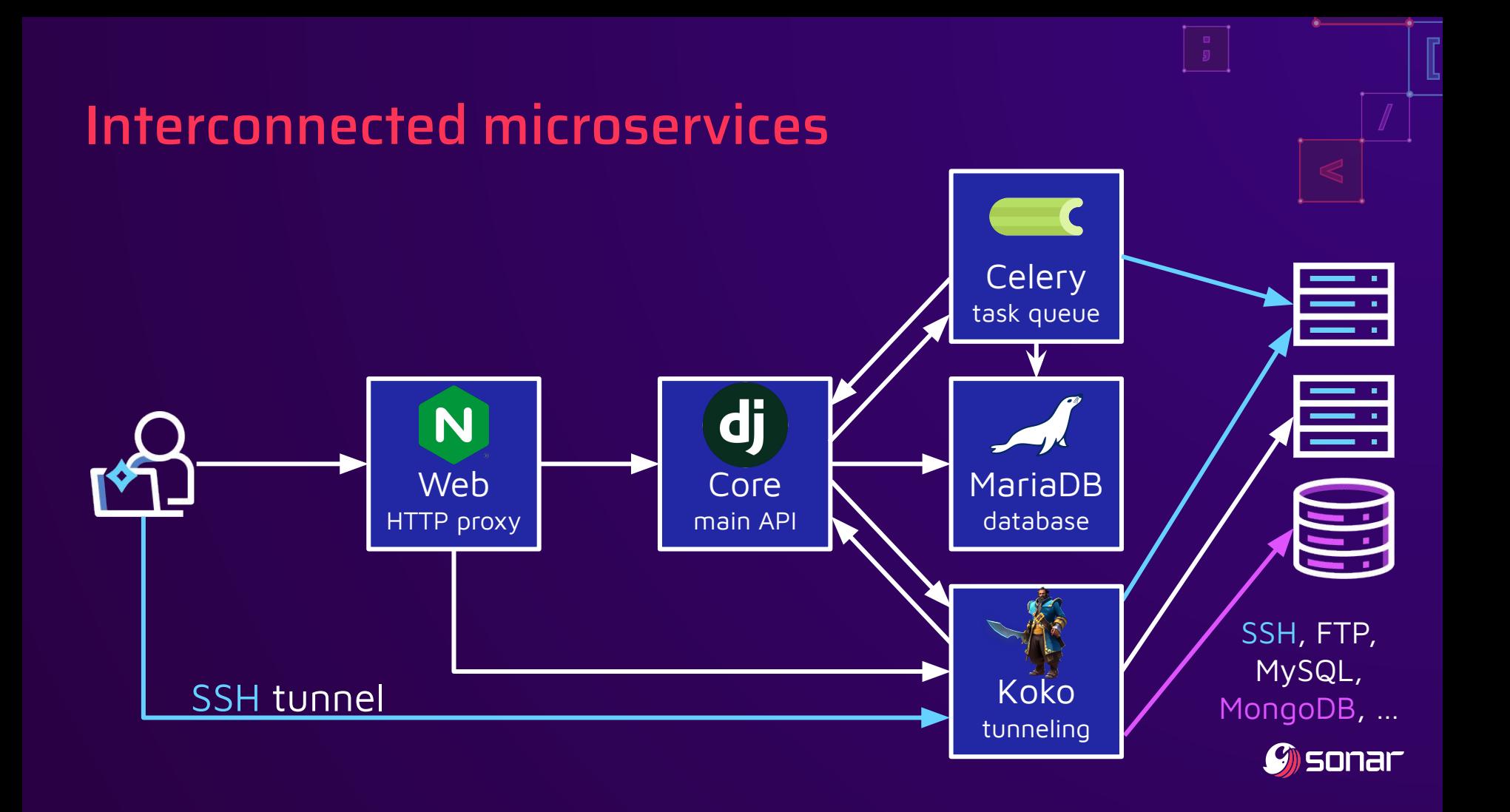

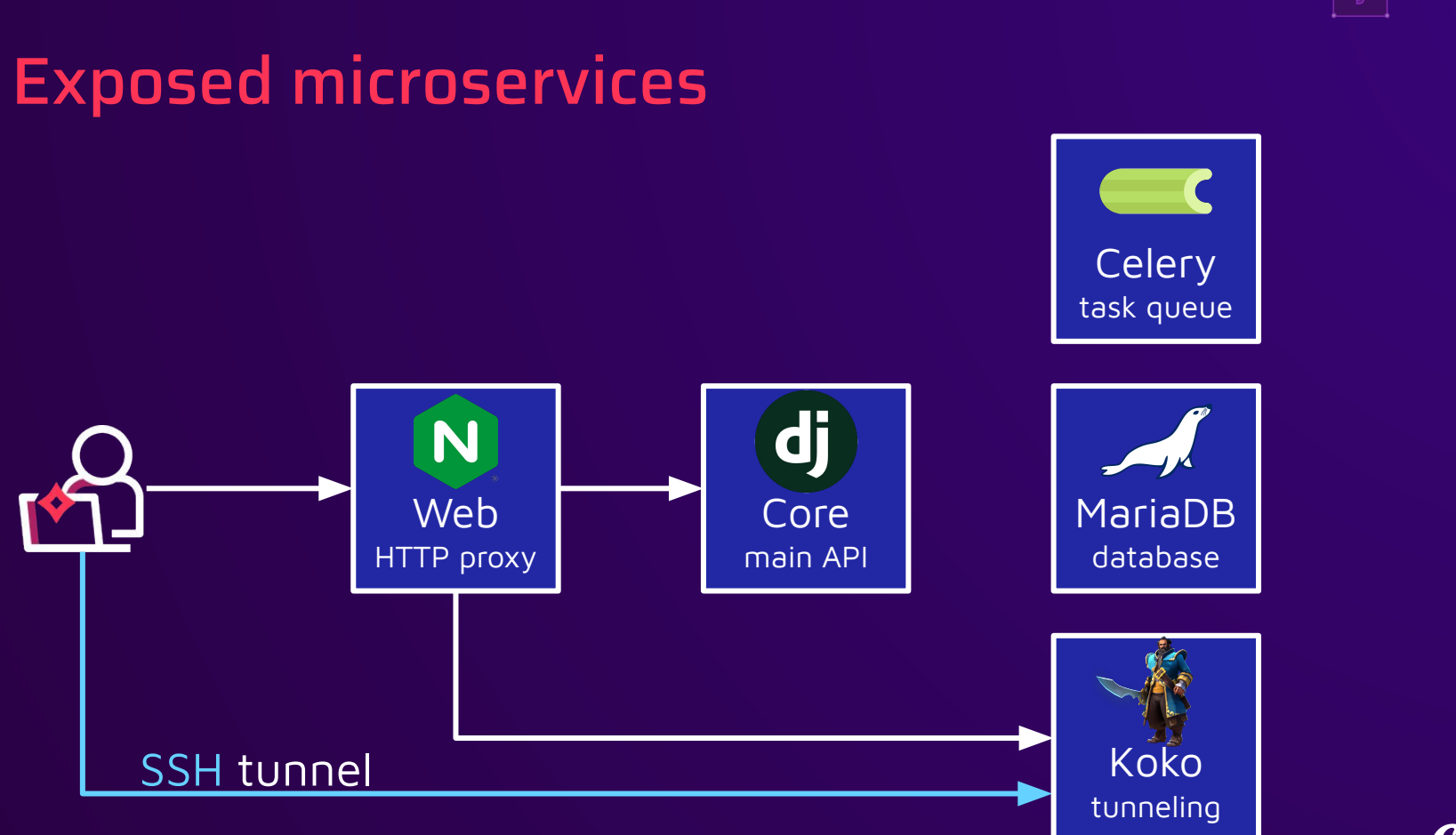

**THE BIRD COD** 

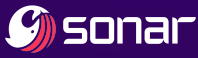

# Authentication bypasses

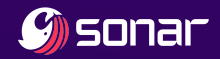

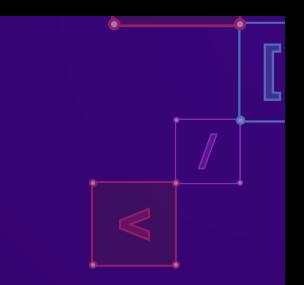

### Let's get authenticated

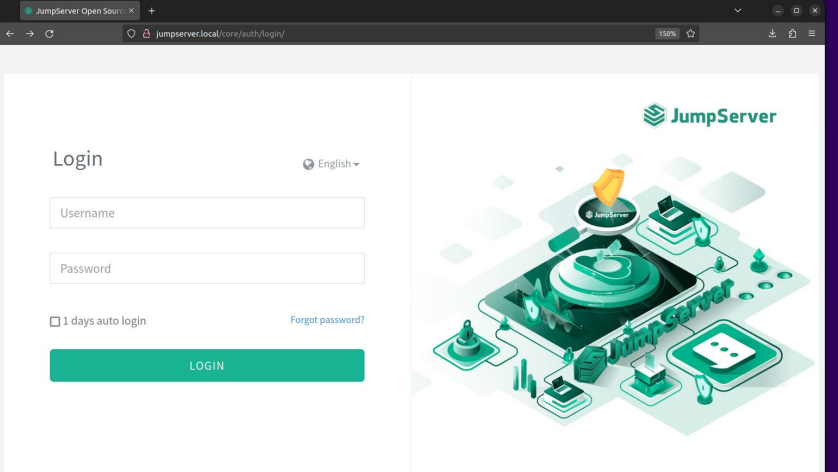

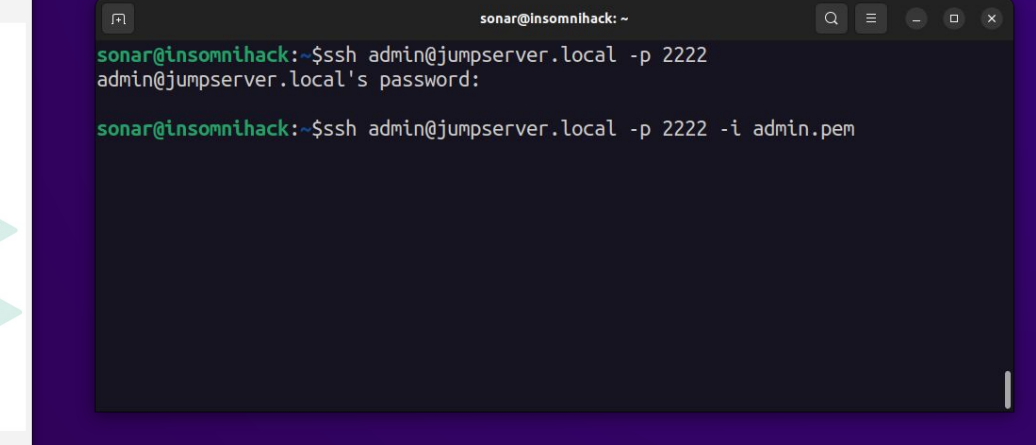

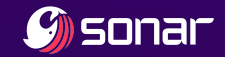

#### Let's get authenticated

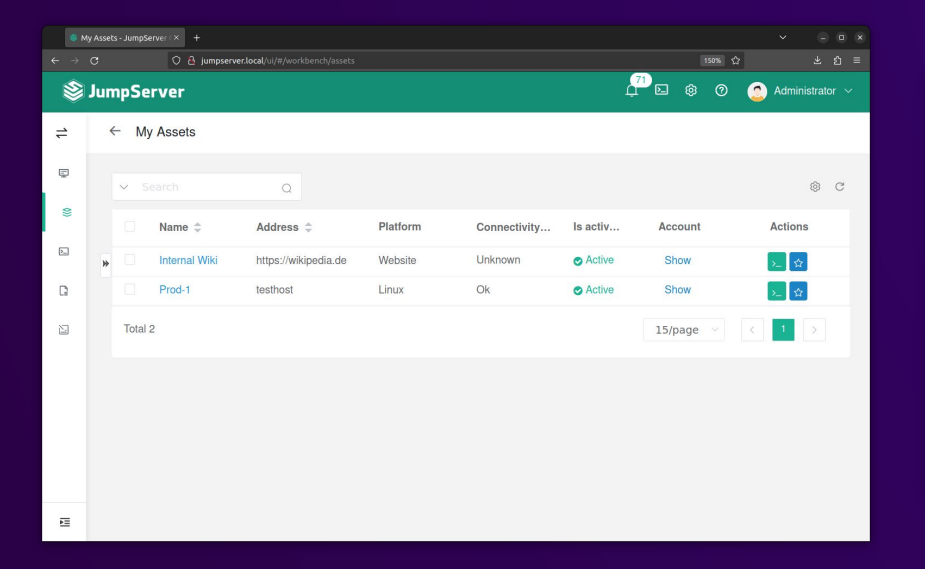

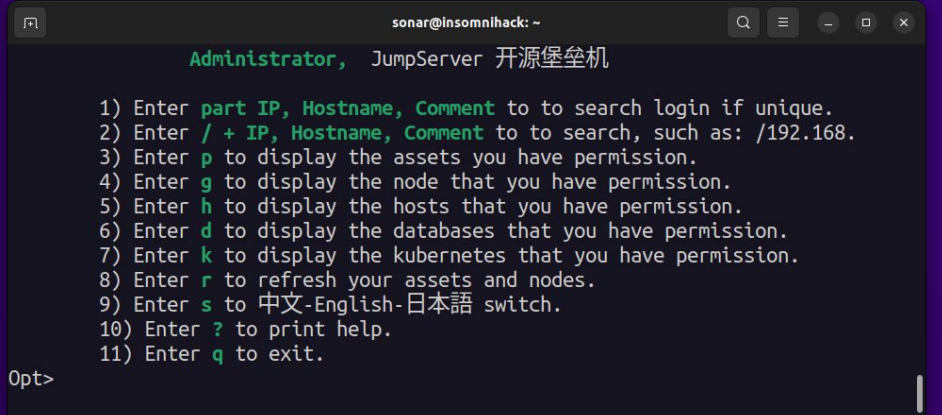

 $\sqrt{1}$ 

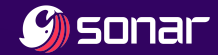

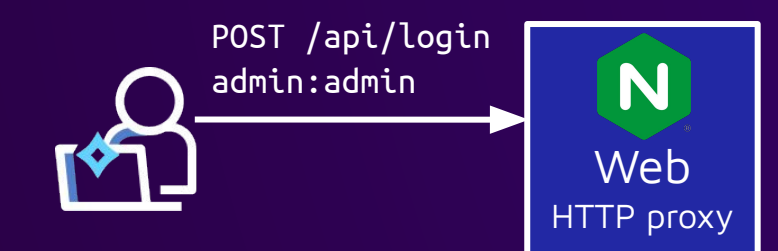

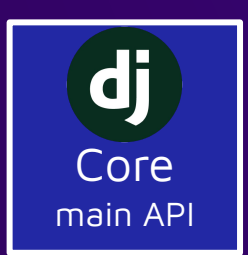

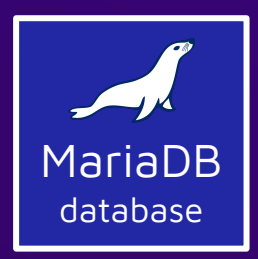

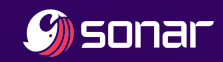

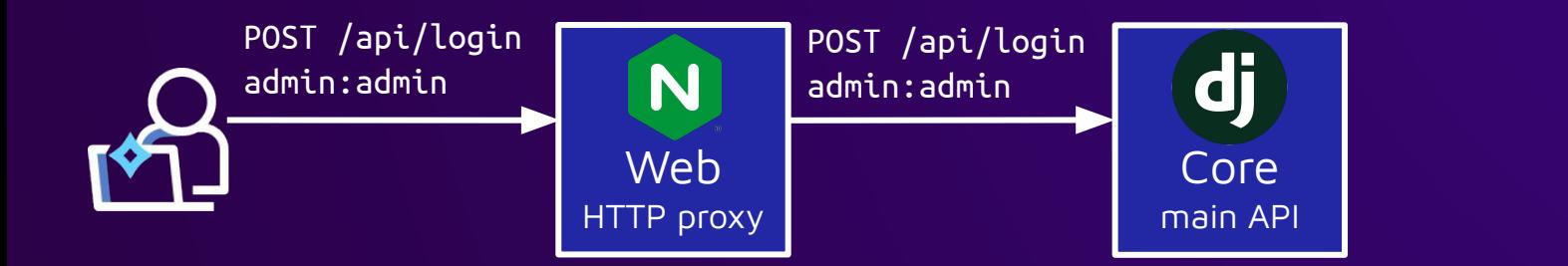

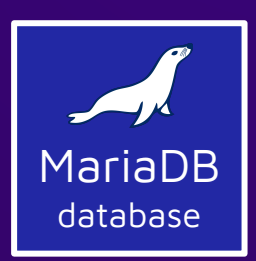

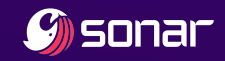

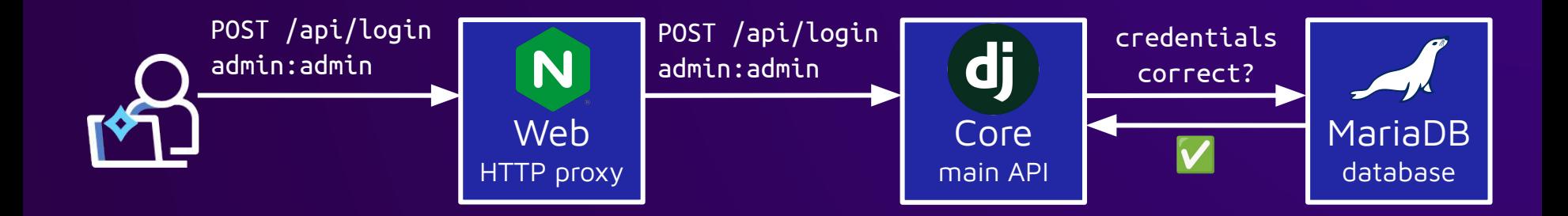

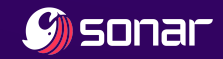

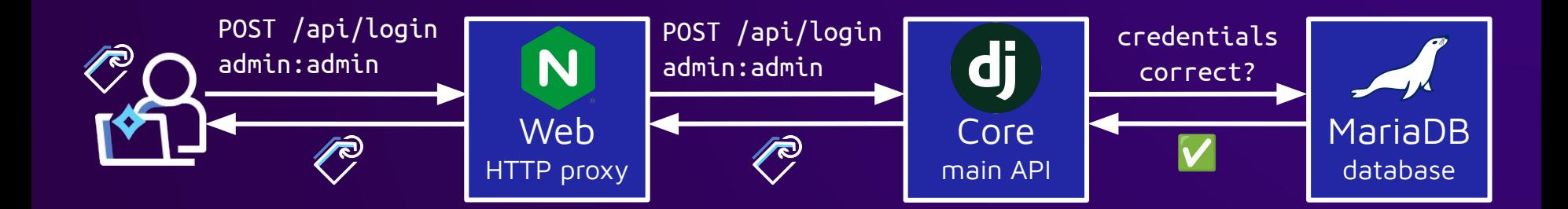

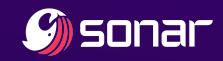

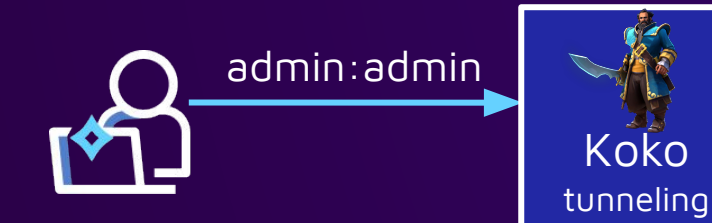

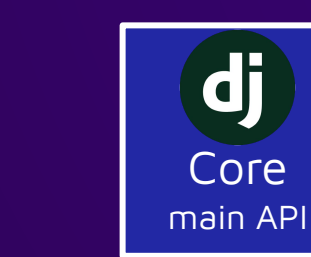

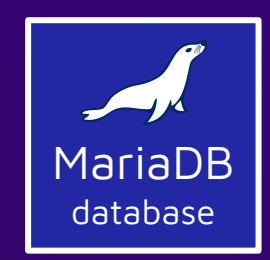

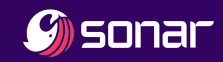

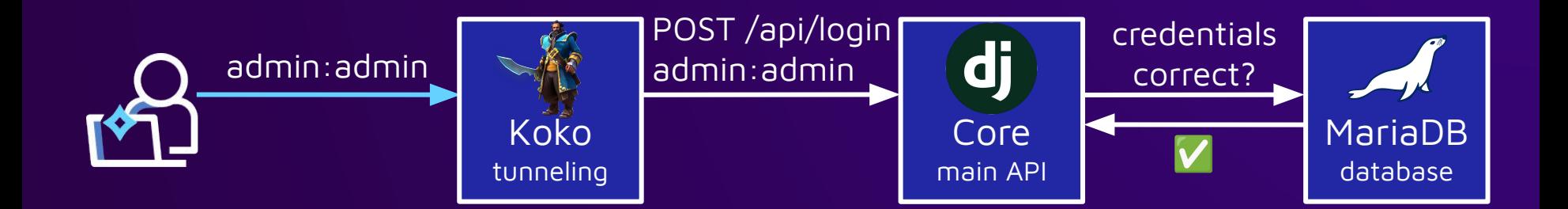

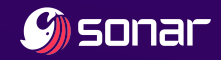

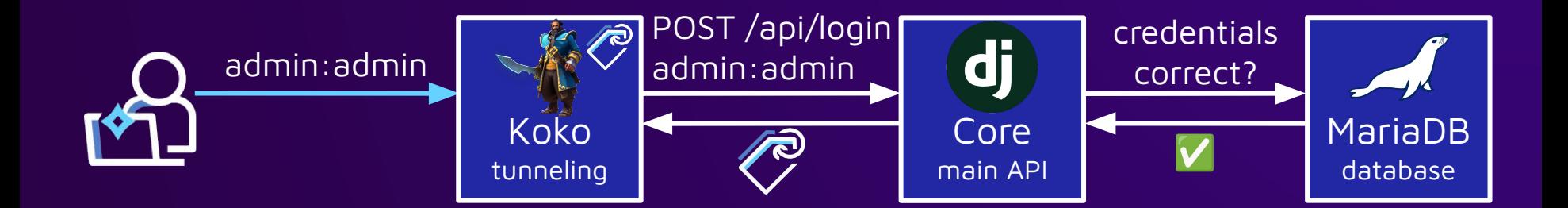

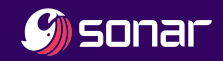

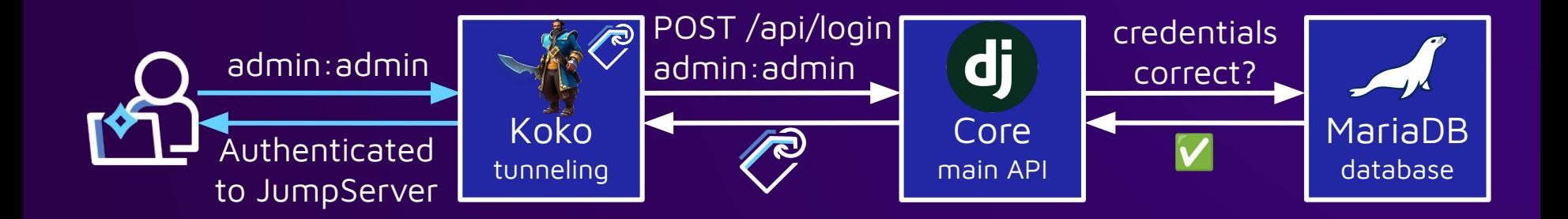

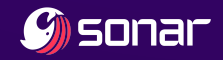

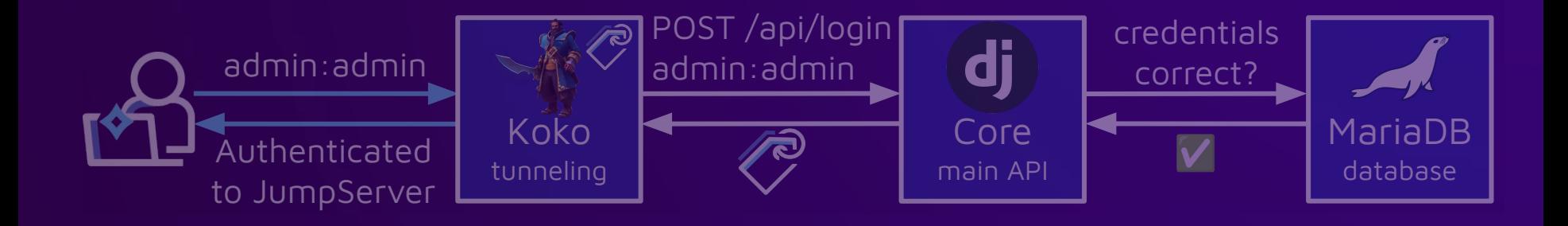

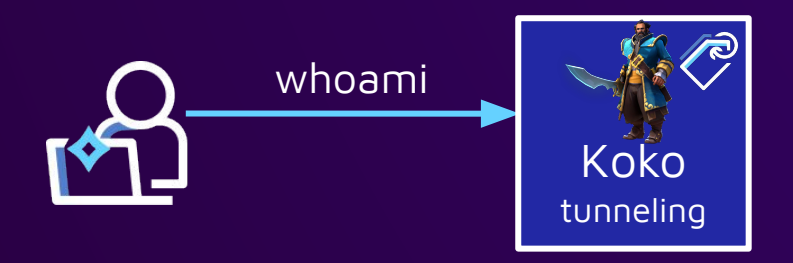

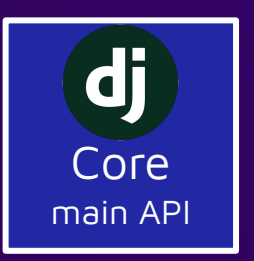

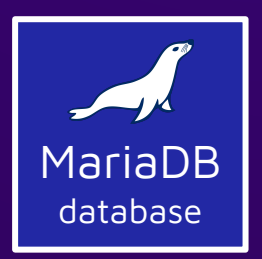

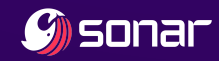

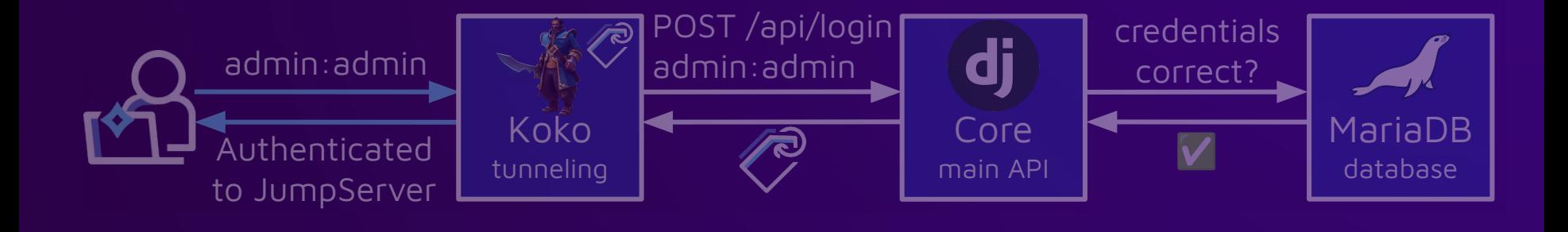

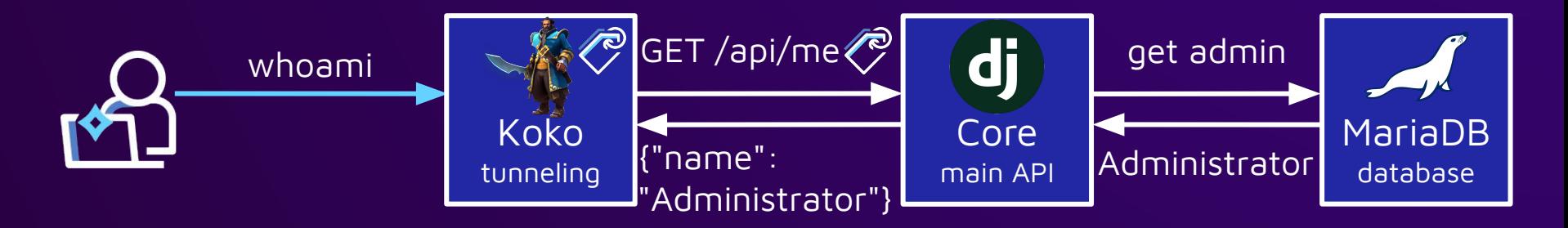

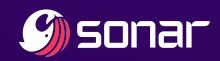

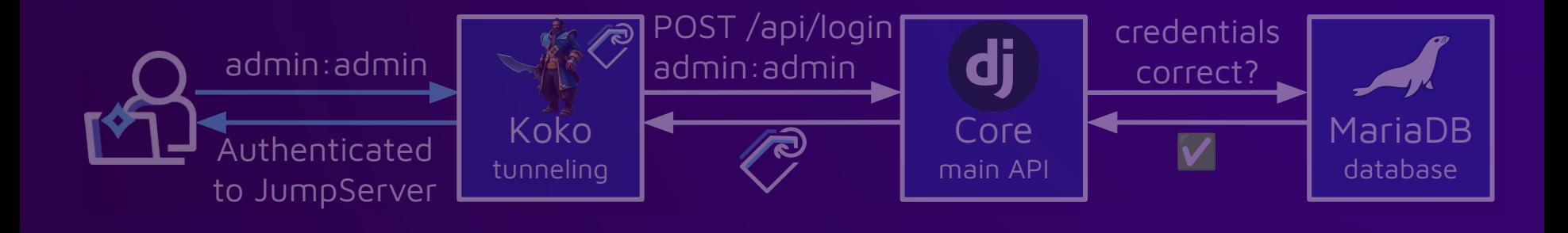

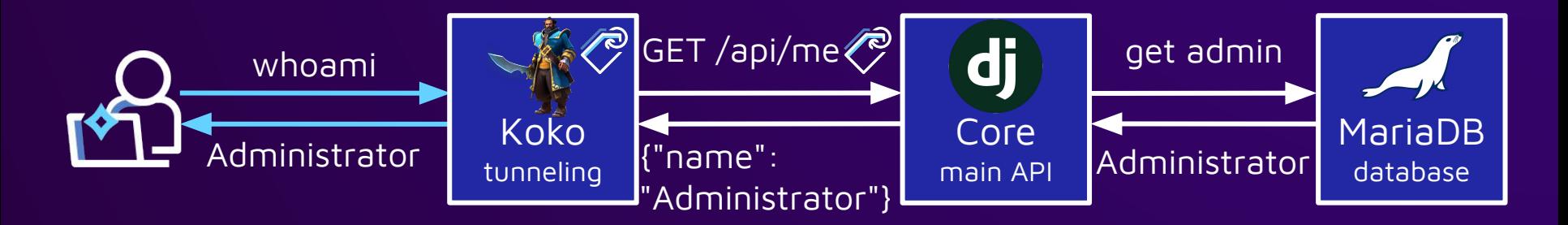

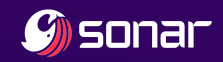

# Authentication via SSH public key

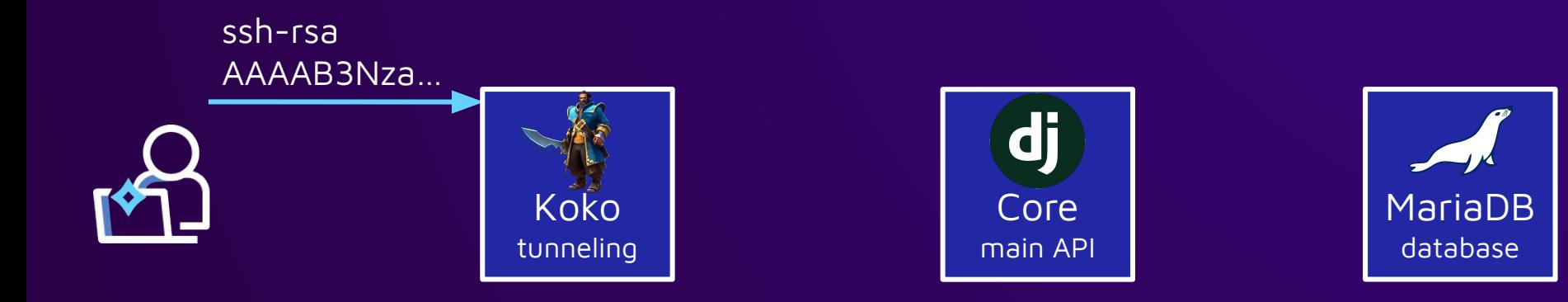

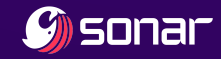

# Authentication via SSH public key

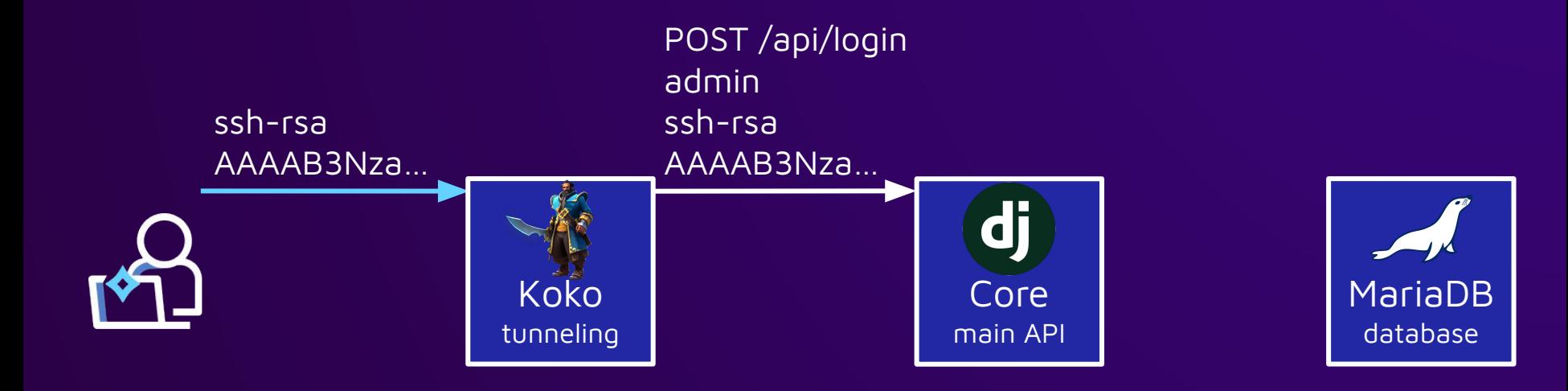

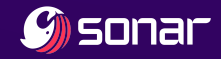
# Authentication via SSH public key

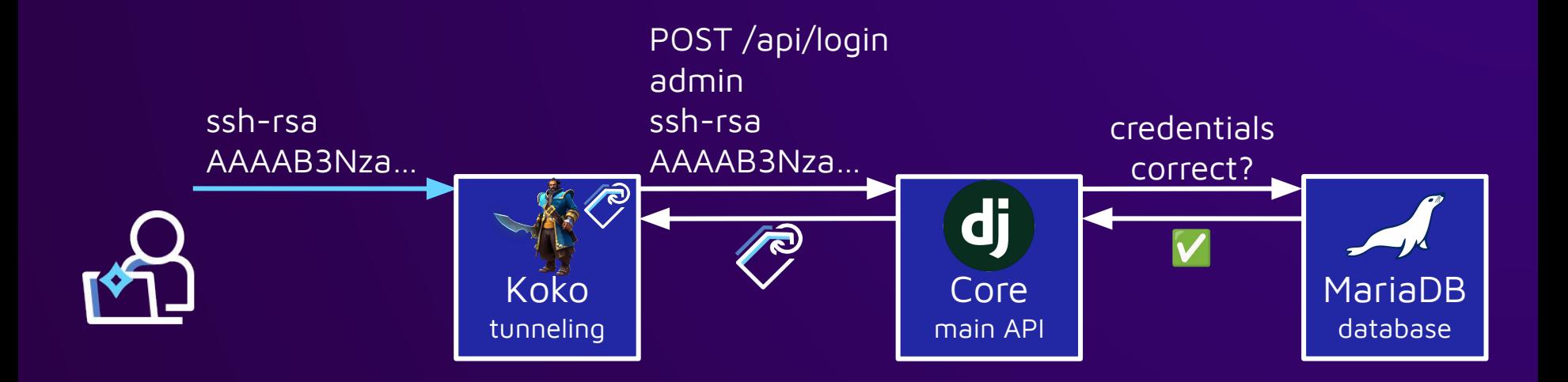

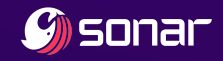

# Authentication via SSH public key

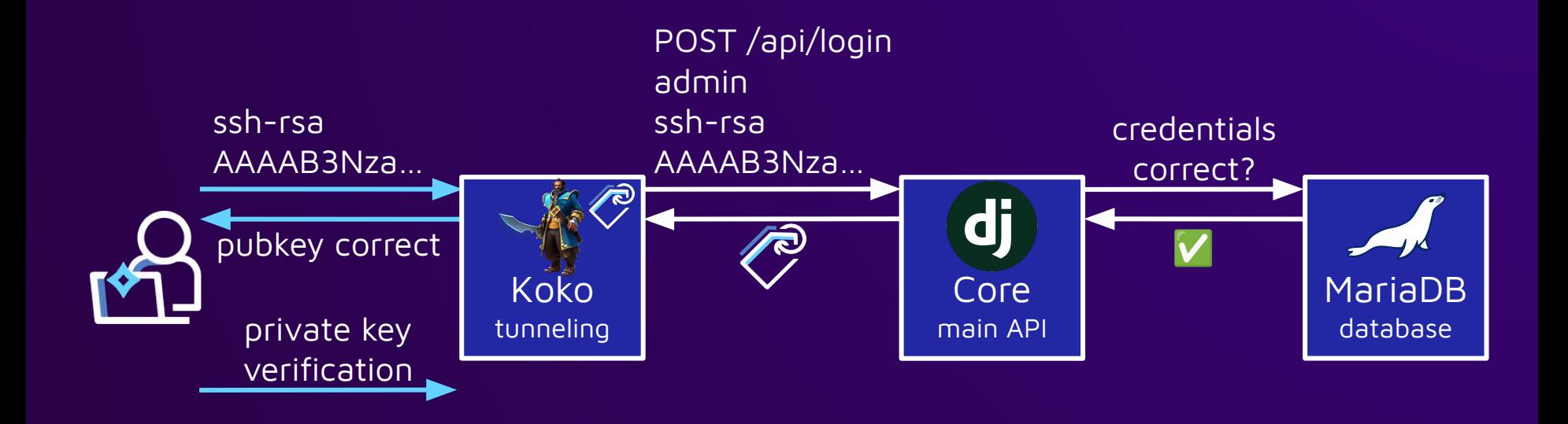

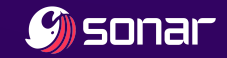

# Authentication via SSH public key

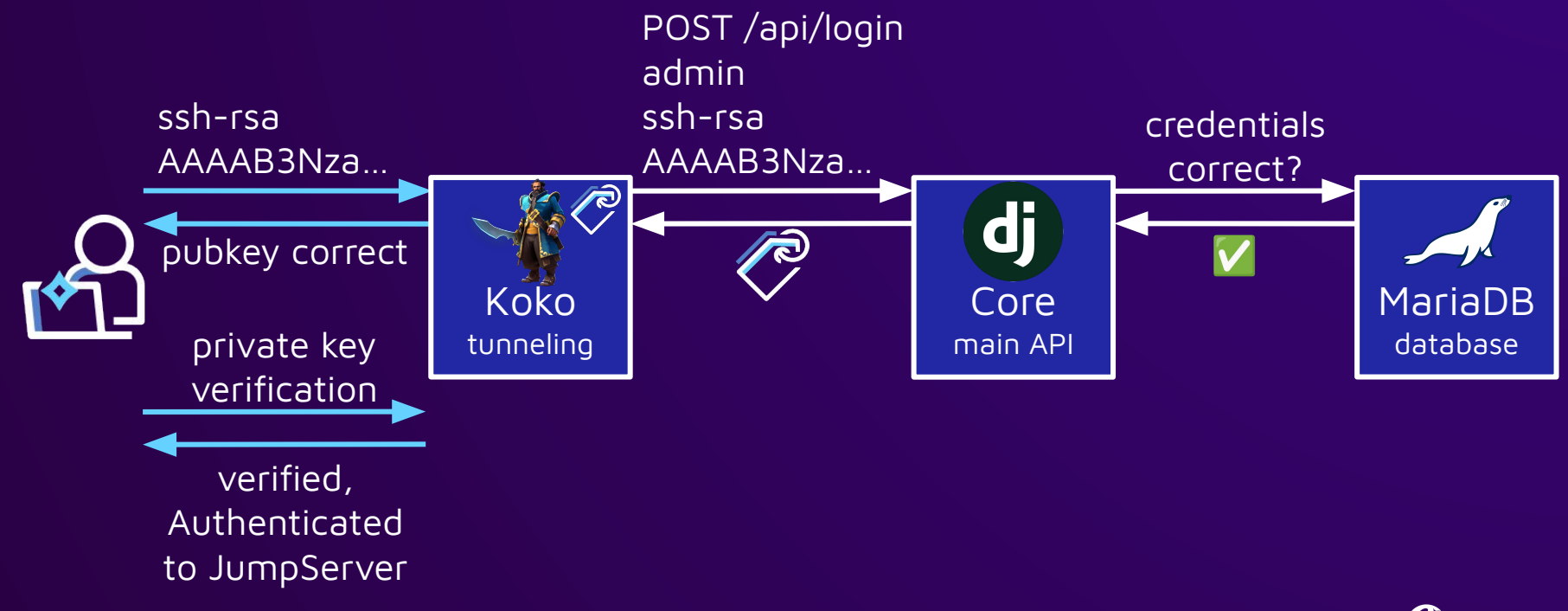

*Y* sonar

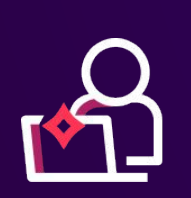

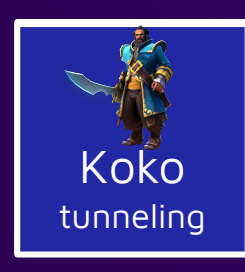

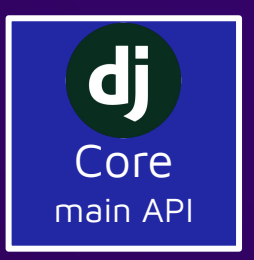

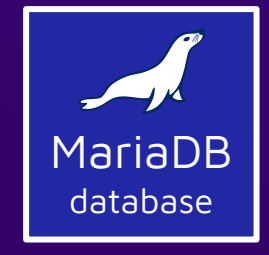

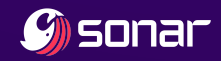

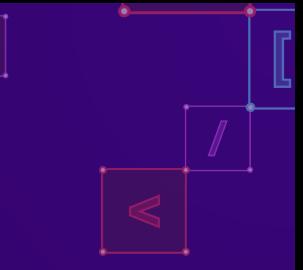

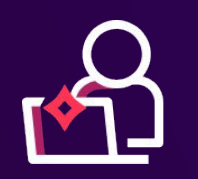

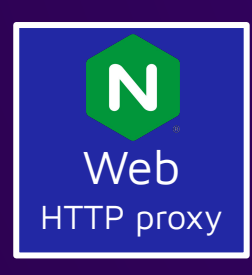

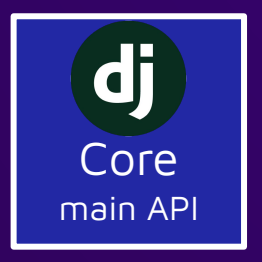

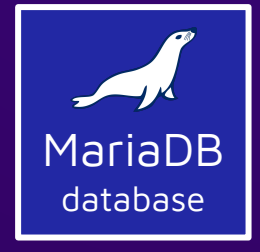

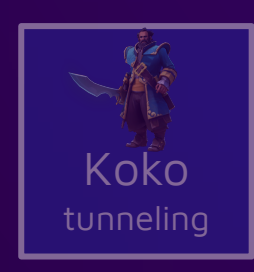

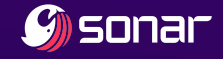

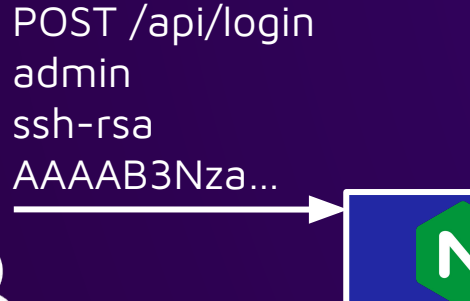

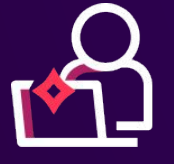

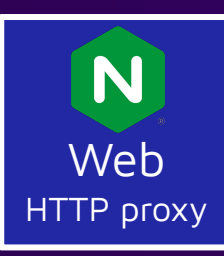

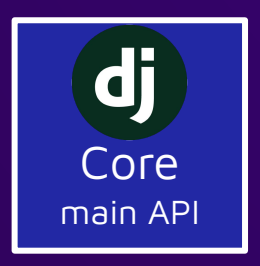

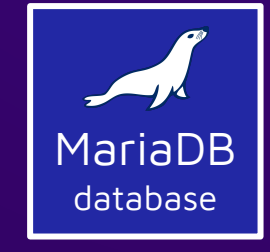

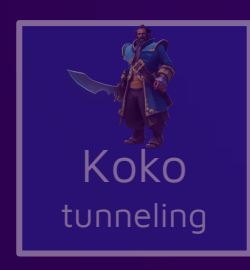

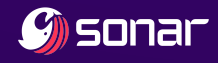

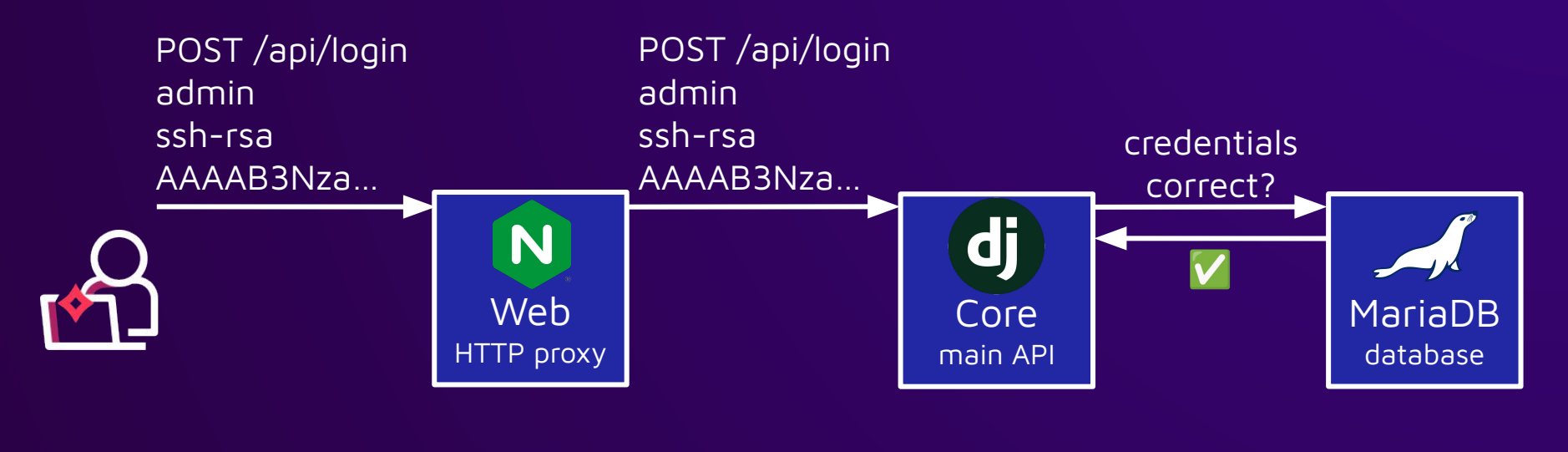

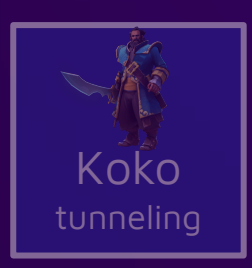

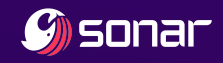

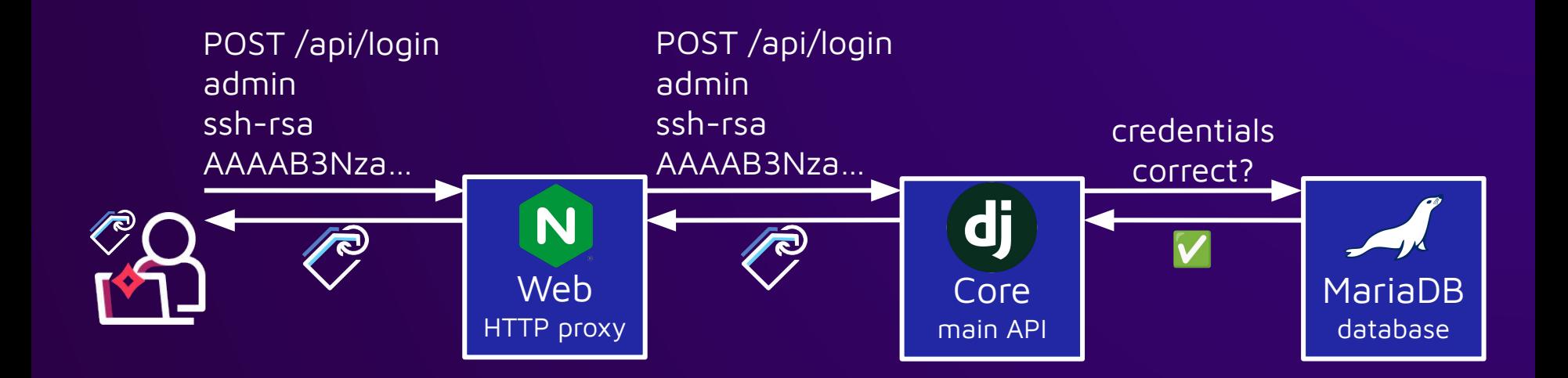

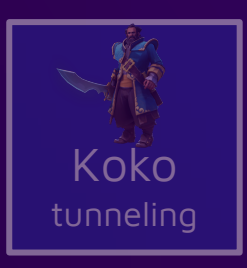

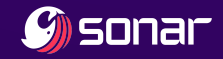

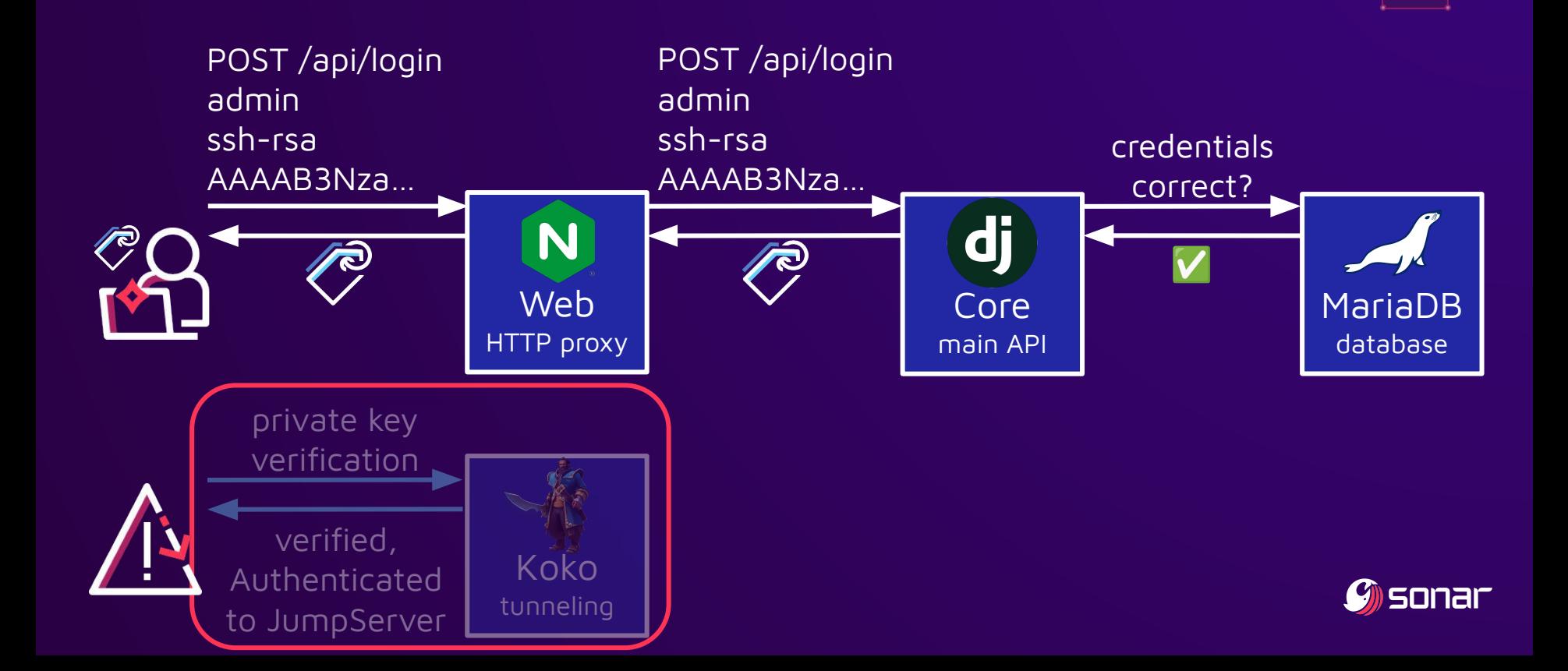

# Authentication with <u>only</u> SSH public key

- CVE-2023-43652
- SSH public keys are not secrets  $\frac{2}{3}$
- Can be easily scraped from GitHub

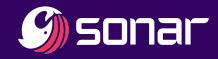

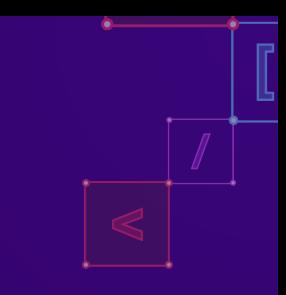

# Authentication with <u>only</u> SSH public key

- CVE-2023-43652
- SSH public keys are not secrets  $\frac{2}{3}$
- Can be easily scraped from GitHub

# Demo Time!

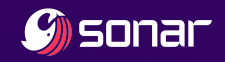

#### TOTP multi-factor authentication

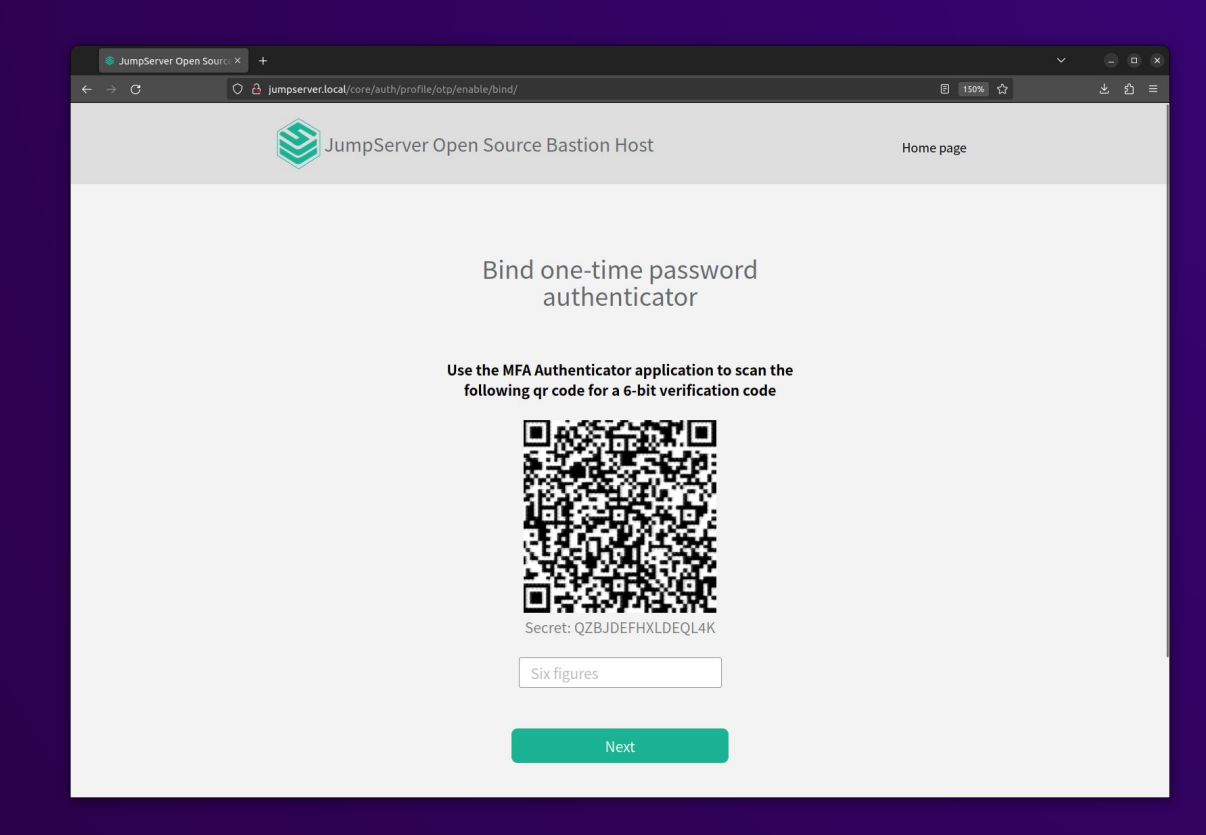

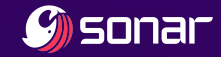

# Wait, MFA via SSH?

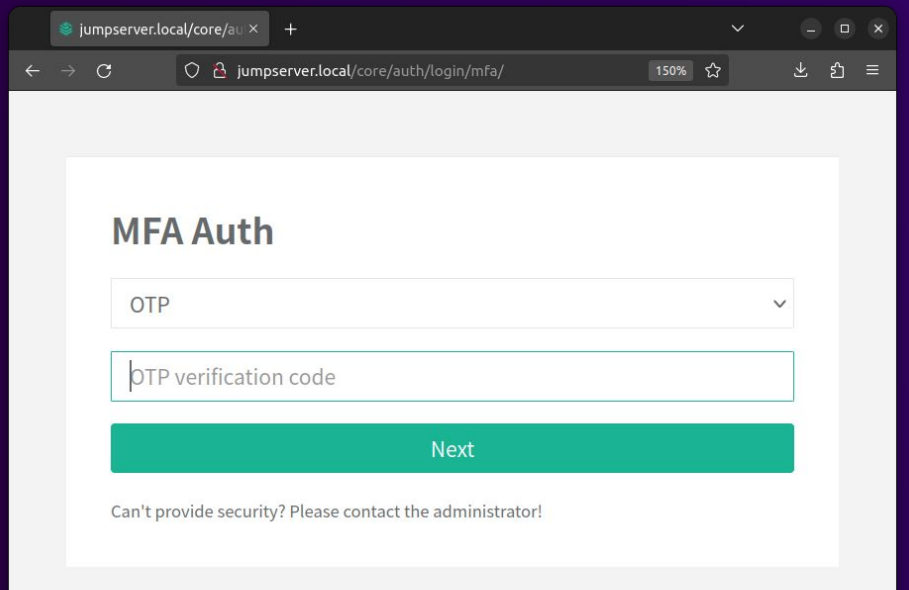

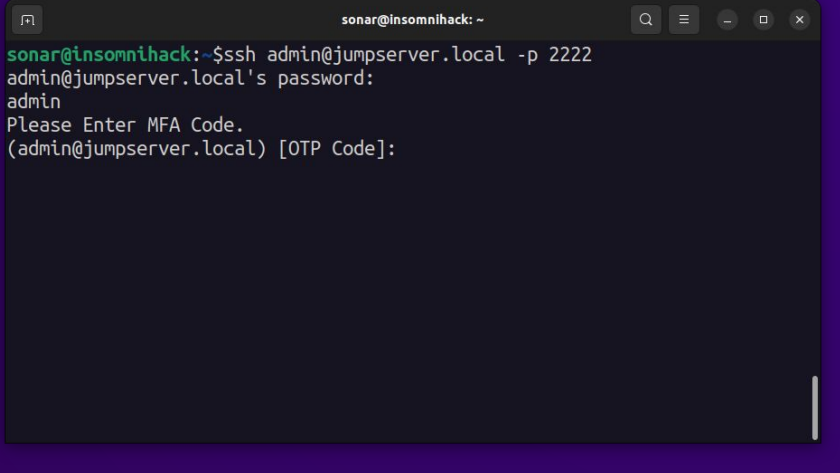

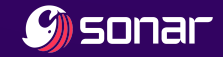

# Wait, MFA via SSH?

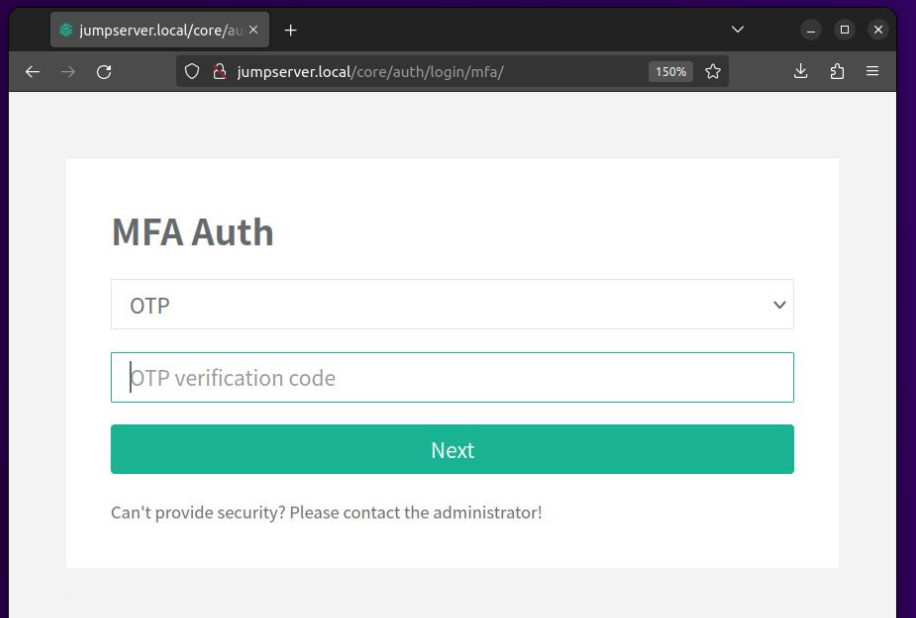

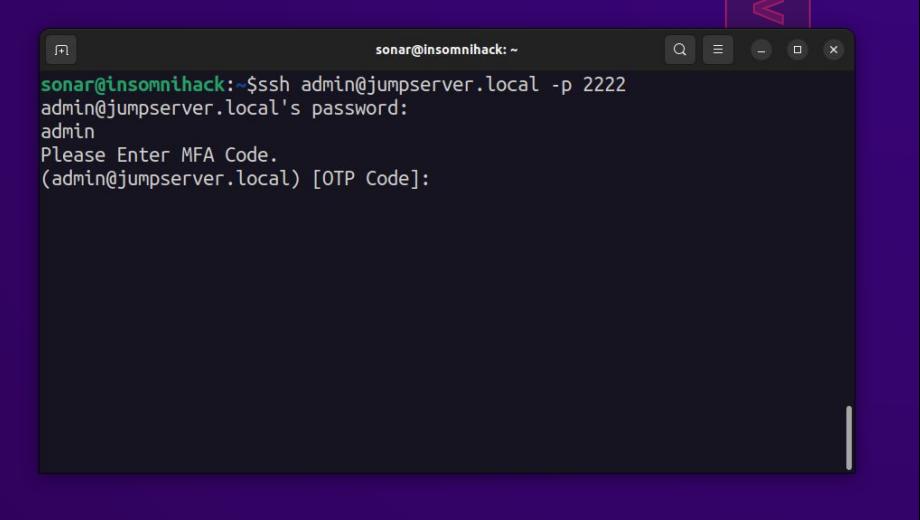

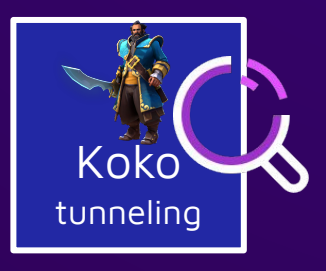

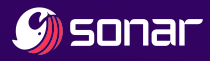

#### Just roll your own SSH server

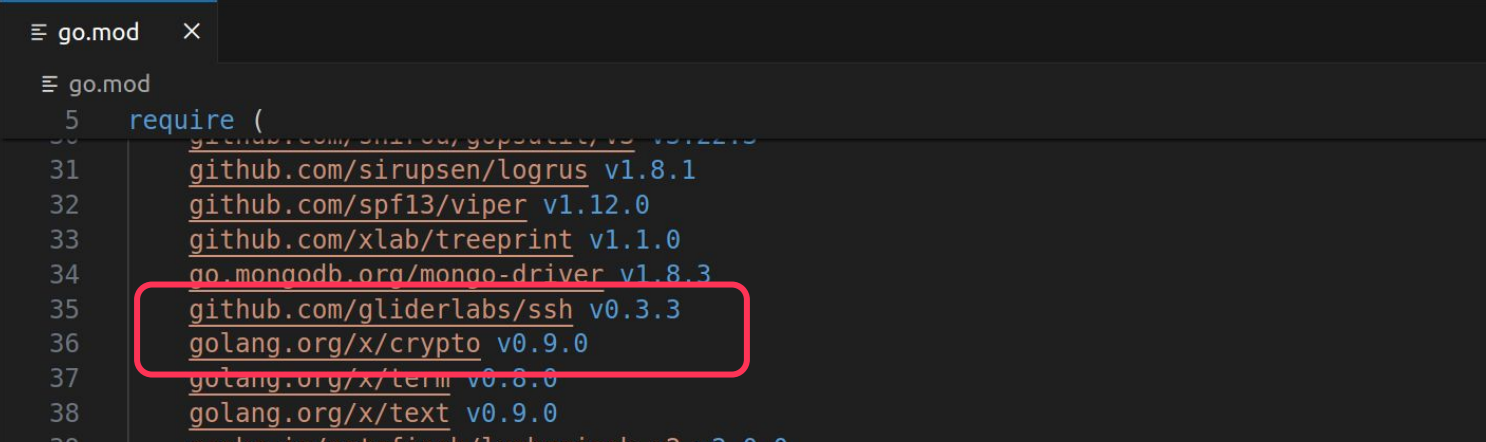

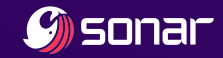

#### Just roll your own SSH server

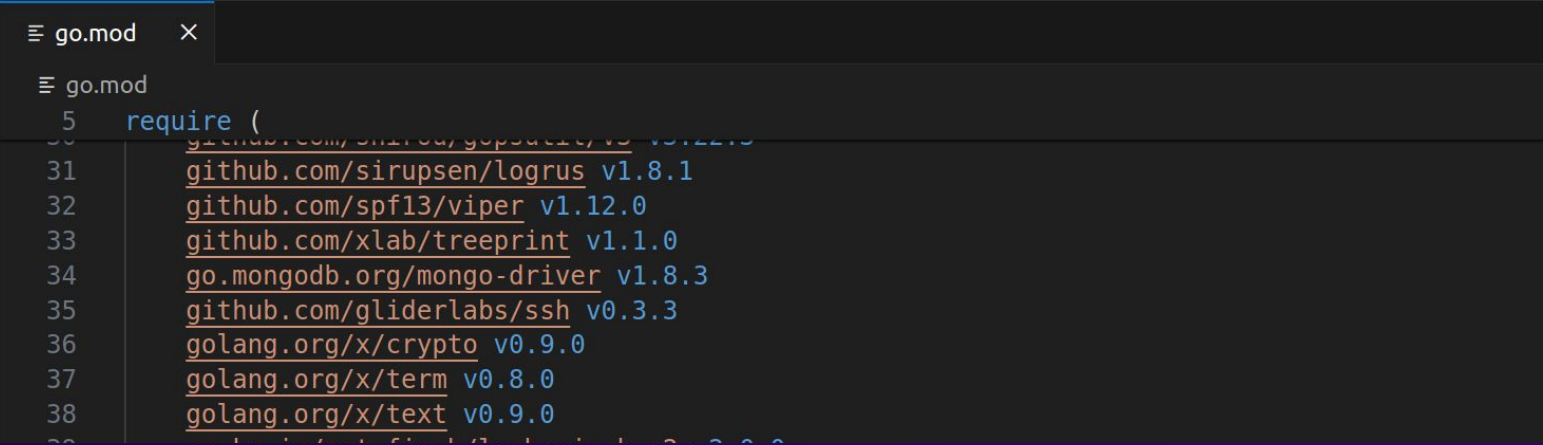

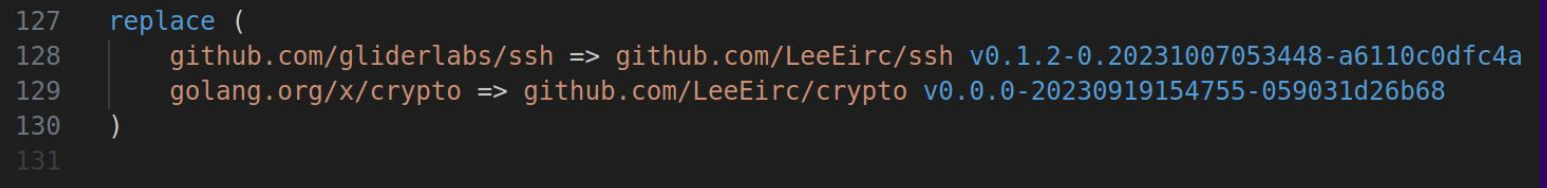

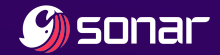

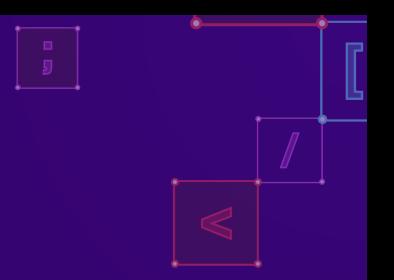

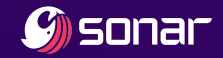

- 
- SSH establishes encrypted connection before authentication
- Server has list of authentication methods
	- publickey
	- password
	- hostbased
	- keyboard-interactive
- Client asks for list
- Client chooses and tries any supported method

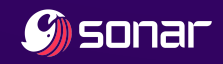

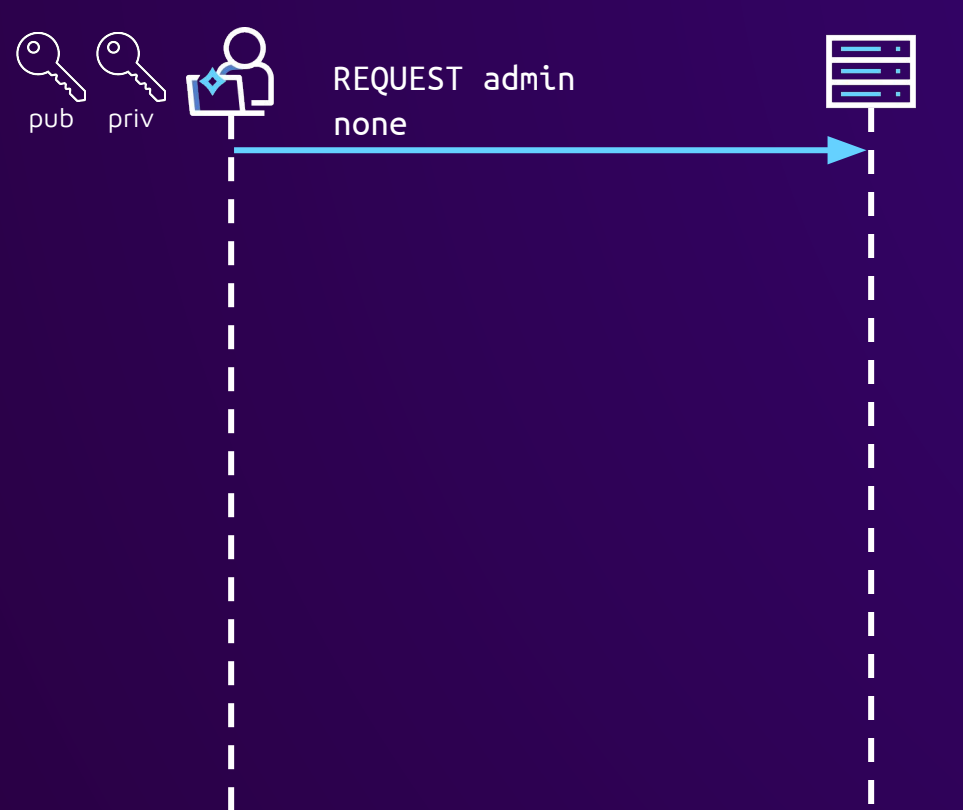

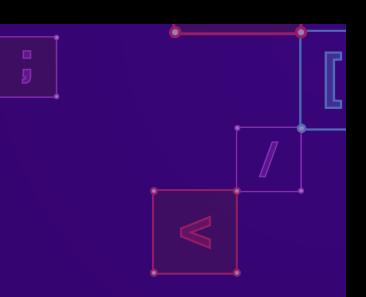

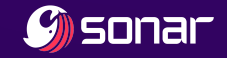

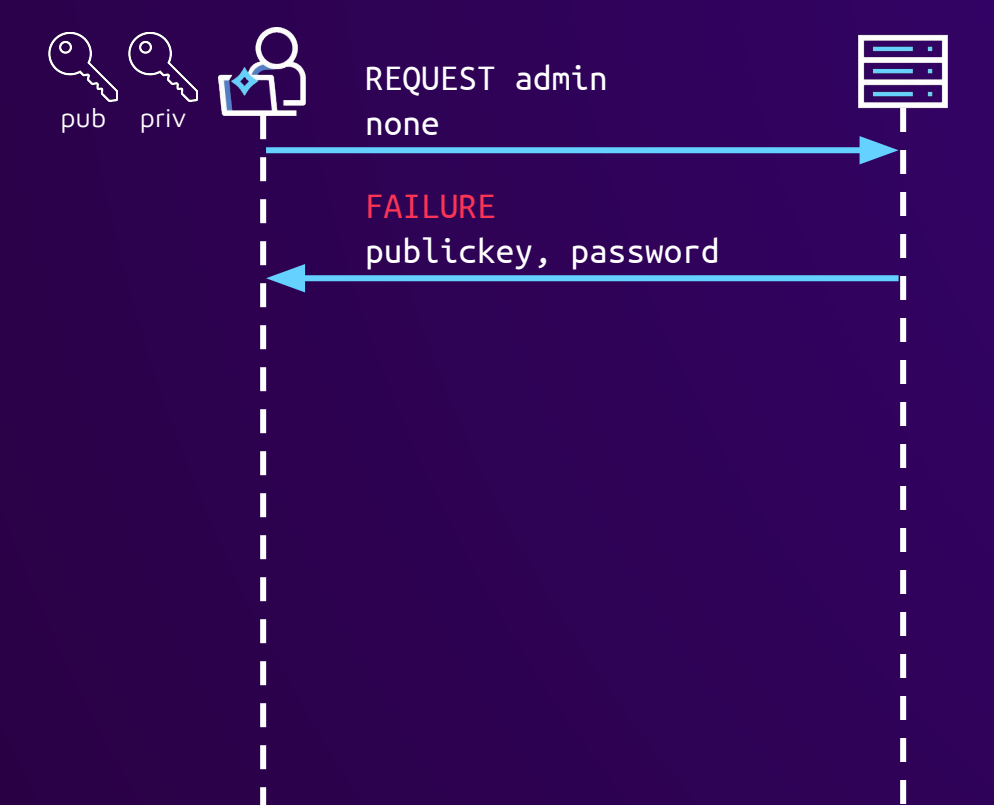

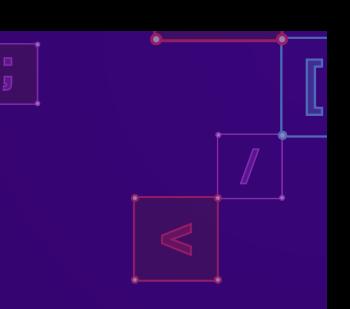

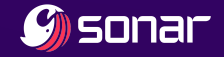

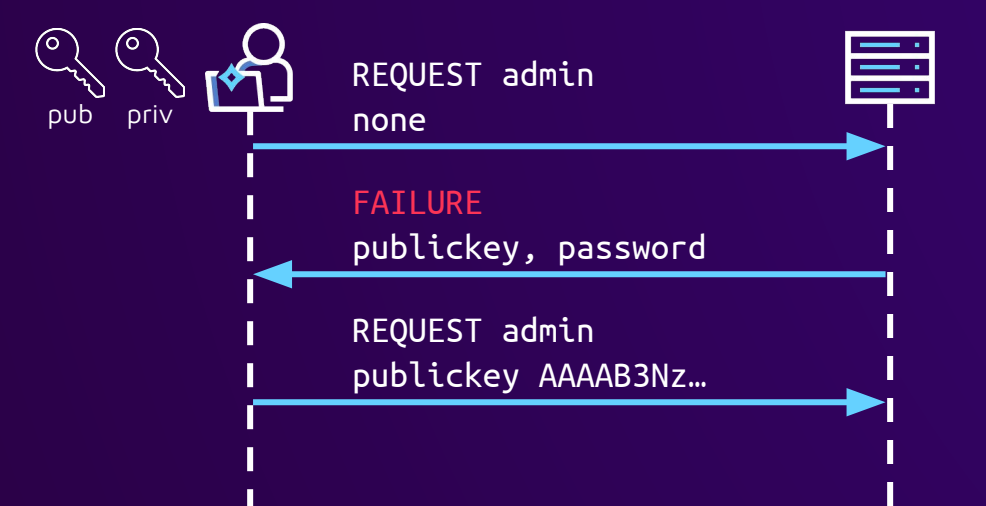

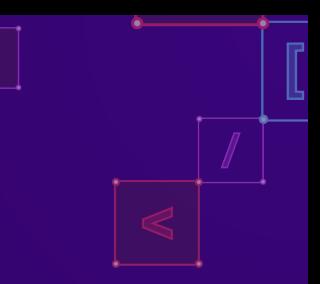

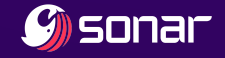

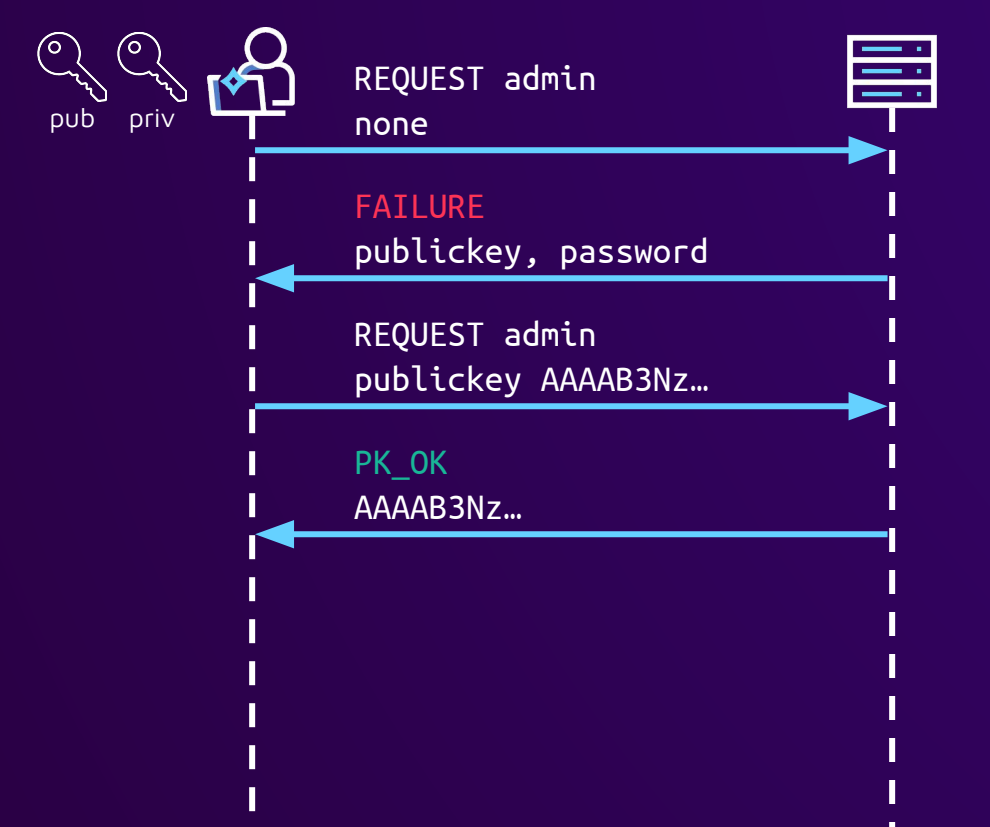

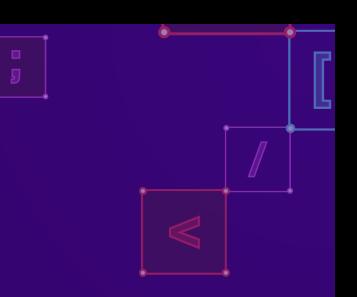

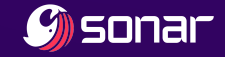

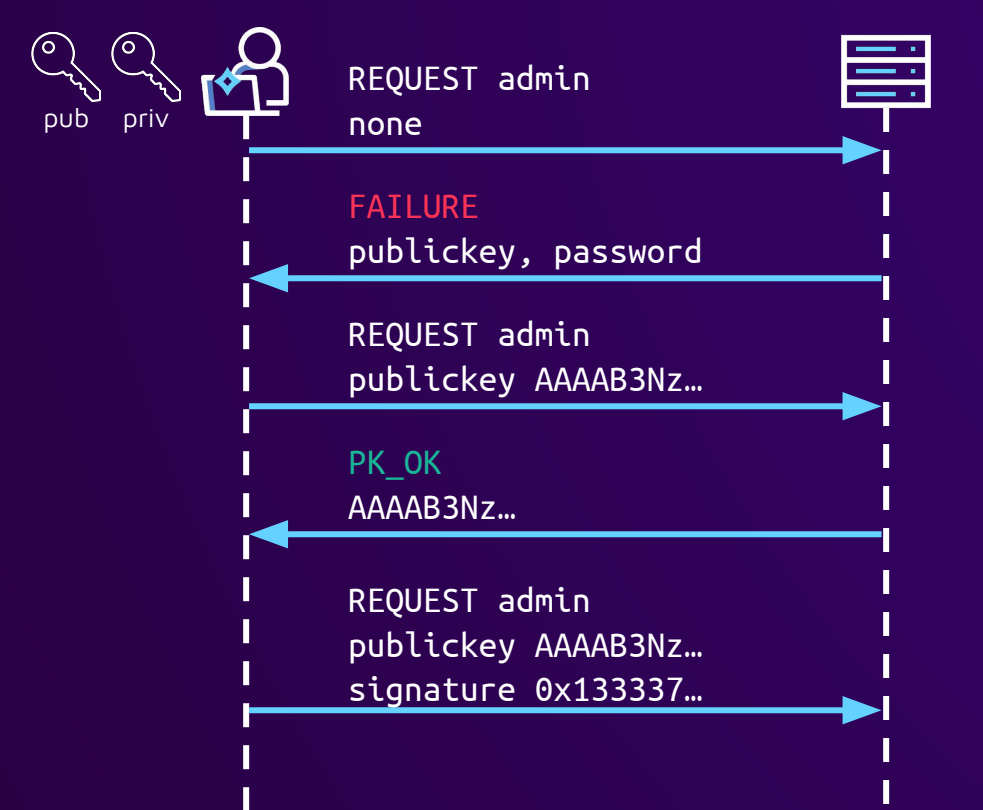

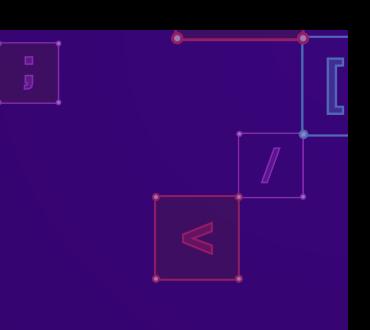

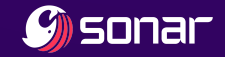

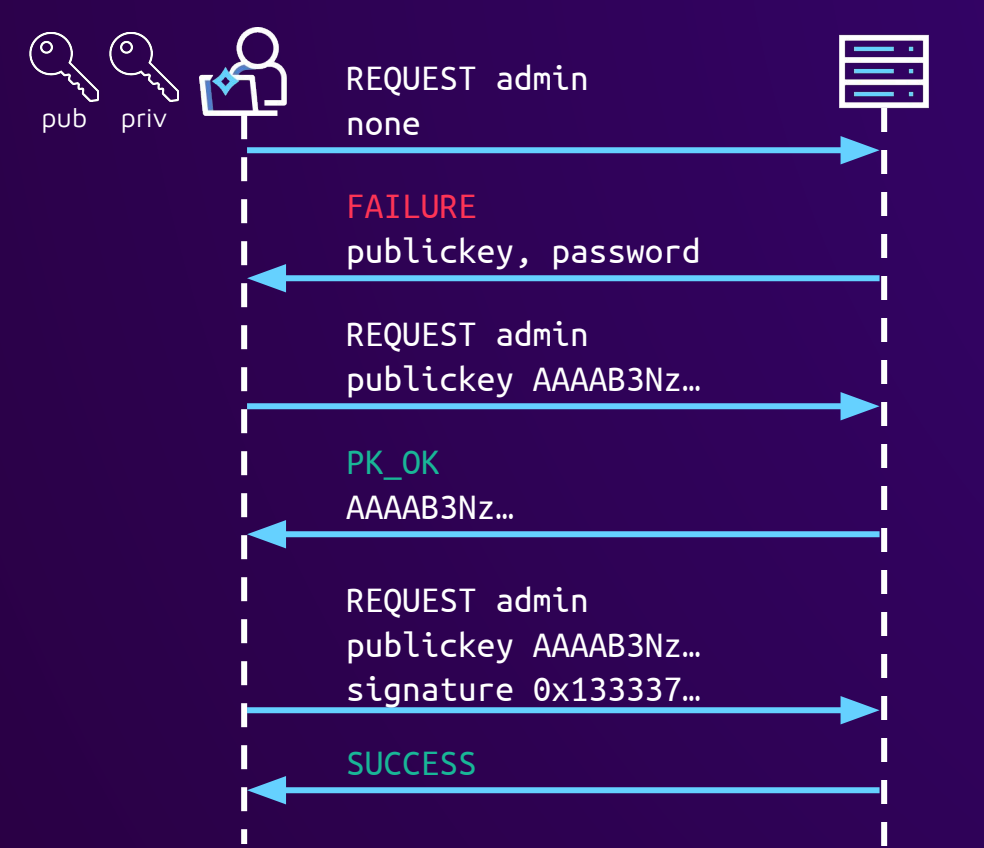

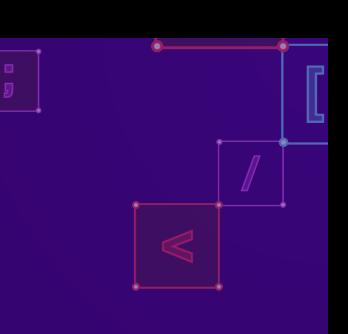

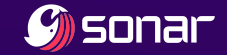

# Checking user credentials

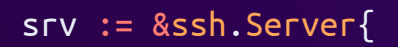

...

}

Addr: addr, addr, addr, addr, addr, addr, addr, addr, addr, addr, addr, addr, addr, addr, addr, addr, addr, a KeyboardInteractiveHandler: auth.SSHKeyboardInteractiveAuth, PasswordHandler: sshHandler.PasswordAuth, PublicKeyHandler: sshHandler.PublicKeyAuth,

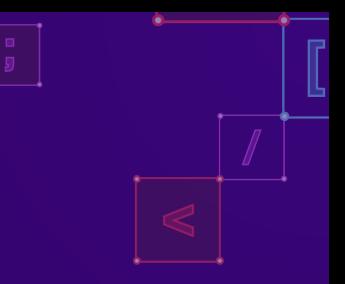

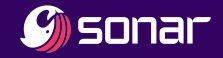

# Checking user credentials

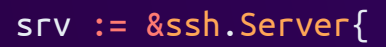

...

}

Addr: addr, addr, addr, addr, addr, addr, addr, addr, addr, addr, addr, addr, addr, addr, addr, addr, addr, a KeyboardInteractiveHandler: auth.SSHKeyboardInteractiveAuth, PasswordHandler: sshHandler.PasswordAuth, PublicKeyHandler: sshHandler.PublicKeyAuth,

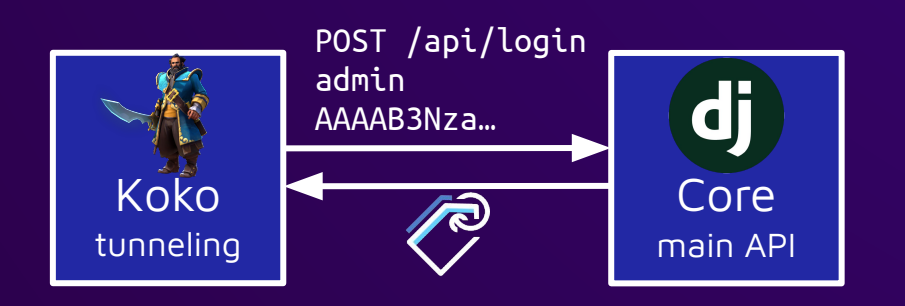

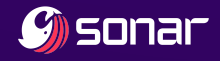

Multi-method authentication in SSH

● Force client to use multiple authentication methods

byte SSH\_MSG\_USERAUTH\_FAILURE name-list possible auth methods boolean partial success

- Advertise remaining authentication methods
- JumpServer adds this functionality in SSH library fork
- keyboard-interactive used to implement MFA prompt

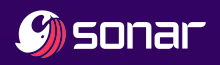

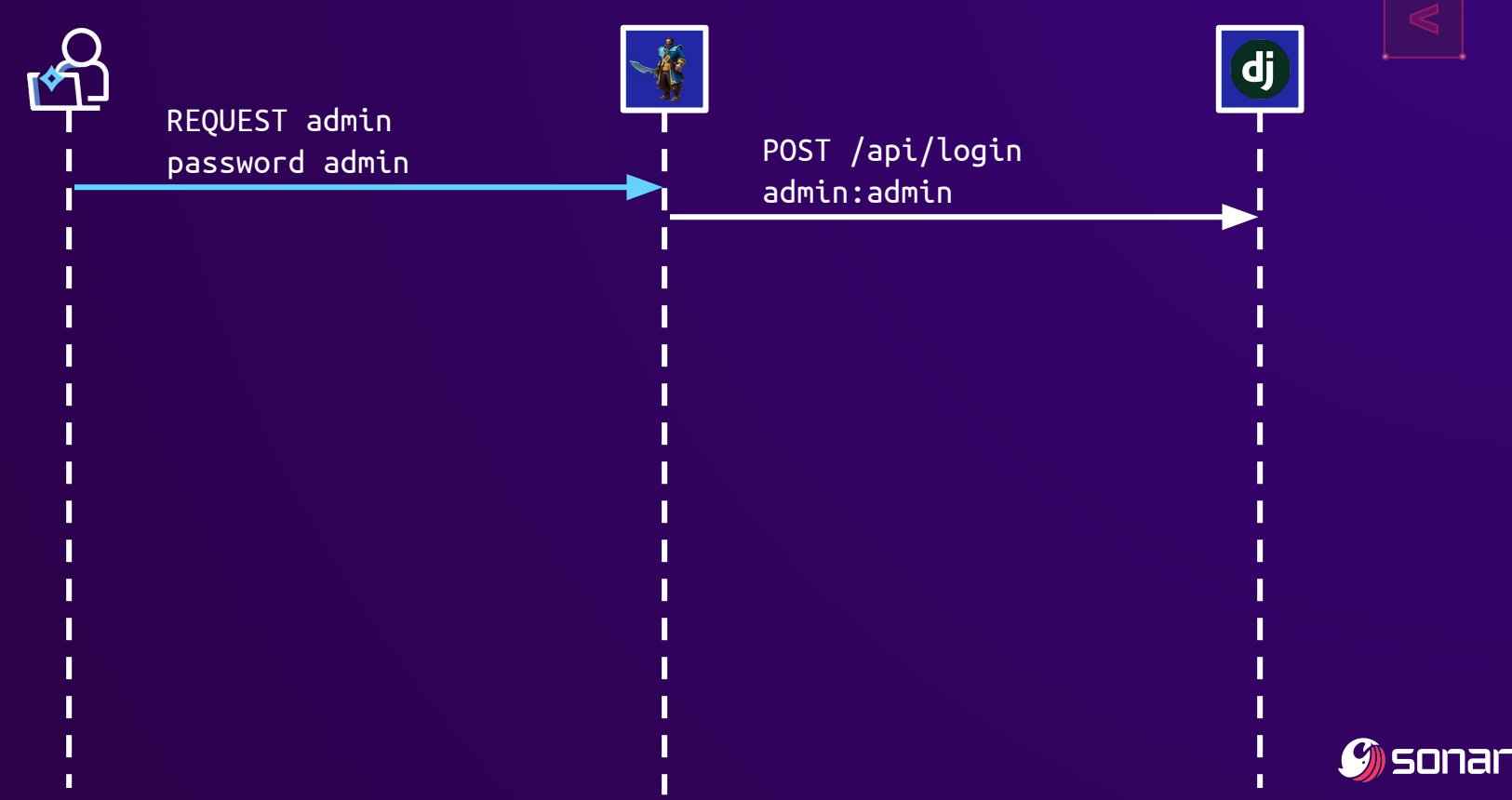

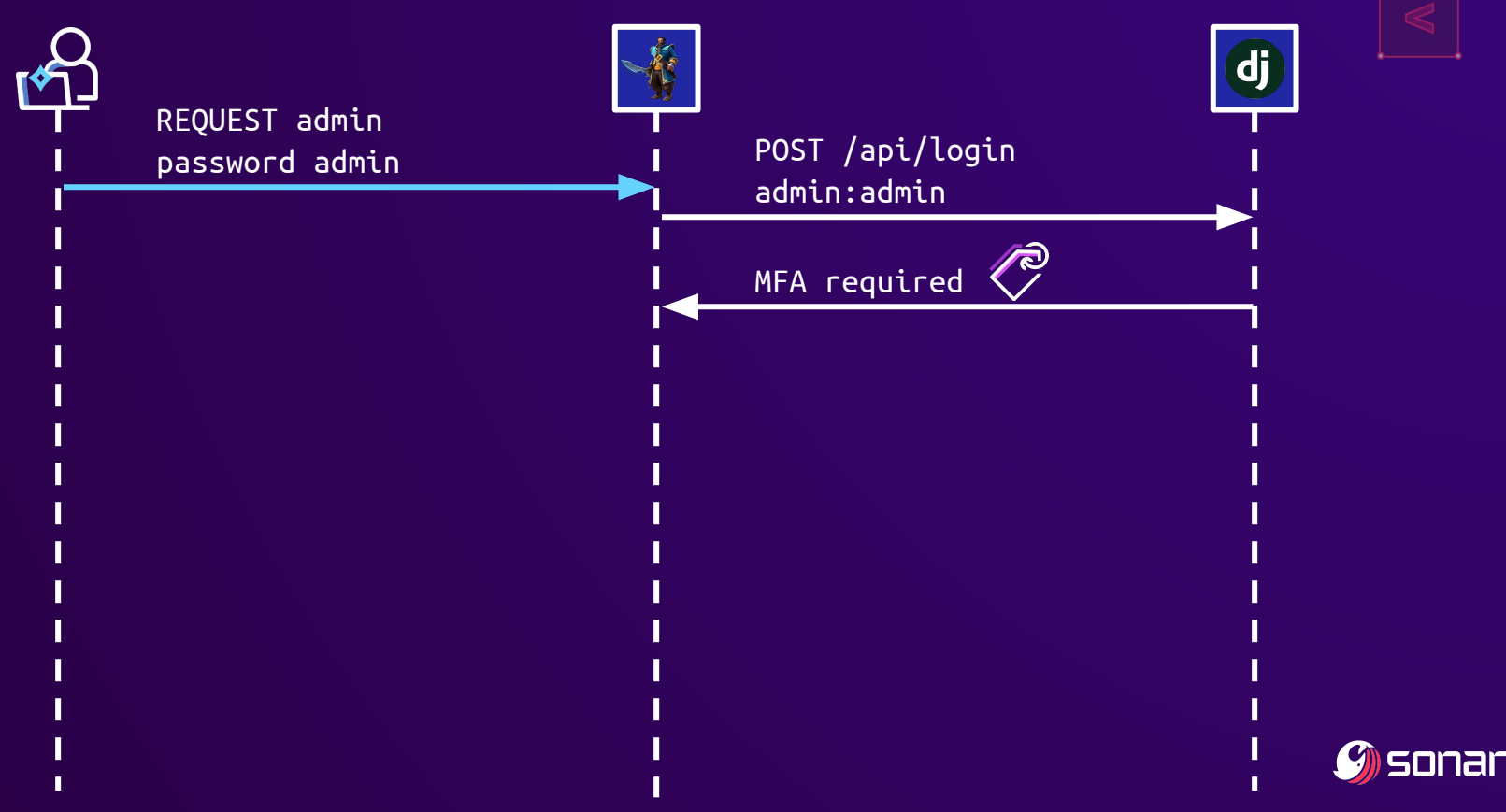

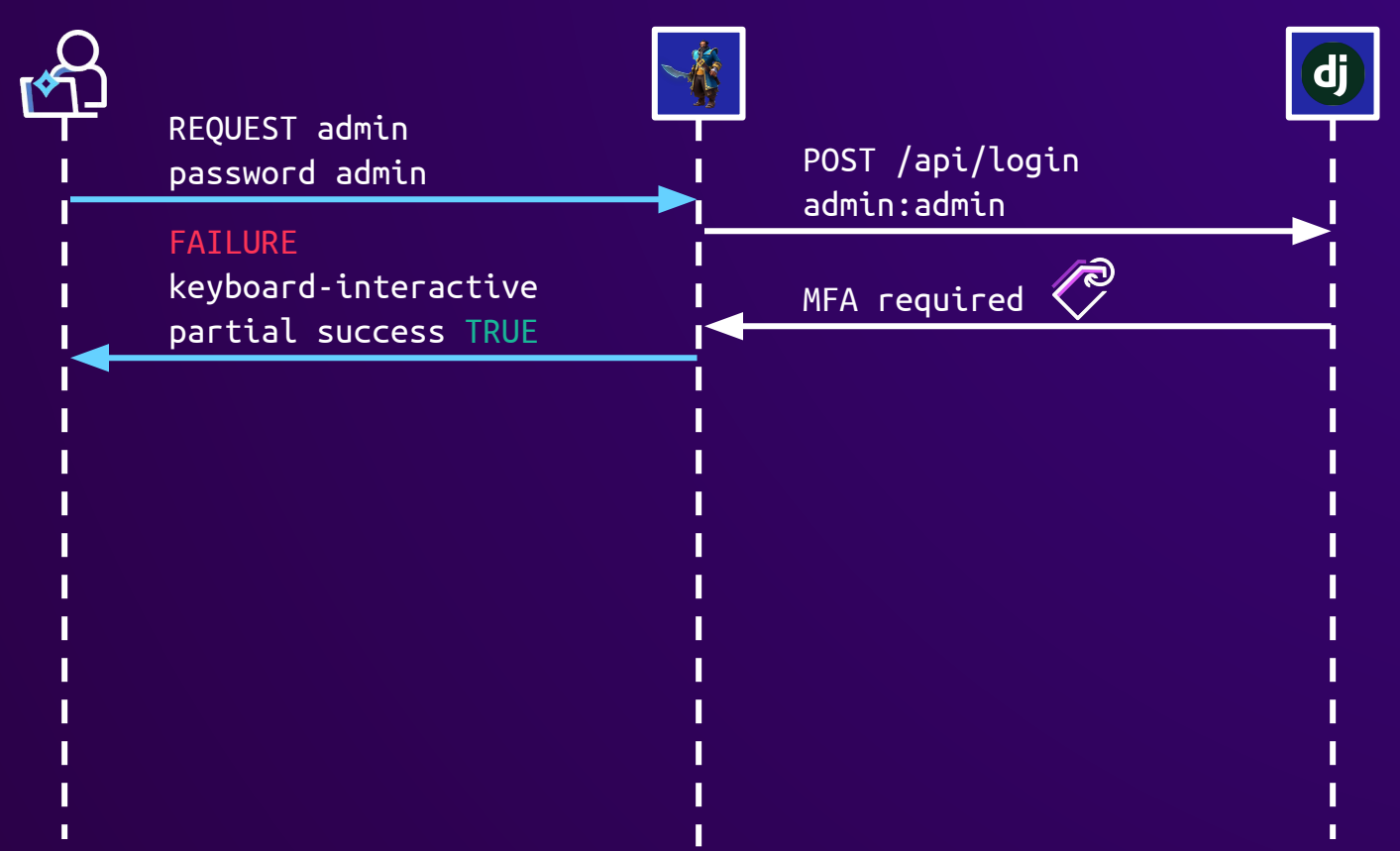

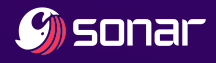

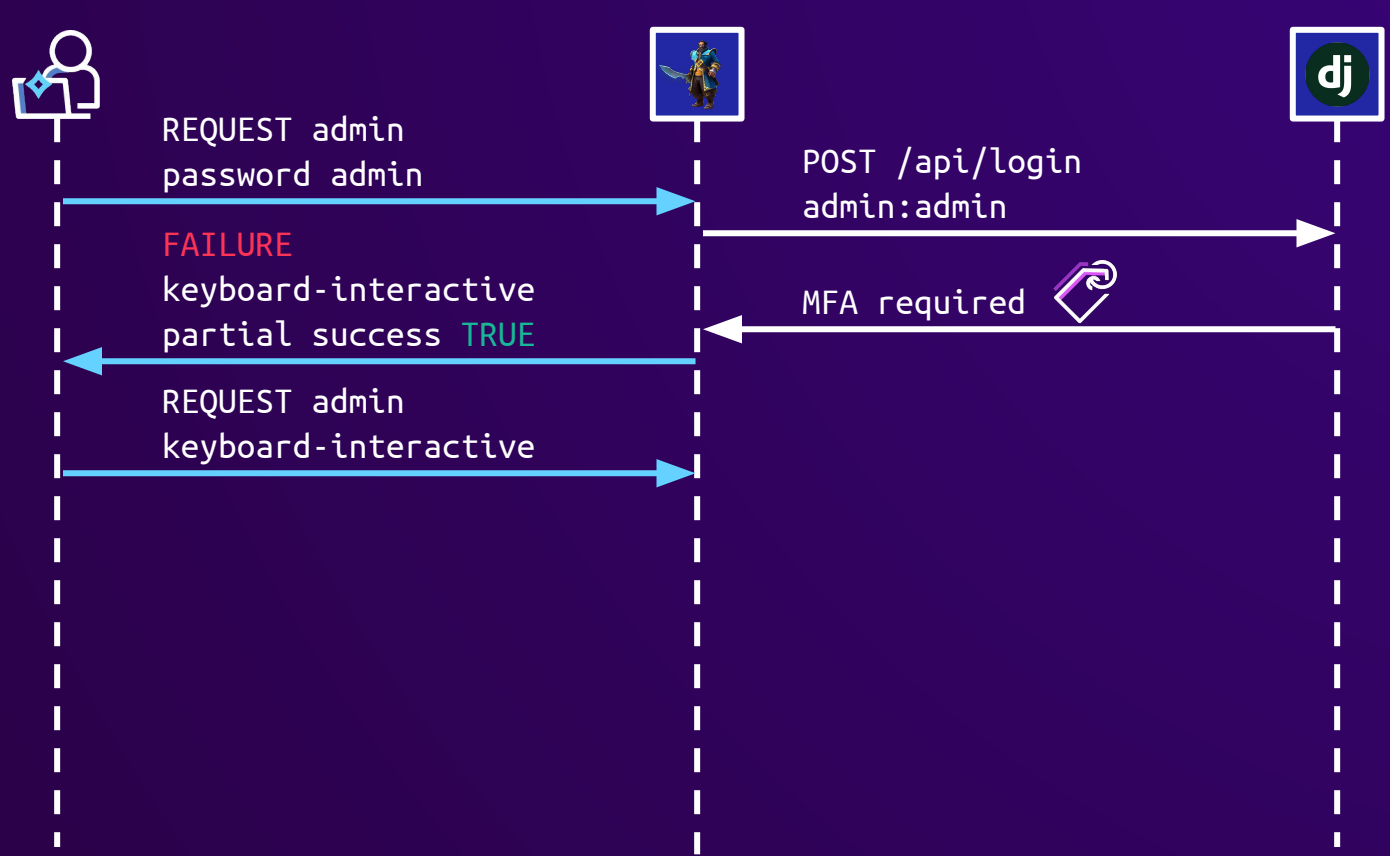

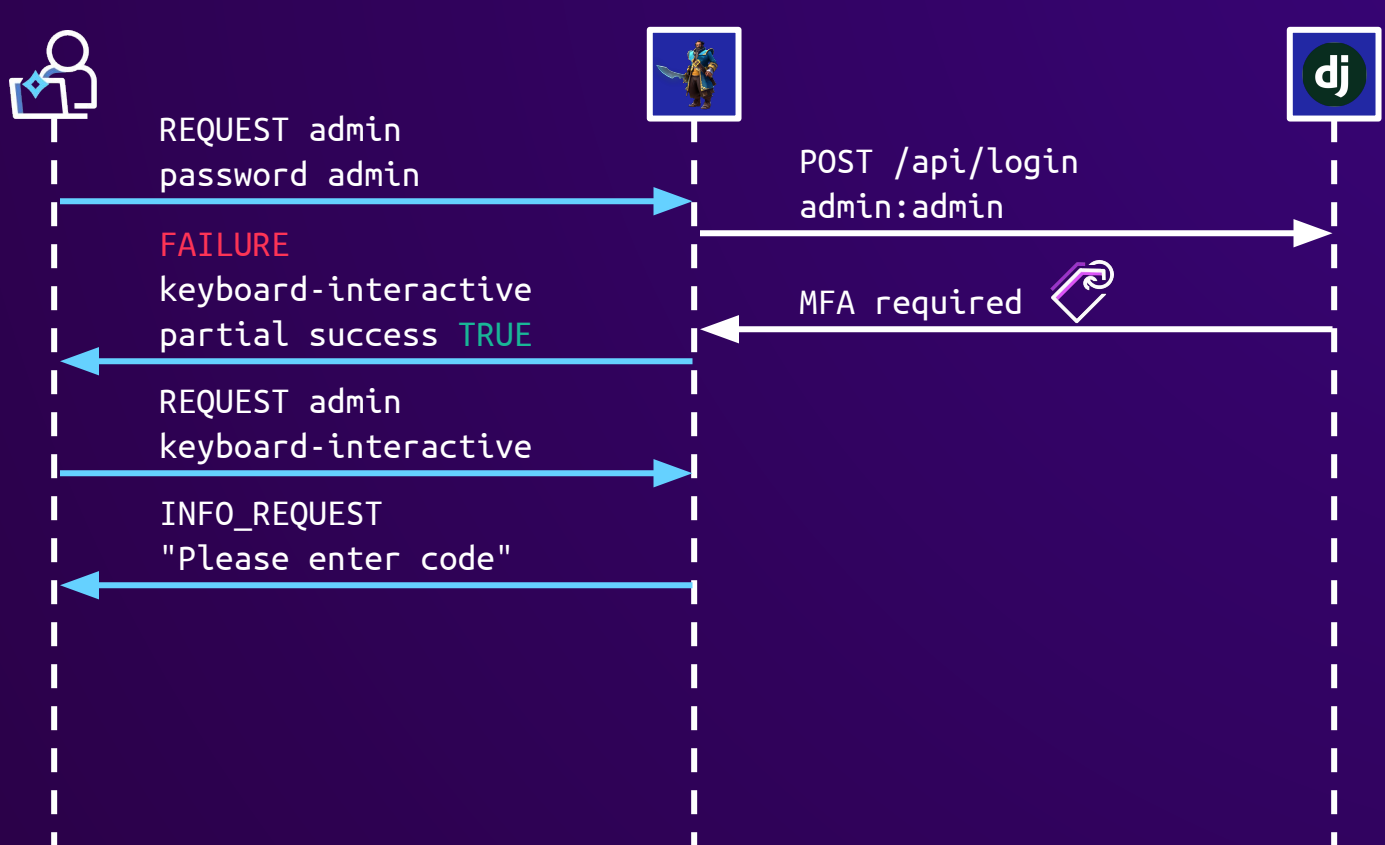

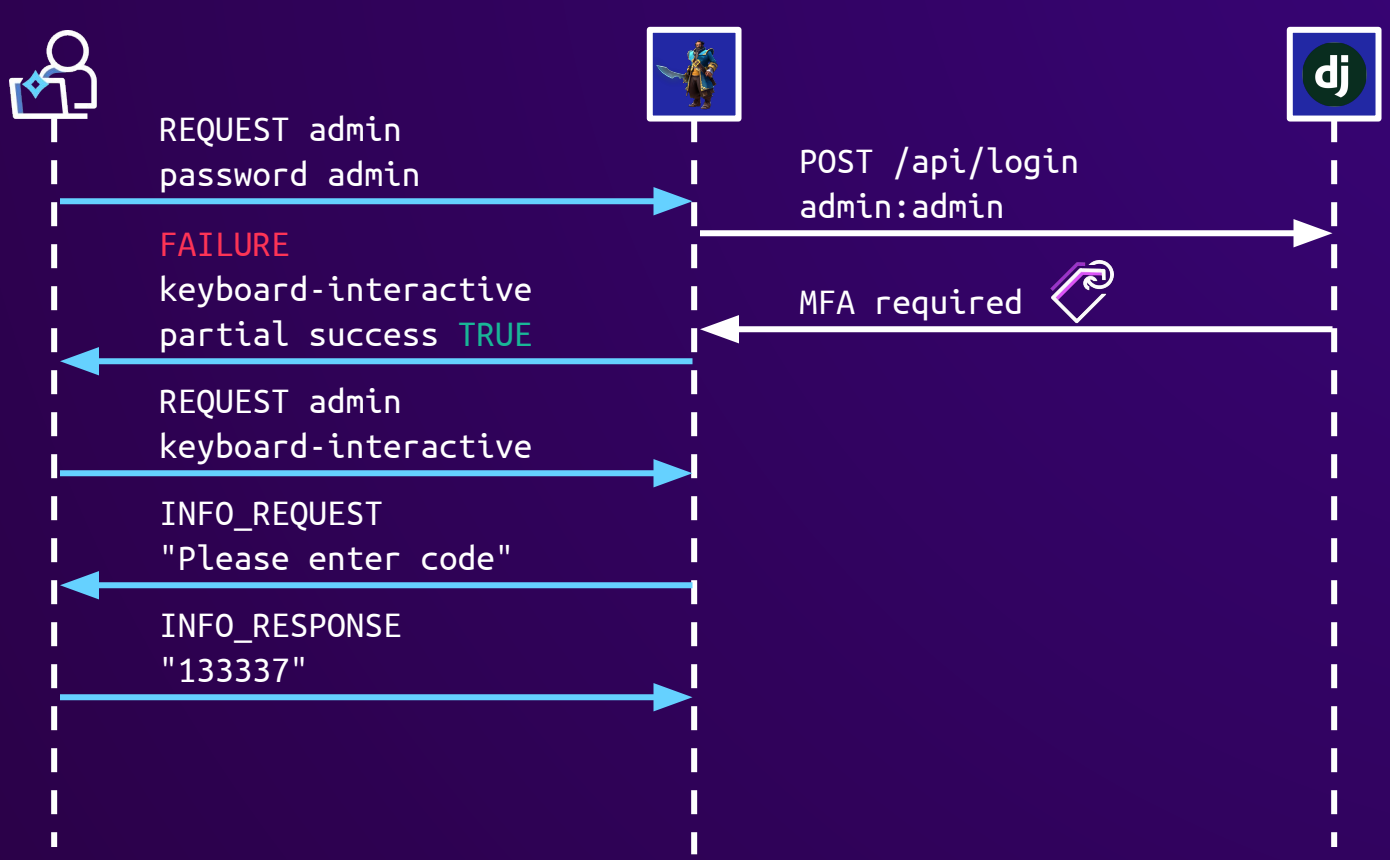

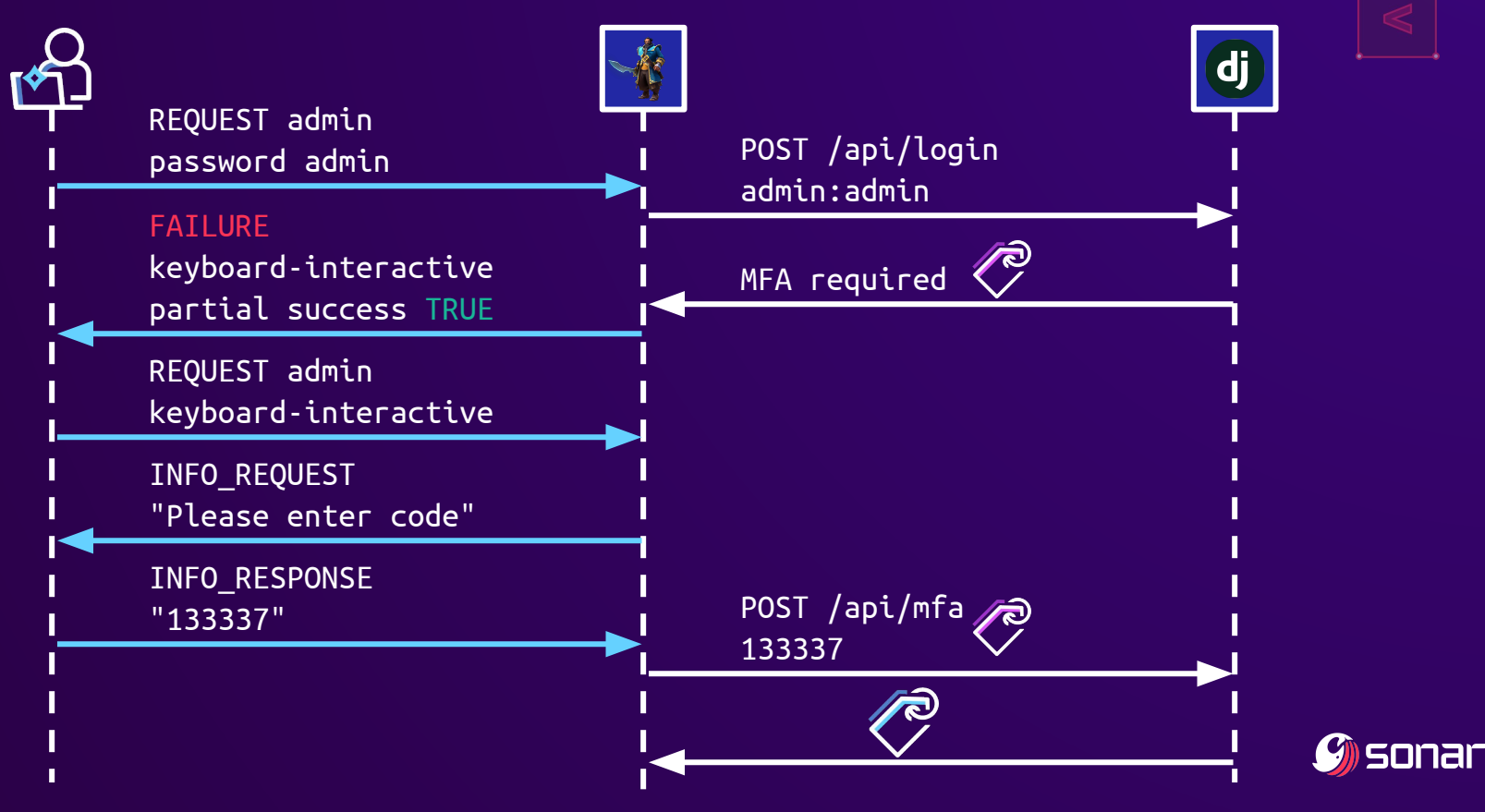

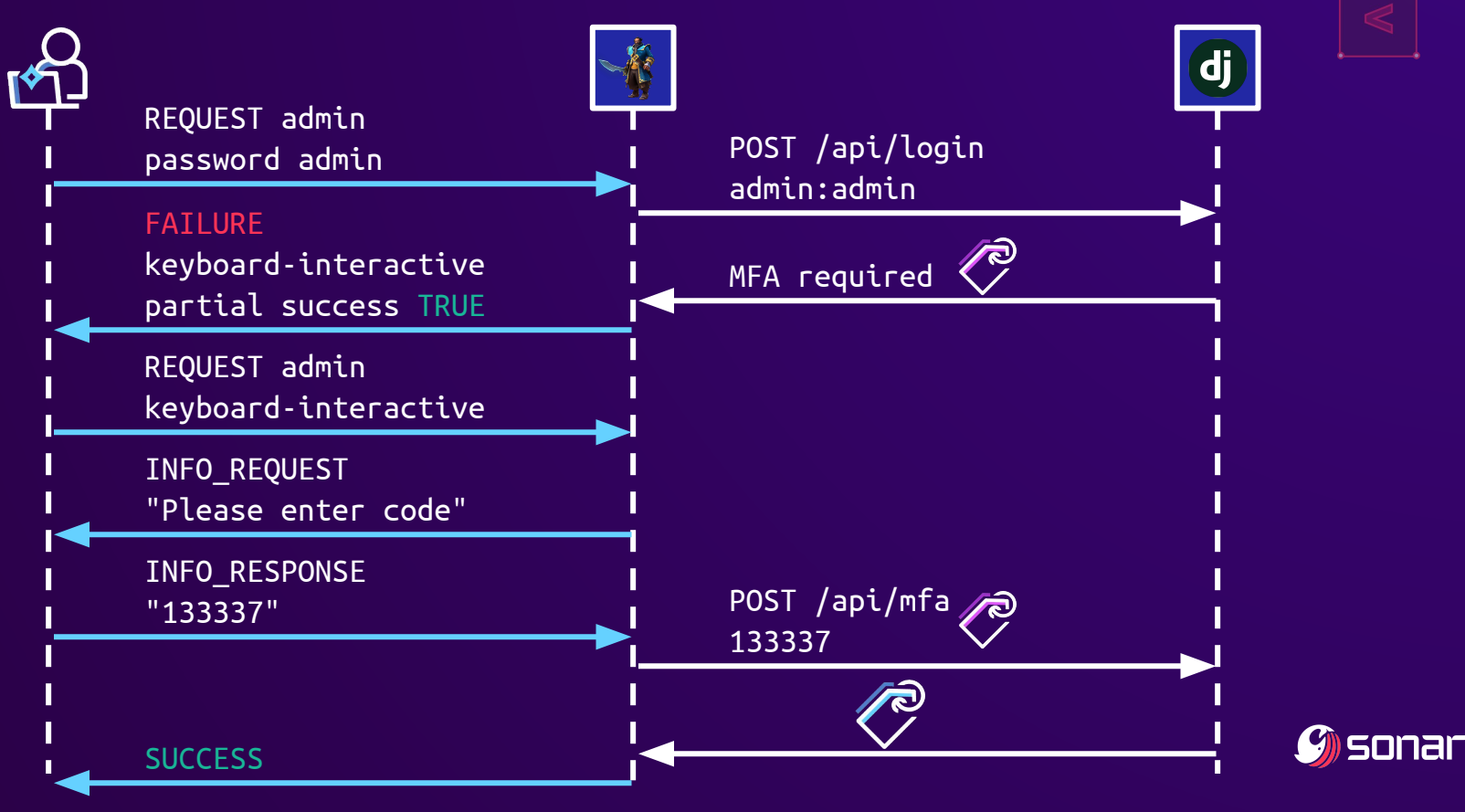

#### MFA + SSH public key authentication

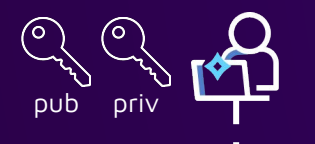

REQUEST admin publickey AAAAB3Nz… signature 0x133337…

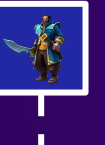

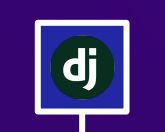

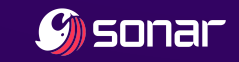
REQUEST admin publickey AAAAB3Nz… signature  $0 \times 133337...$   $\binom{5}{1}$ 

pub priv

ര

ি

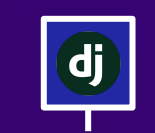

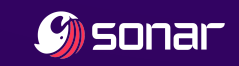

REQUEST admin publickey AAAAB3Nz… .<br>signature 0x133337… | POST /api/login

pub priv

ര

ি

admin AAAAB3Nz…

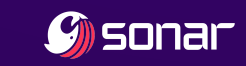

dj

(o`

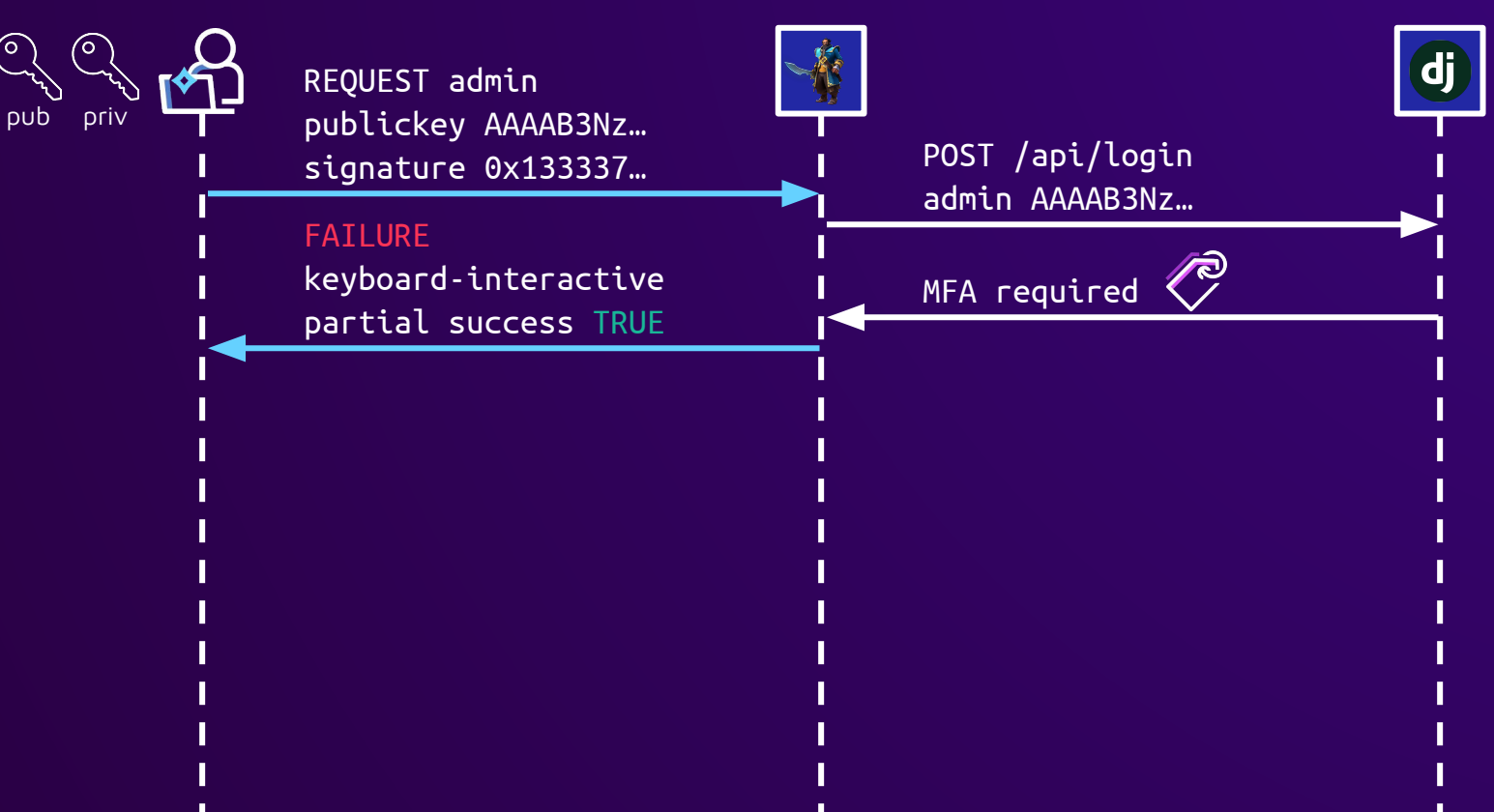

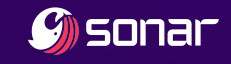

′്

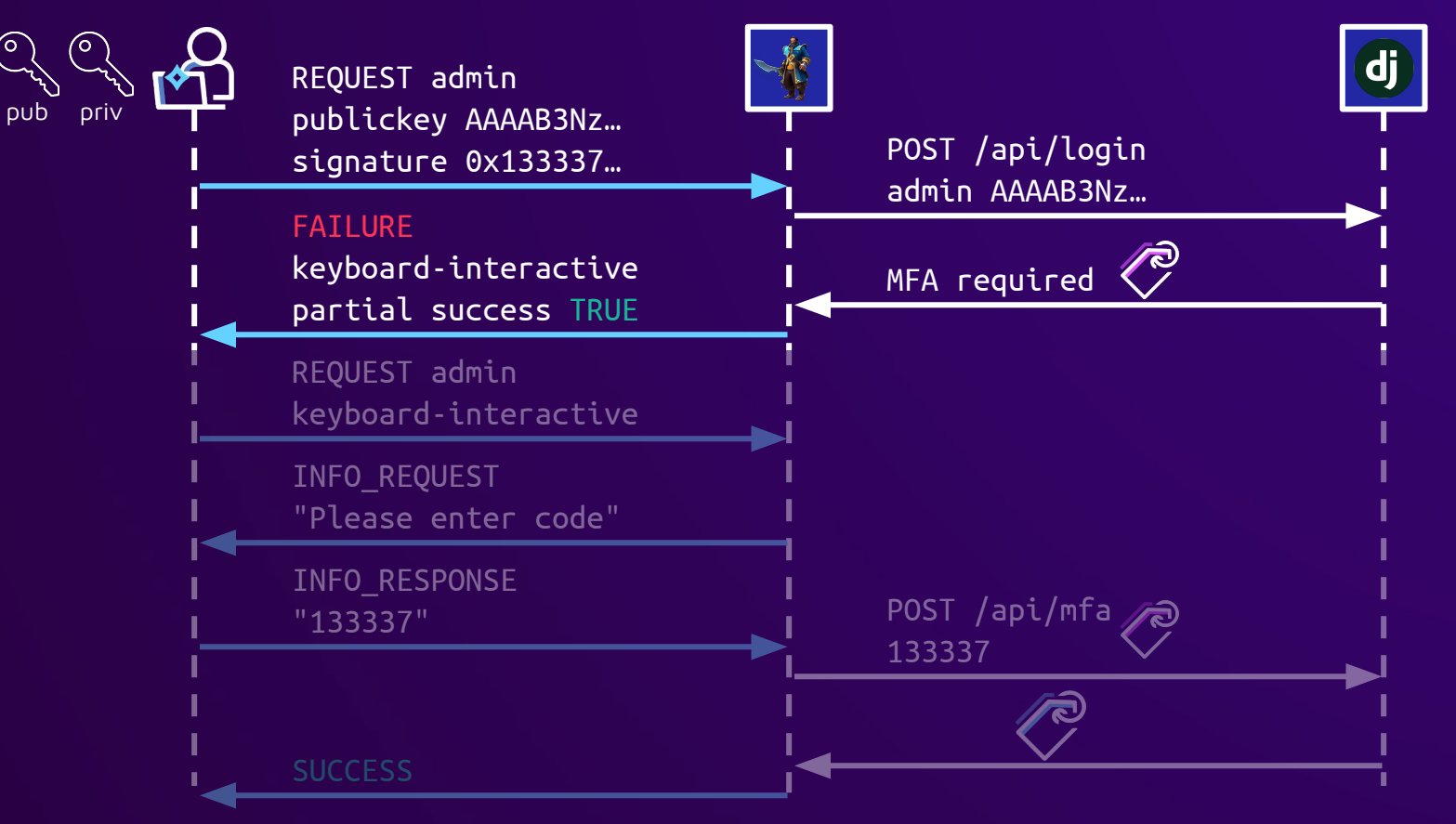

sonar

# MFA without private key

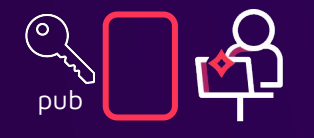

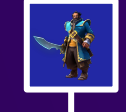

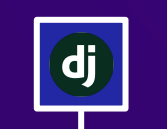

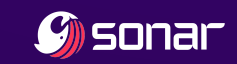

### MFA without private key

ি

REQUEST admin pub<br>publickey AAAAB3Nz…

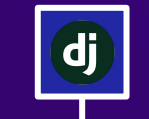

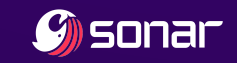

# MFA without private key ര dj REQUEST admin <u>ကြ</u> pubpublickey AAAAB3Nz… POST /api/login admin AAAAB3Nz…  $\mathcal G$  sonar

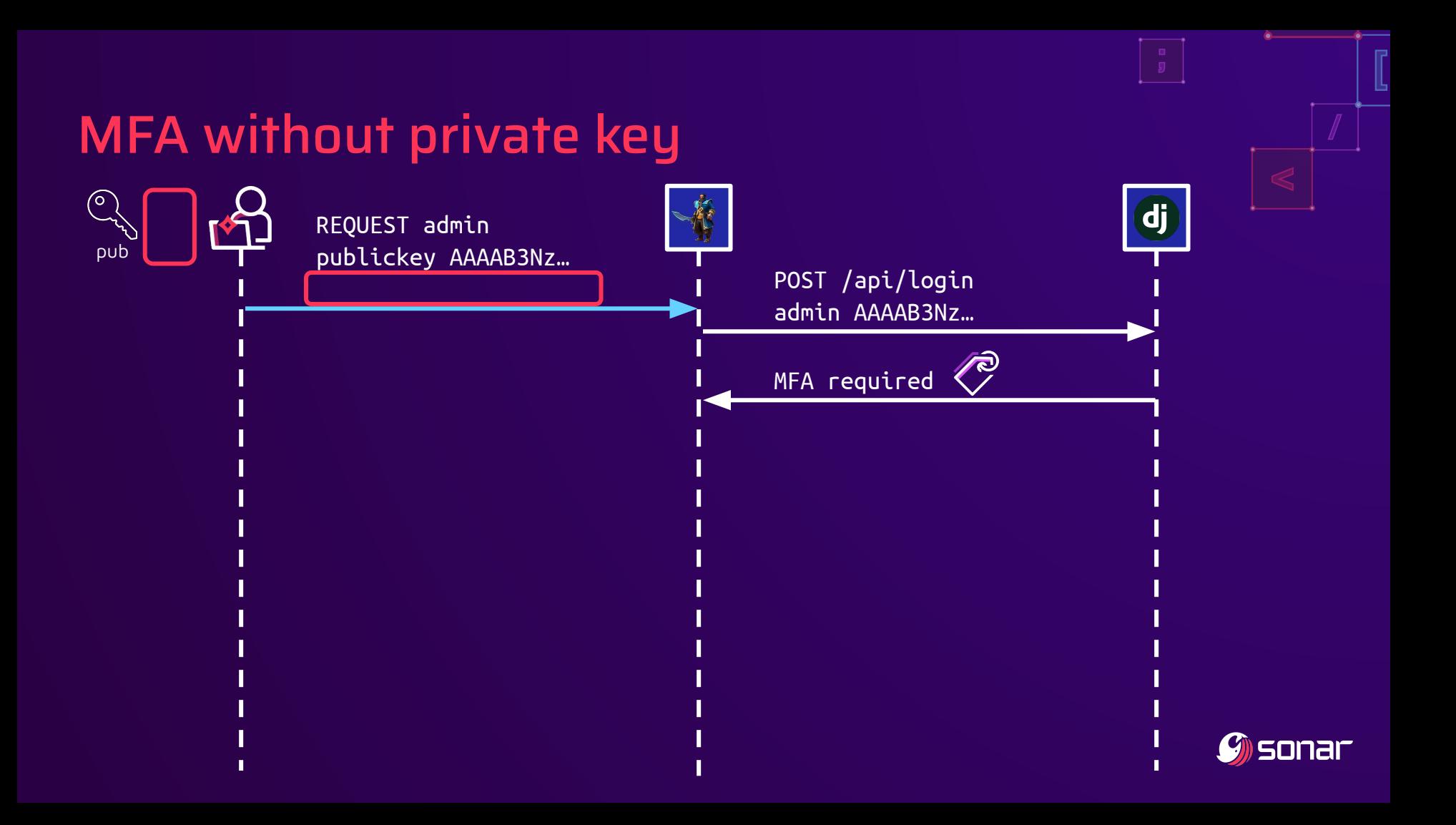

### MFA without private key

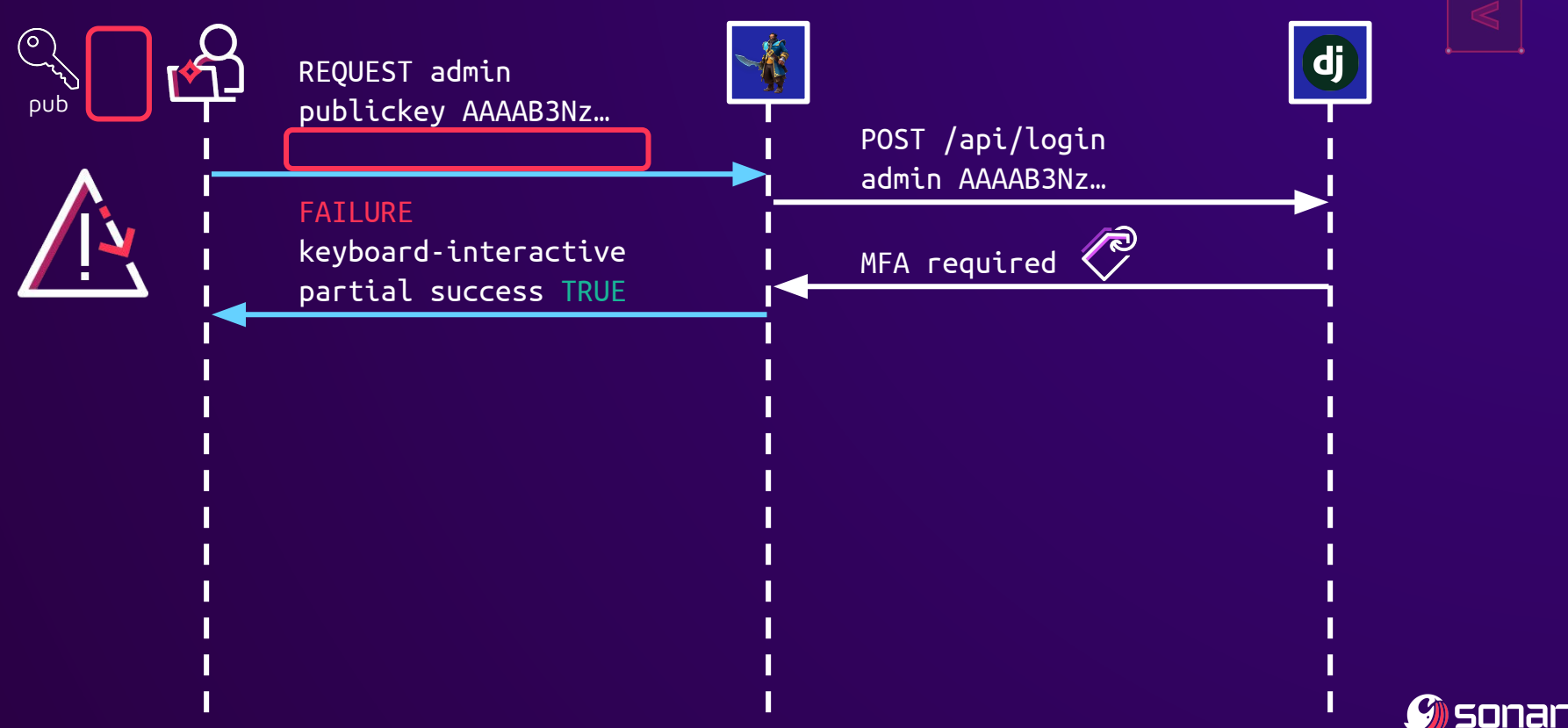

### TOTP bruteforce without private key

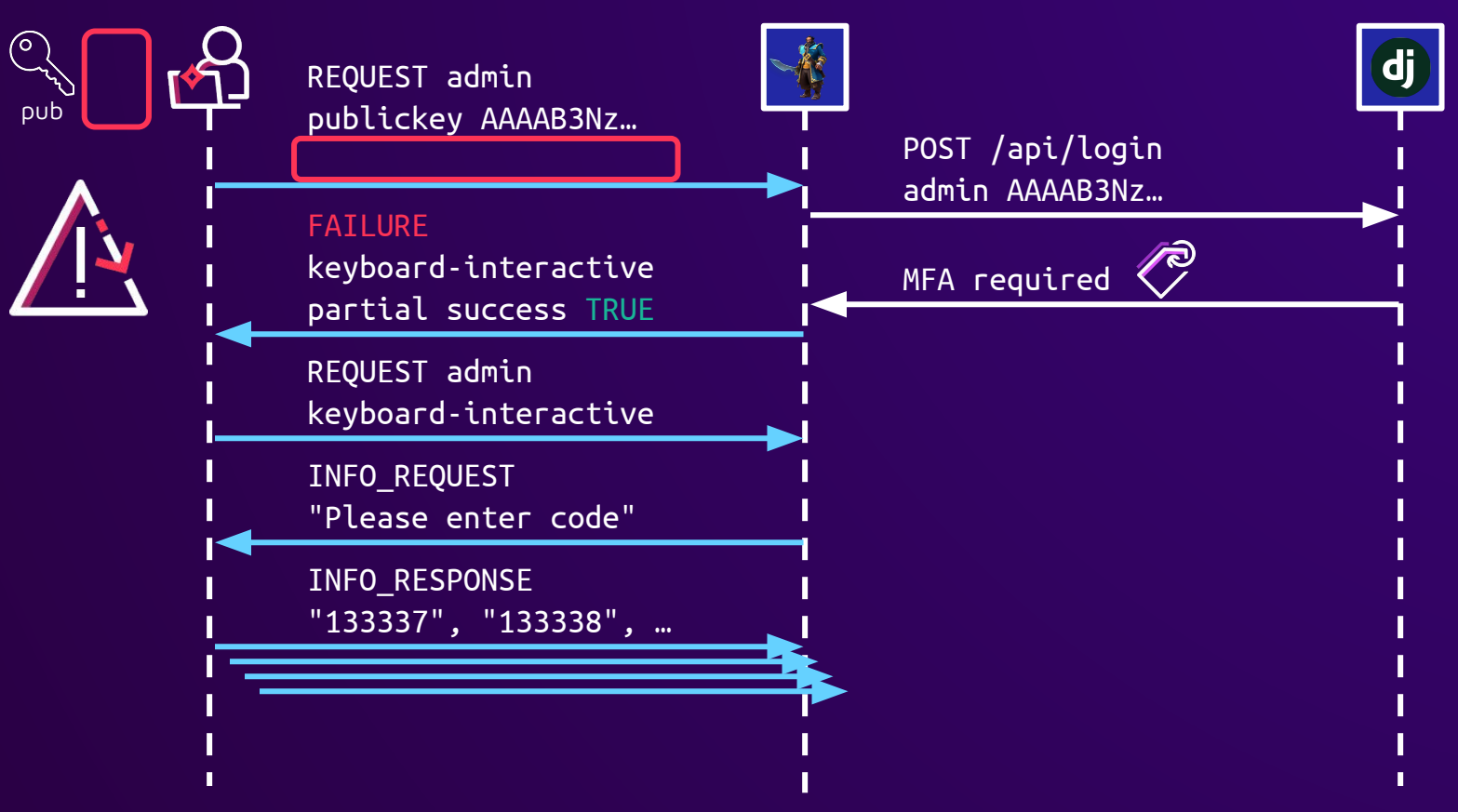

*Y* sonar

### CVE-2023-42818

- "SSH public key login without private key challenge if mfa is enabled. "
- Originally discovered by Ethan Yang & Hui Song & pokerstarxy

ssh foo@<koko\_ip> -p2222 -i test\_id\_rsa.pub foo Please Enter MFA Code. (foo@<koko\_ip>) [OTP Code]:

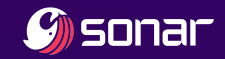

### CVE-2023-42818

- "SSH public key login without private key challenge if mfa is enabled. "
- Originally discovered by Ethan Yang & Hui Song & pokerstarxy

ssh foo@<koko\_ip> -p2222 -i test\_id\_rsa.pub foo Please Enter MFA Code. (foo@<koko ip>) [OTP Code]:

ssh foo@<koko\_ip> -p2222 -i test\_id\_rsa.pub Load key "test\_id\_rsa.pub": invalid format

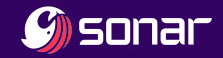

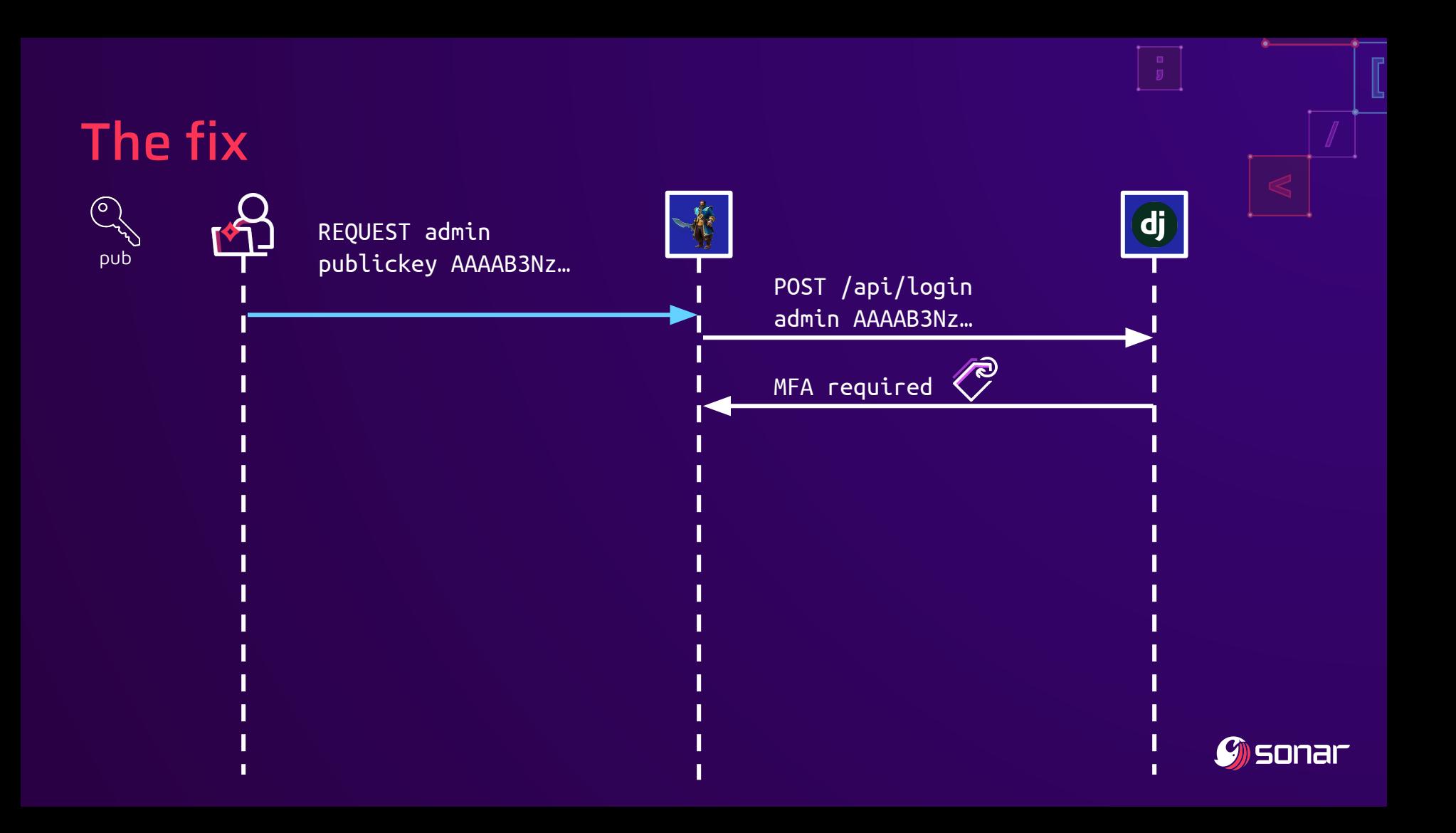

# The fix

pub

 $\circ$ 

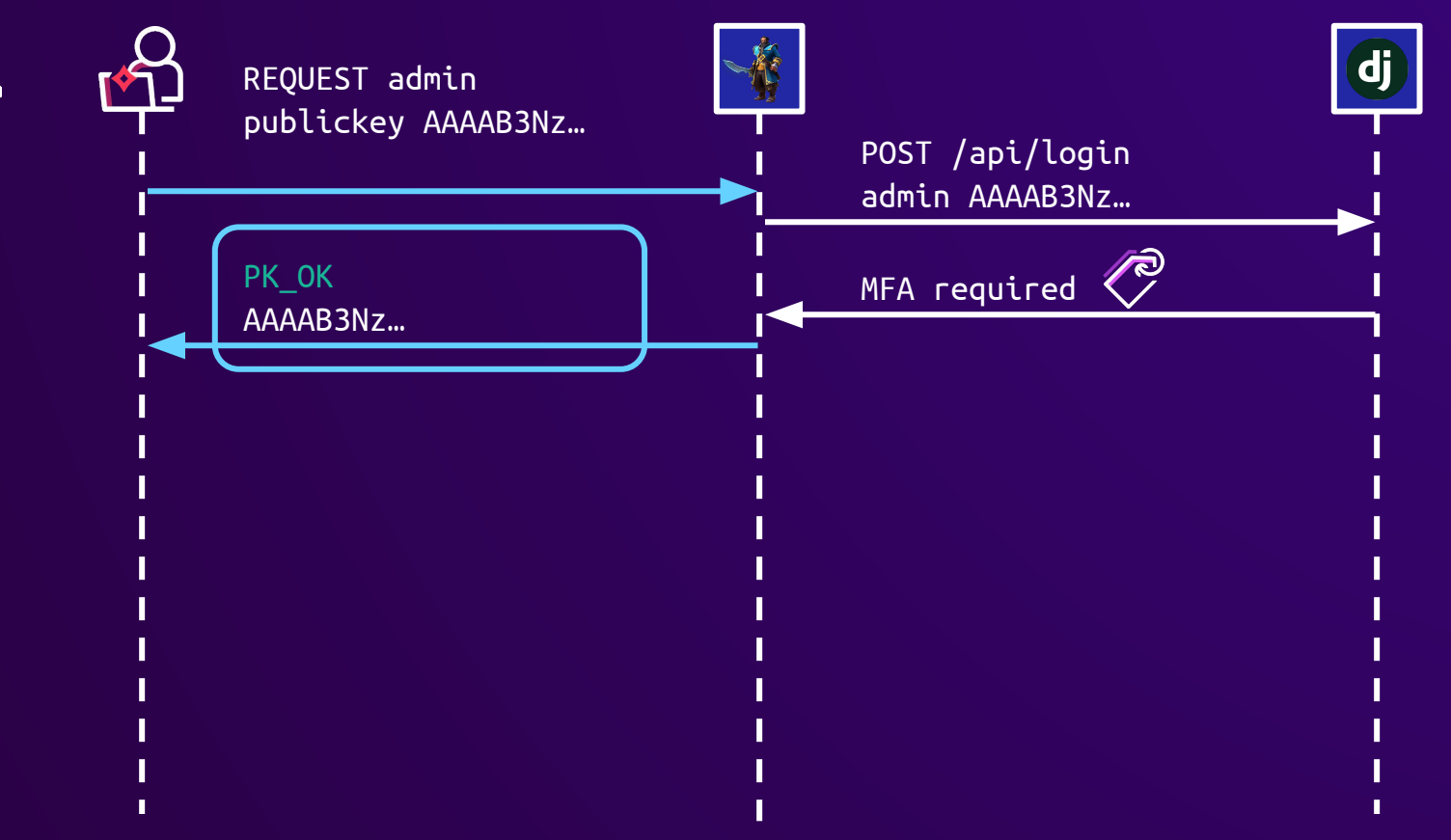

 $\mathcal G$ sonar

### The fix doesn't work

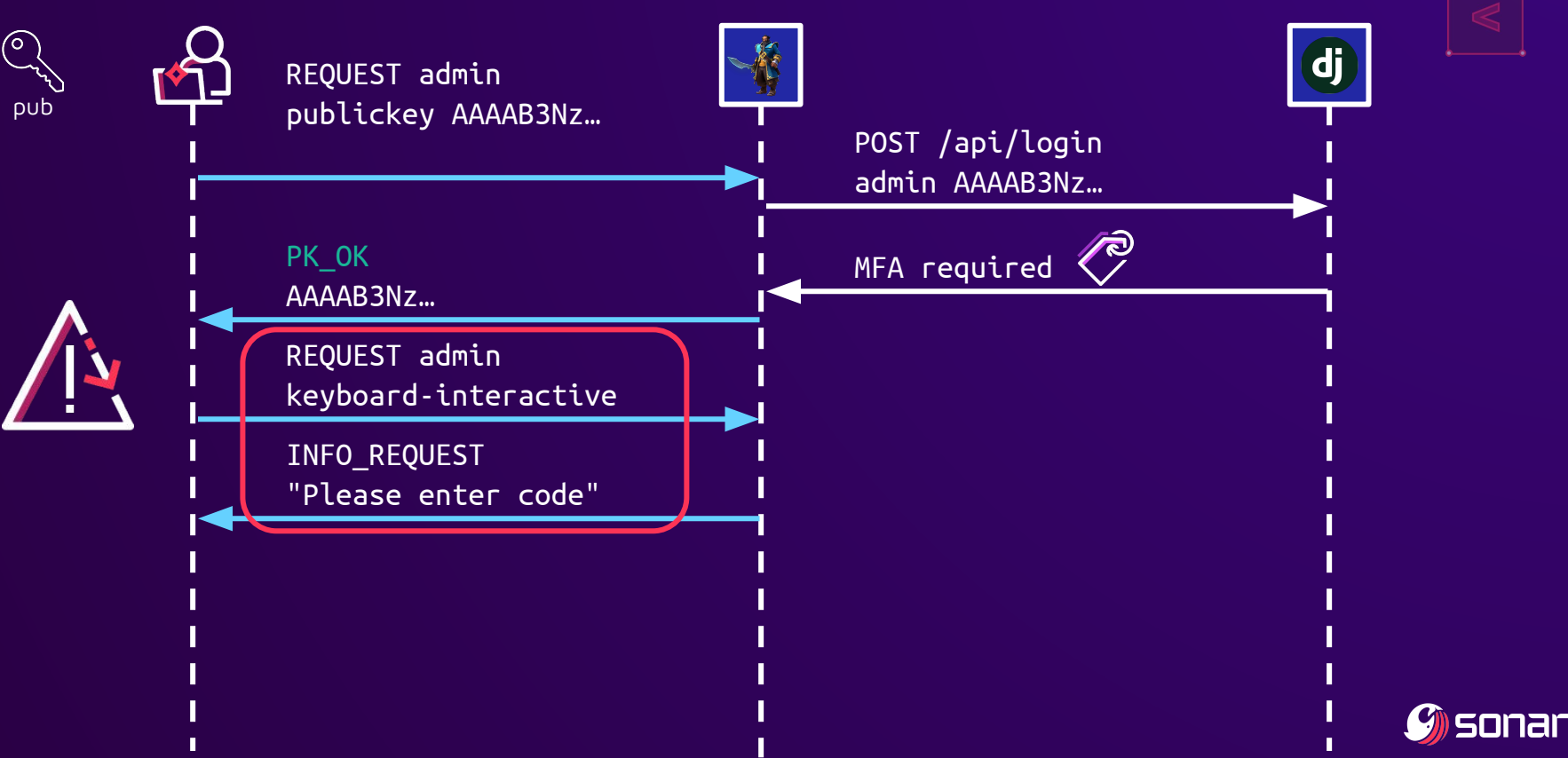

### TOTP bruteforce without private key, again

pub

 $\circledcirc$ 

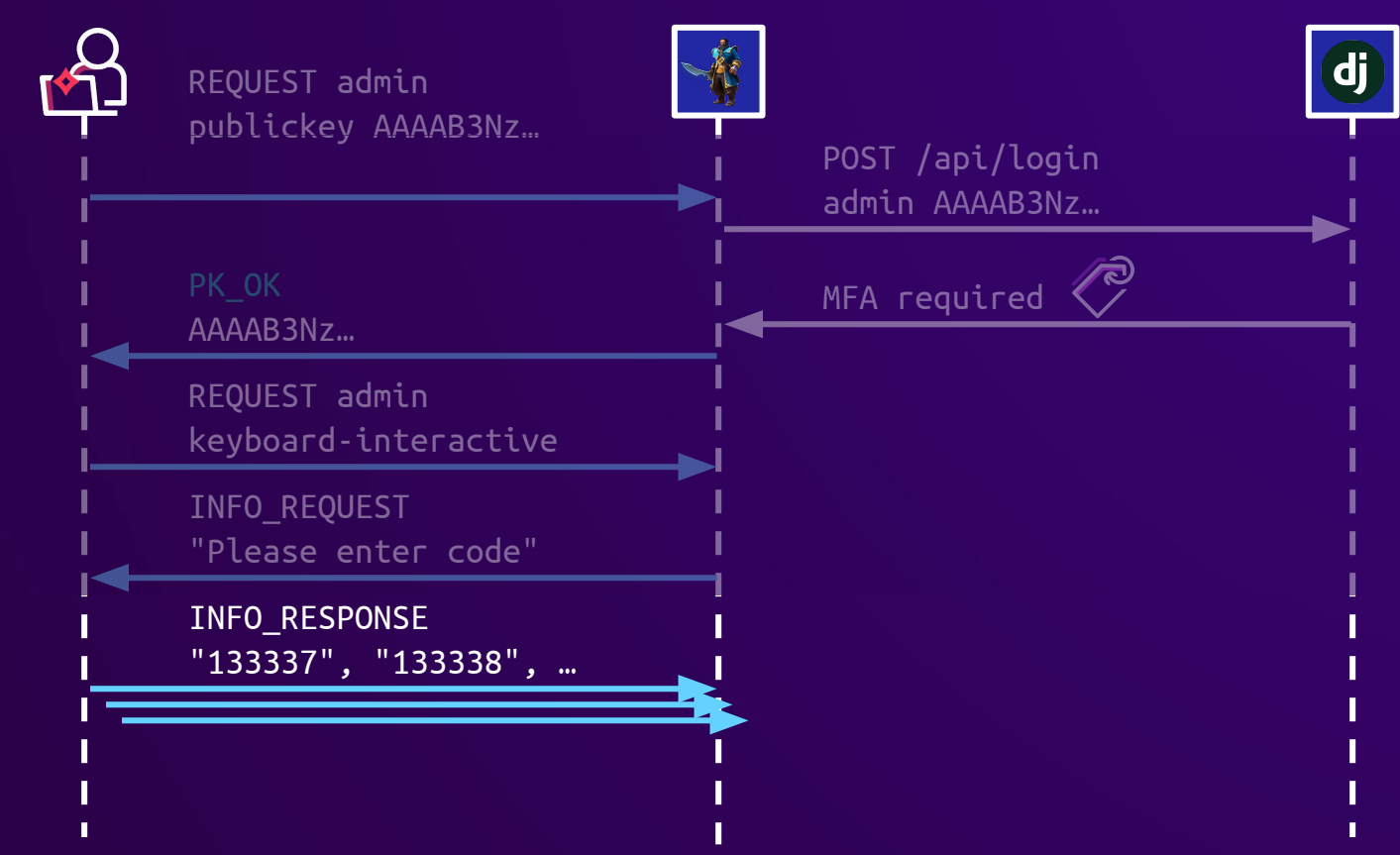

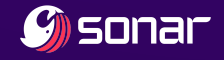

# TOTP bruteforce is rate limited

pub

 $\circledcirc$ 

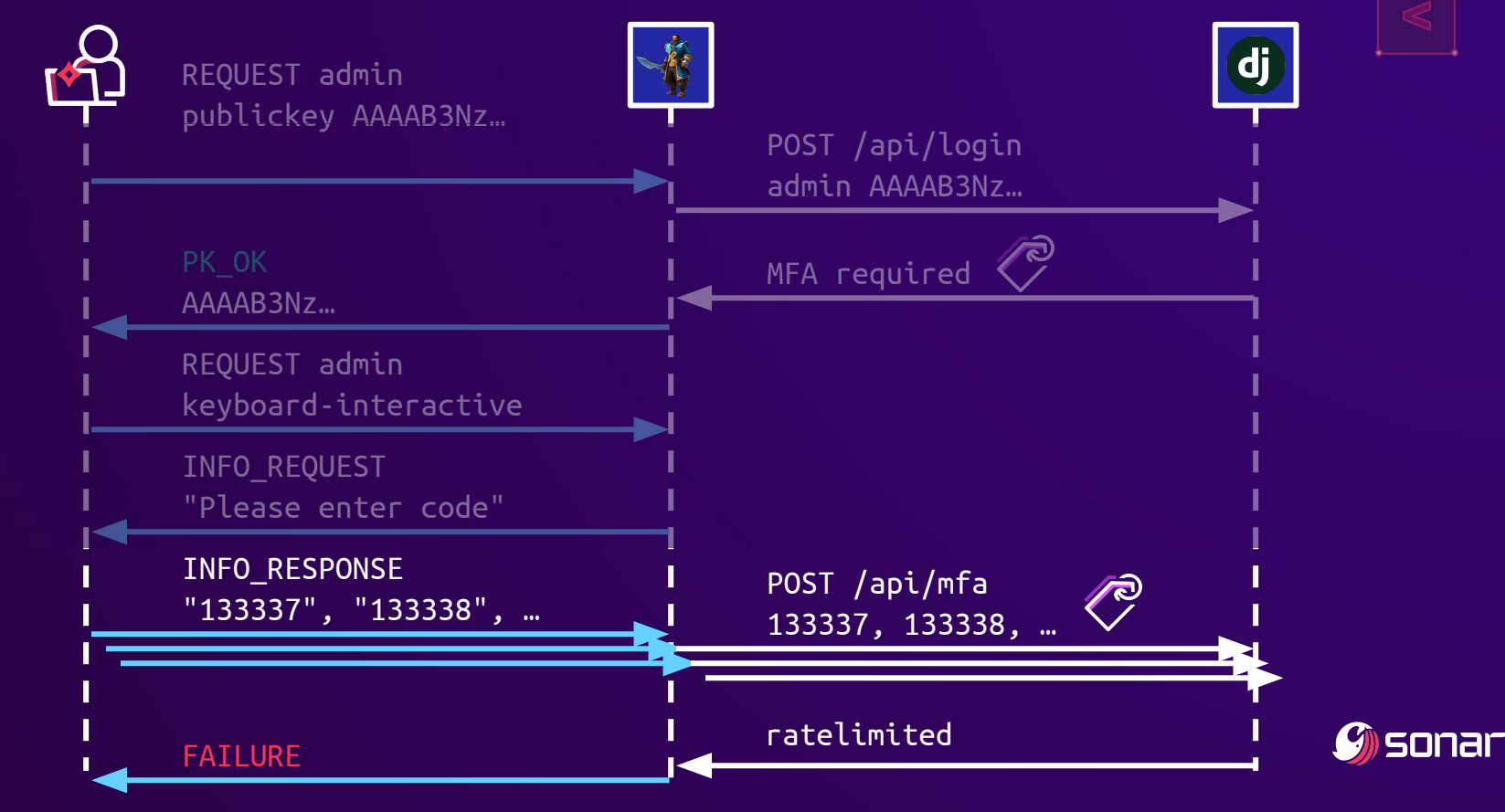

# Rate limiting

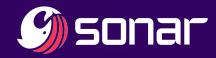

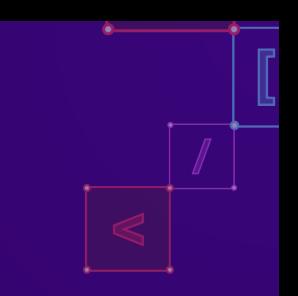

### Rate limited by IP

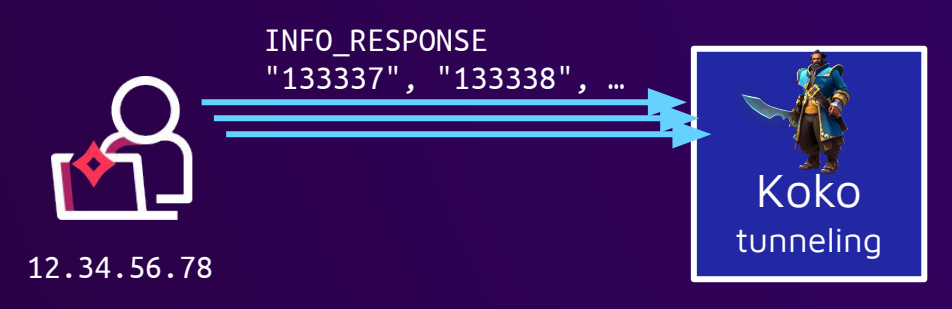

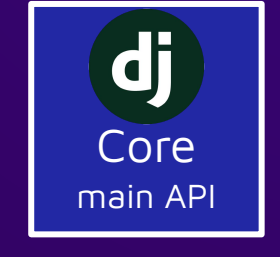

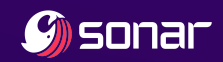

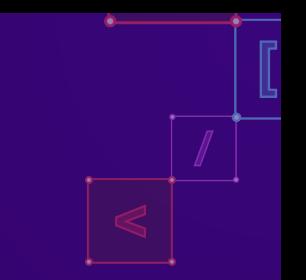

# Rate limited by IP

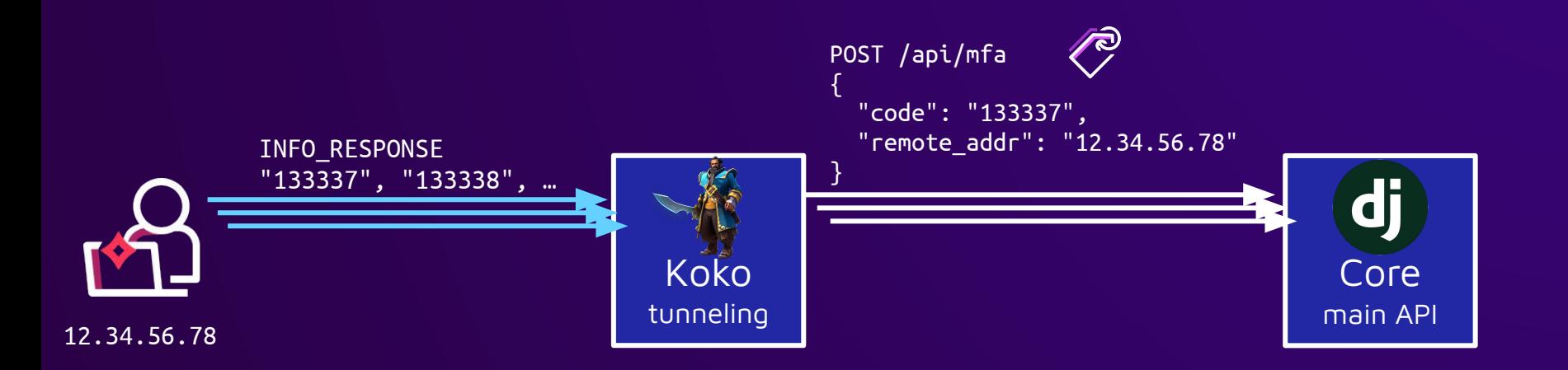

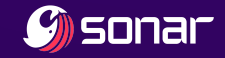

# Rate limited by IP

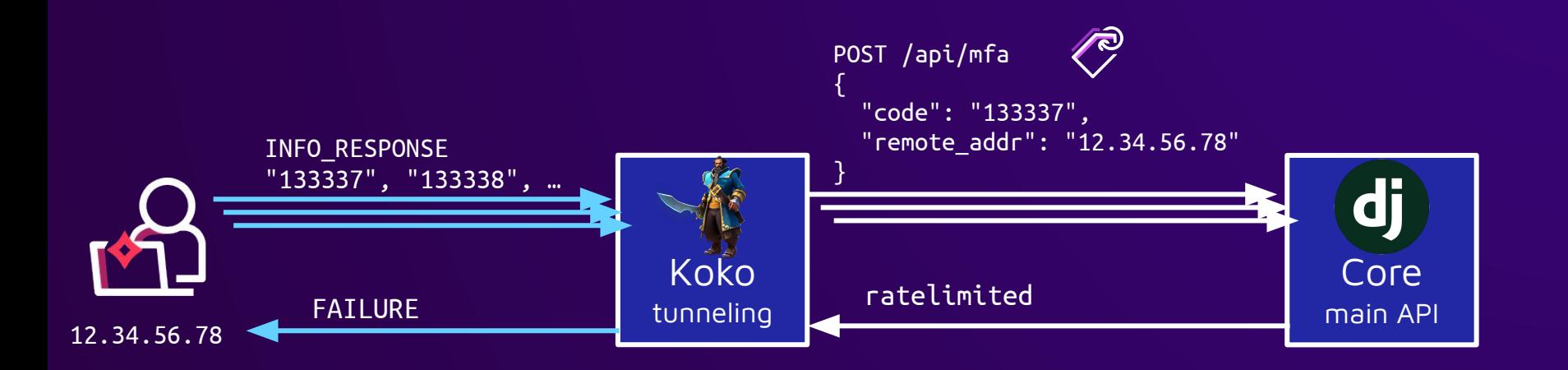

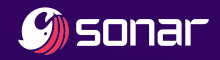

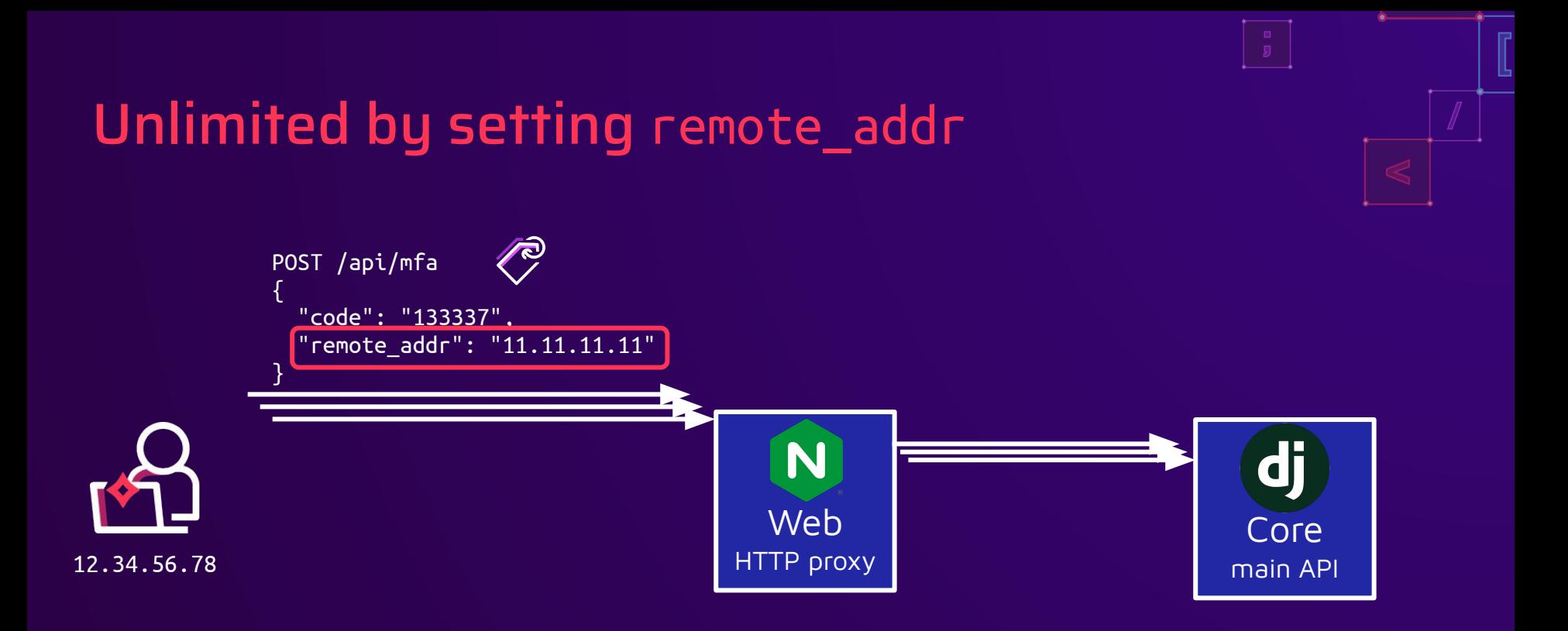

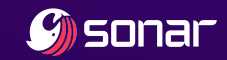

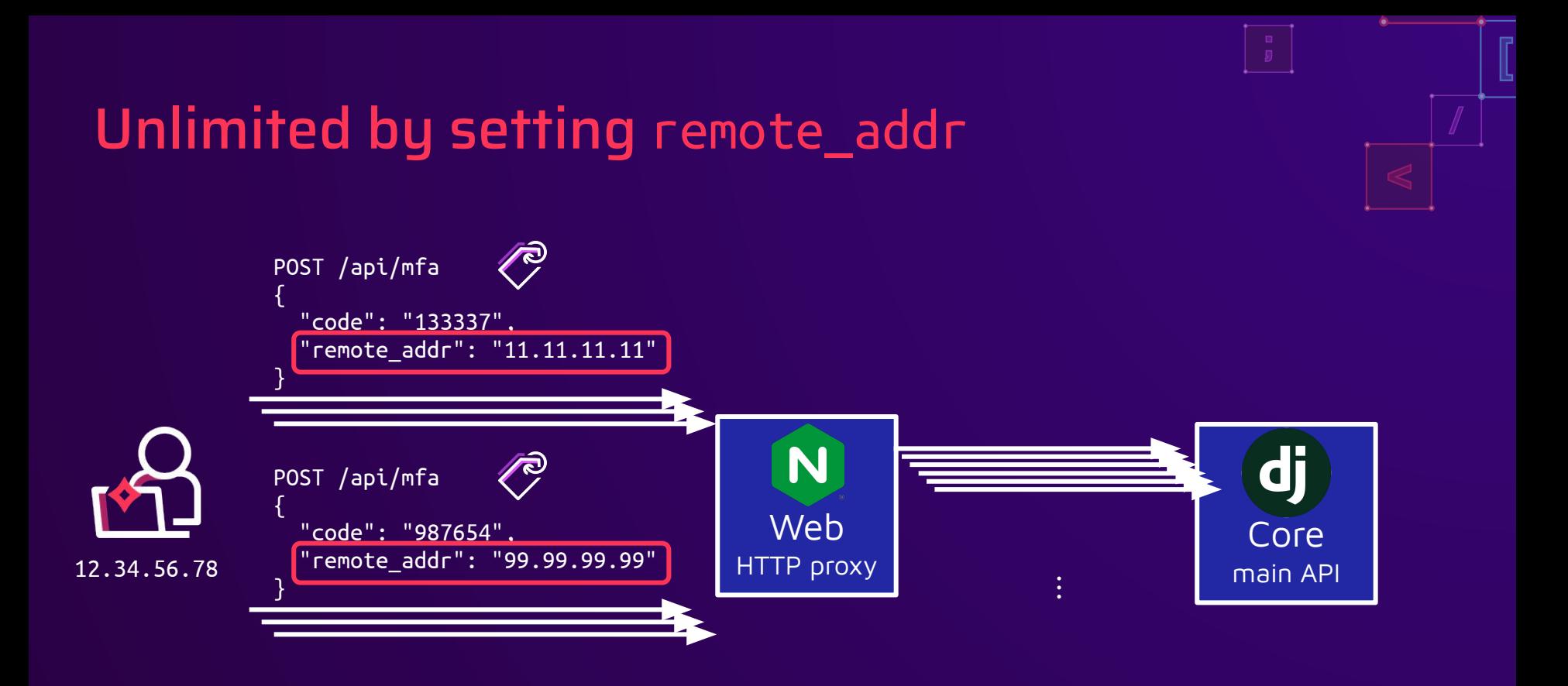

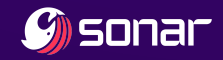

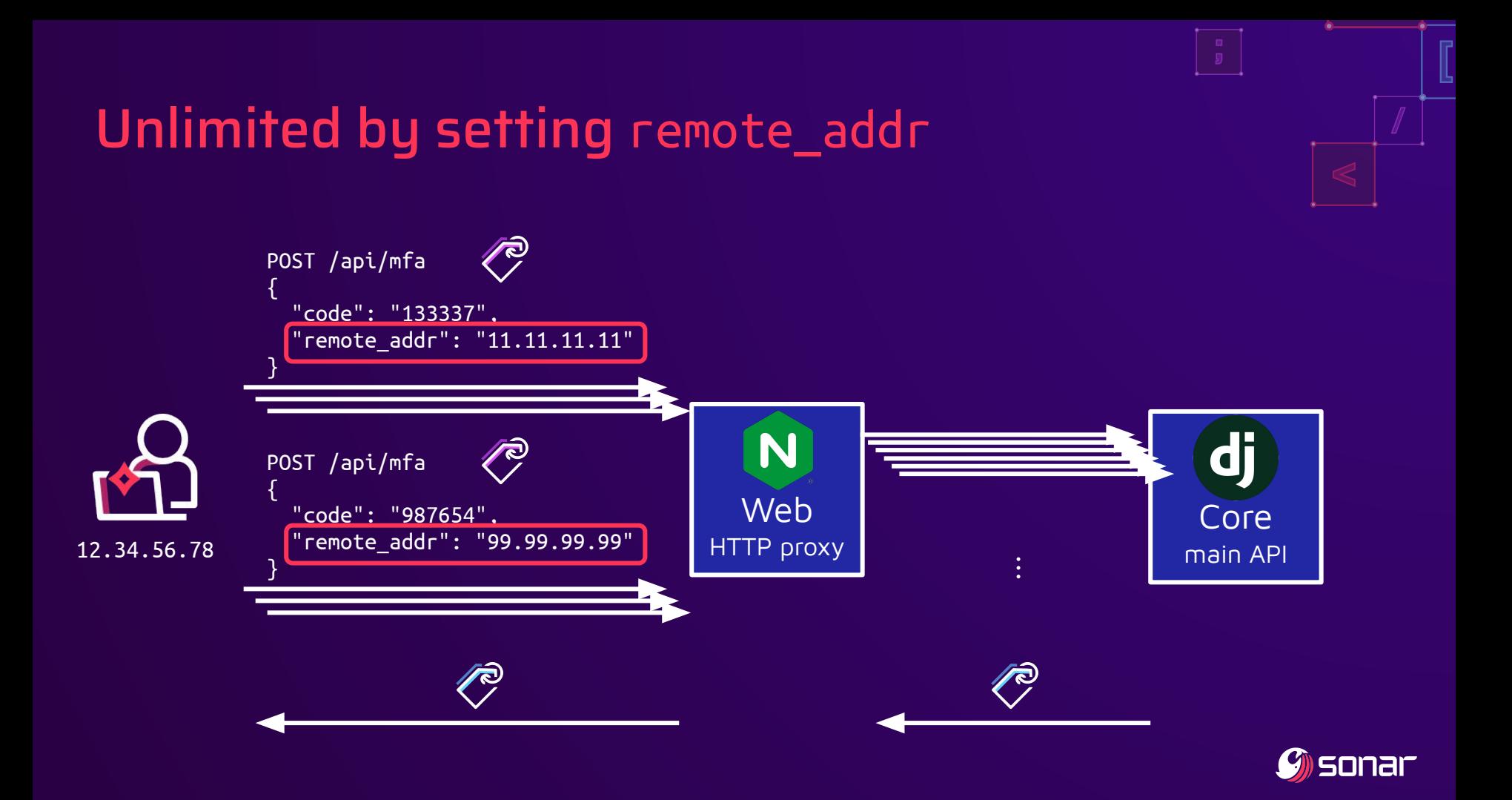

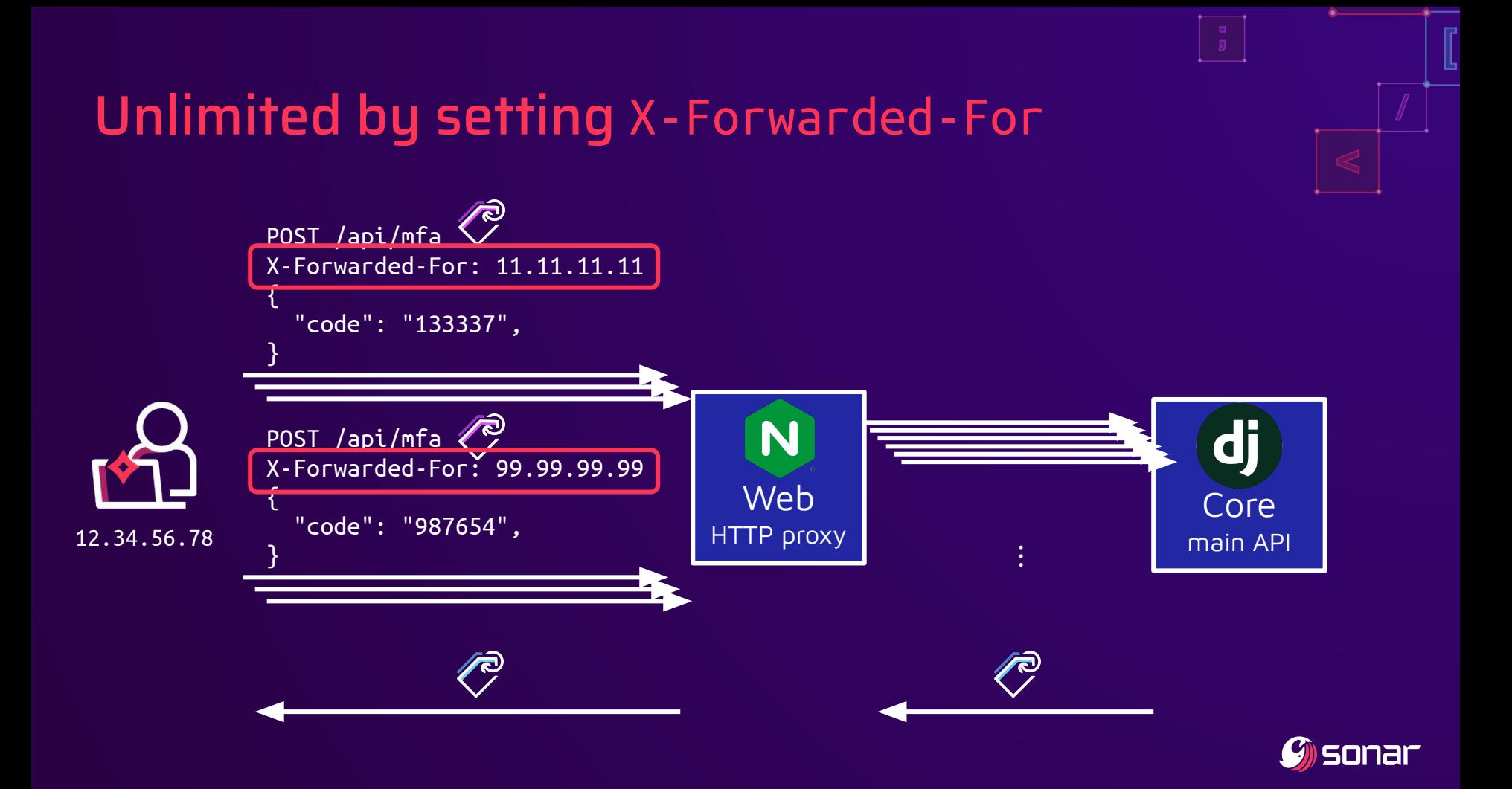

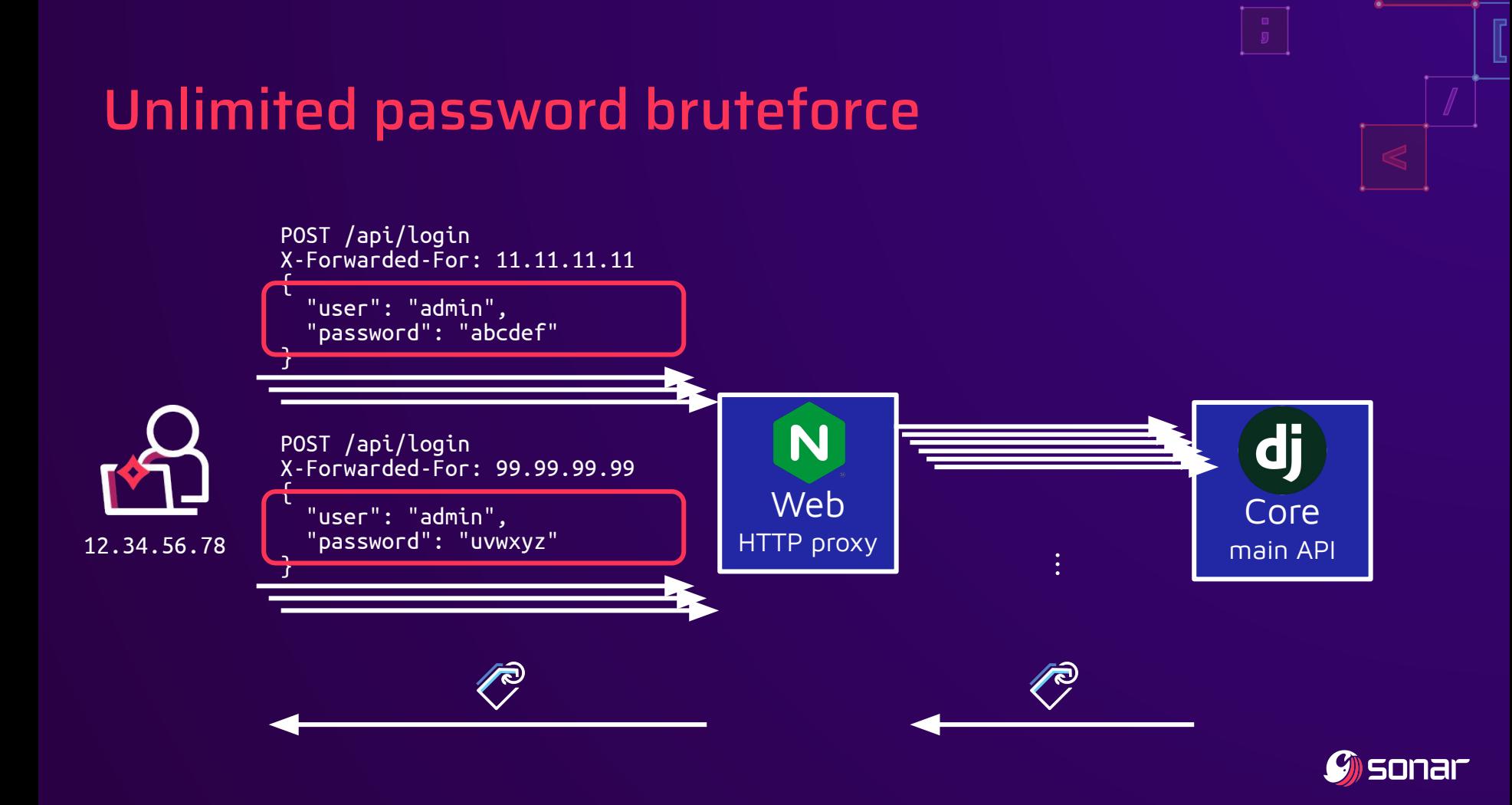

● SSH public key?

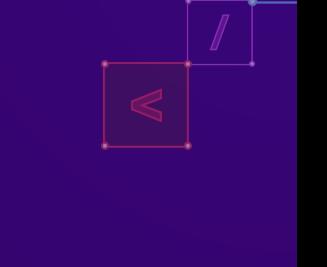

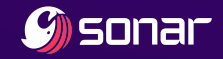

● SSH public key? CVE-2023-43652!

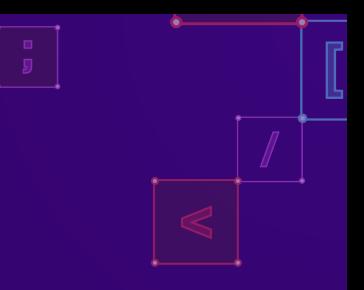

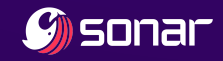

- SSH public key? CVE-2023-43652!
- Password?

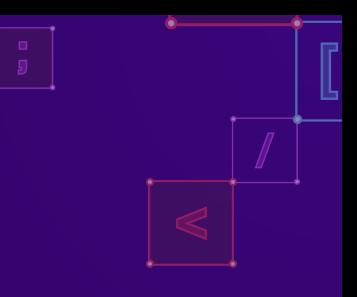

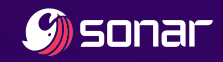

- SSH public key? CVE-2023-43652!
- Password? CVE-2023-46123!

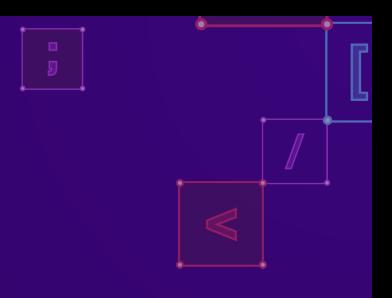

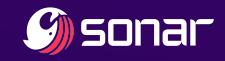

- SSH public key? CVE-2023-43652!
- Password? CVE-2023-46123!
- TOTP enabled?

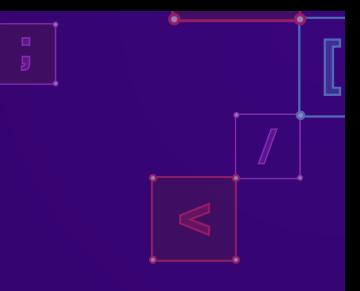

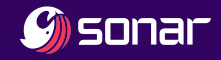

- SSH public key? CVE-2023-43652!
- Password? CVE-2023-46123!
- TOTP enabled? CVE-2023-46123!

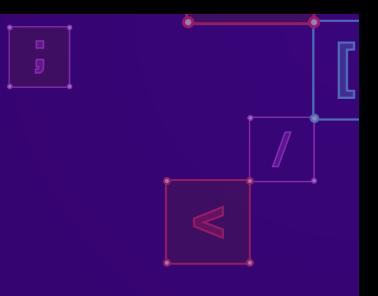

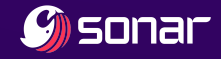

- SSH public key? CVE-2023-43652!
- Password? CVE-2023-46123!
- TOTP enabled? CVE-2023-46123!
- Fixed everything?

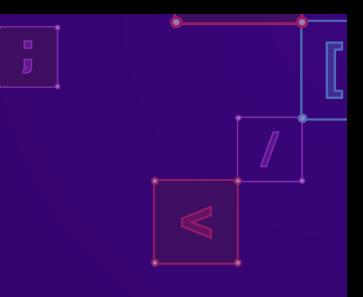

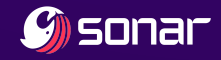

- SSH public key? CVE-2023-43652!
- Password? CVE-2023-46123!
- TOTP enabled? CVE-2023-46123!
- Fixed everything?
	- Password reset code bruteforce (CVE-2023-43650)

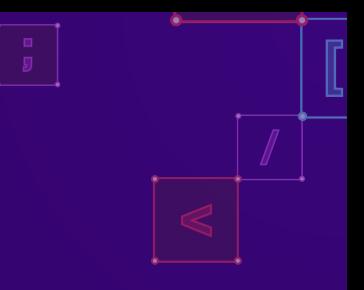

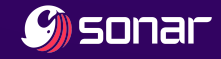

- SSH public key? CVE-2023-43652!
- Password? CVE-2023-46123!
- TOTP enabled? CVE-2023-46123!
- Fixed everything?
	- Password reset code bruteforce (CVE-2023-43650)
	- Password reset code fixation (CVE-2023-42820)
		- Discovered by Zhiniang Peng & Lawliet of Sangfor

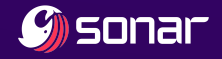

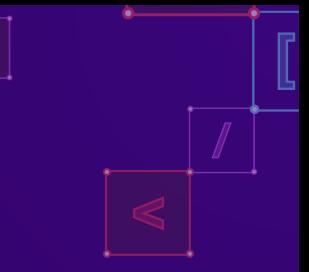

- SSH public key? CVE-2023-43652!
- Password? CVE-2023-46123!
- TOTP enabled? CVE-2023-46123!
- Fixed everything?
	- Password reset code bruteforce (CVE-2023-43650)
	- Password reset code fixation (CVE-2023-42820)
		- Discovered by Zhiniang Peng & Lawliet of Sangfor

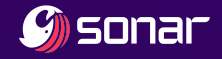
### Check authentication for all API users!

- **•** Privileged functionality reserved for microservice
	- o SSH public key gives token
	- Remote IP configurable in body or header
- Missing authentication checks
- Microservice is also an API user, just like a human user
- Check authentication for all API users!

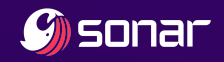

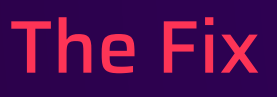

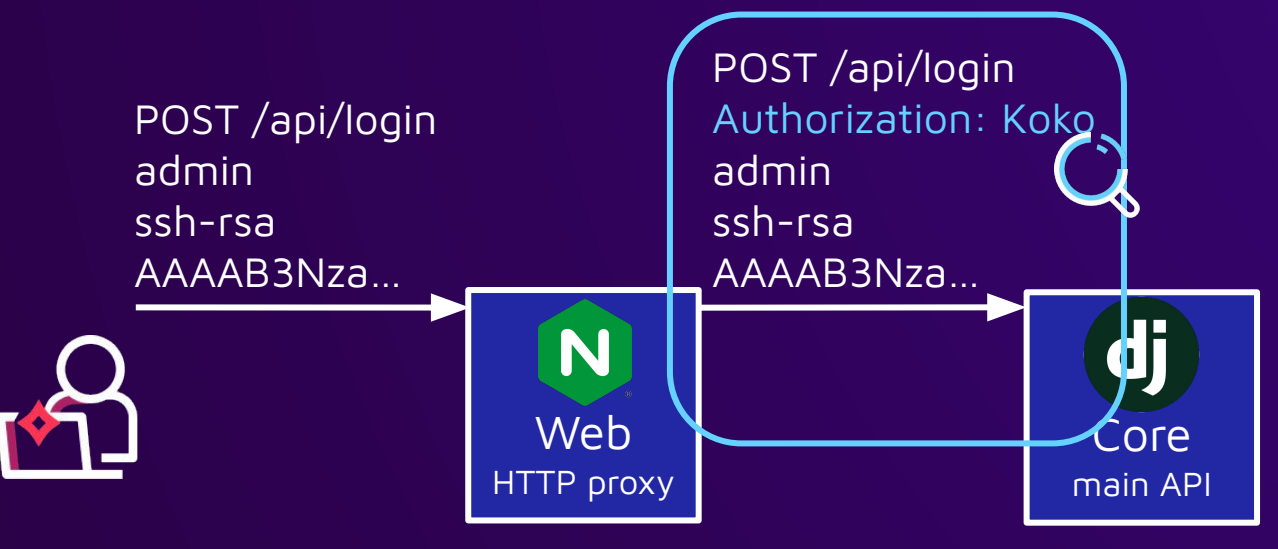

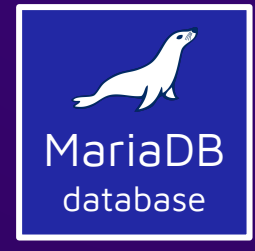

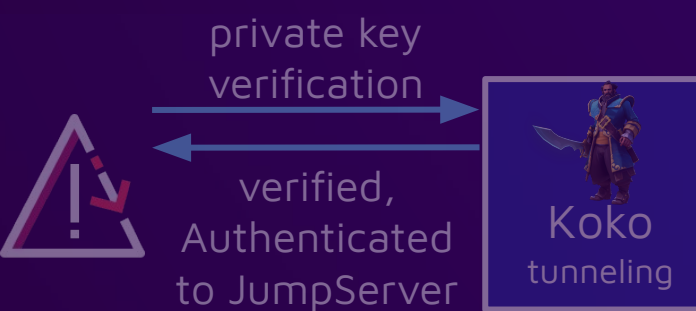

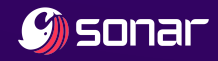

### The Fix

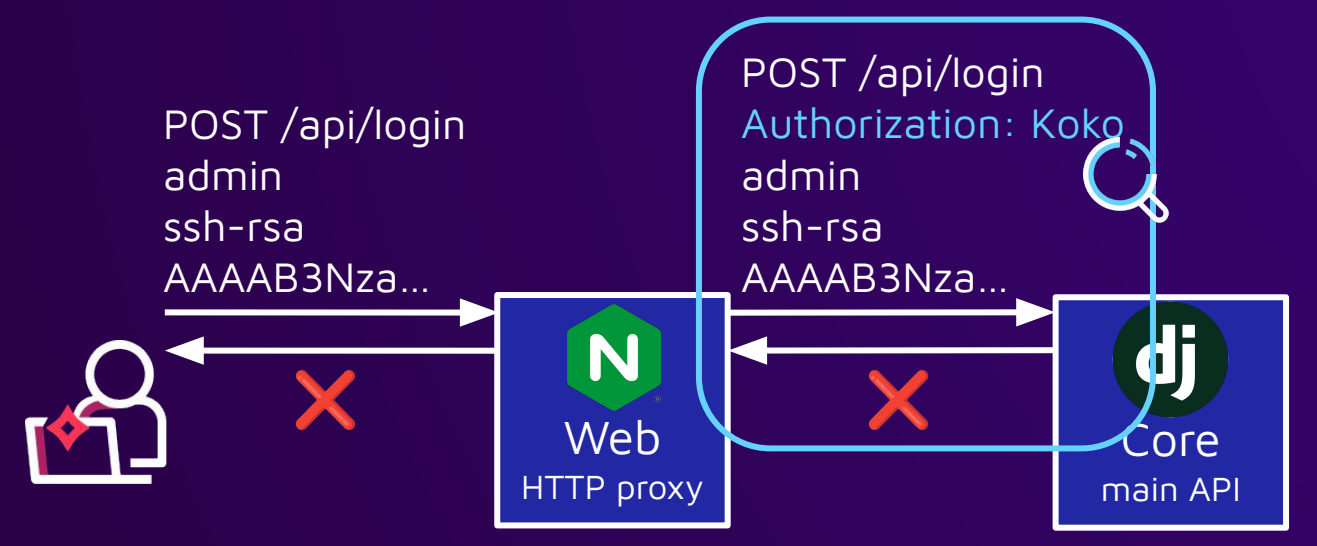

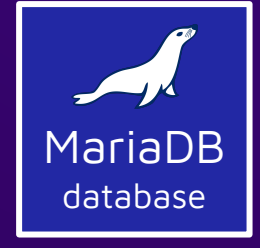

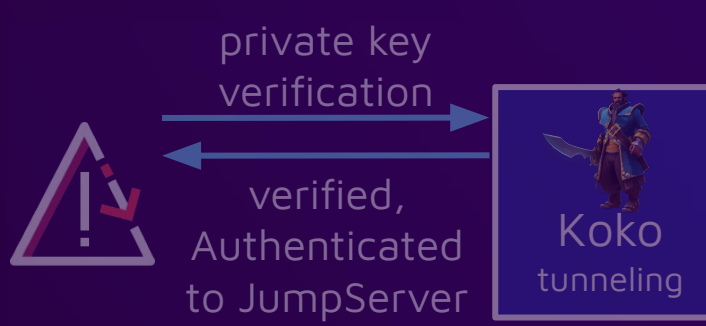

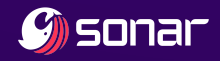

# Authenticated RCE ✕

3

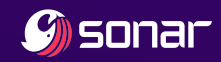

### Attacker with user account

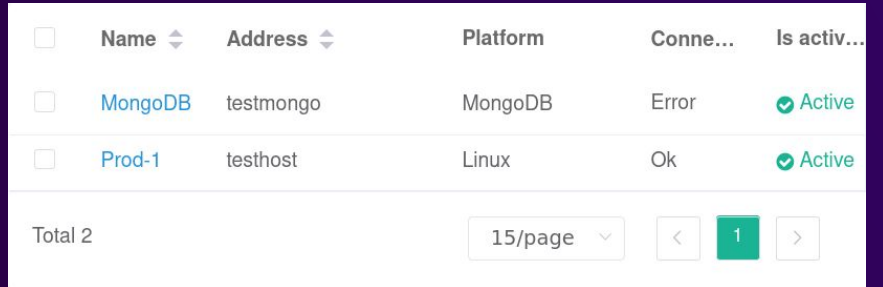

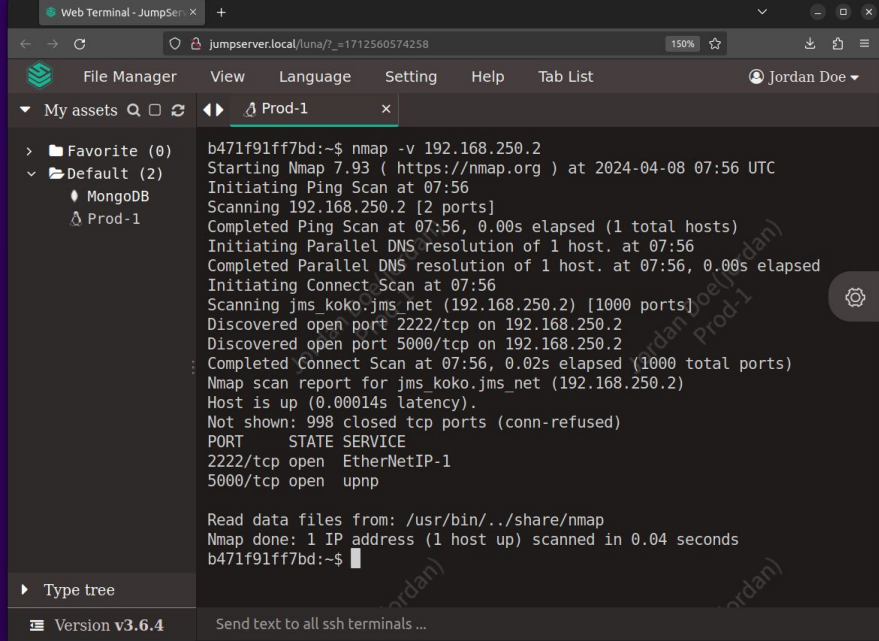

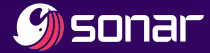

### Attacker wants RCE on JumpServer

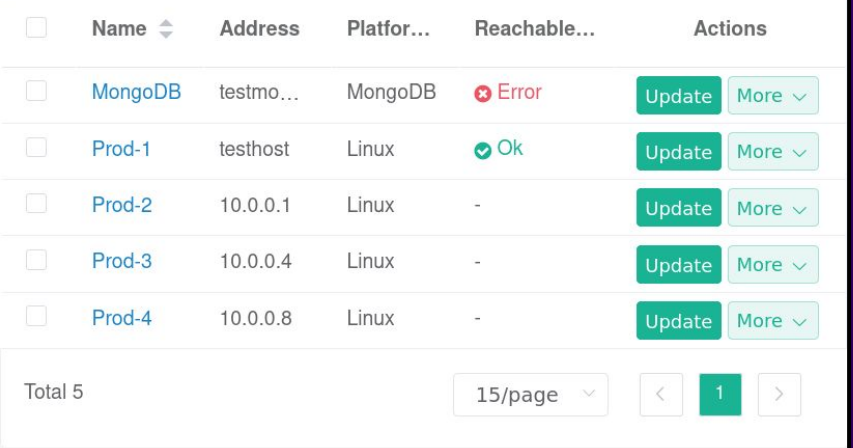

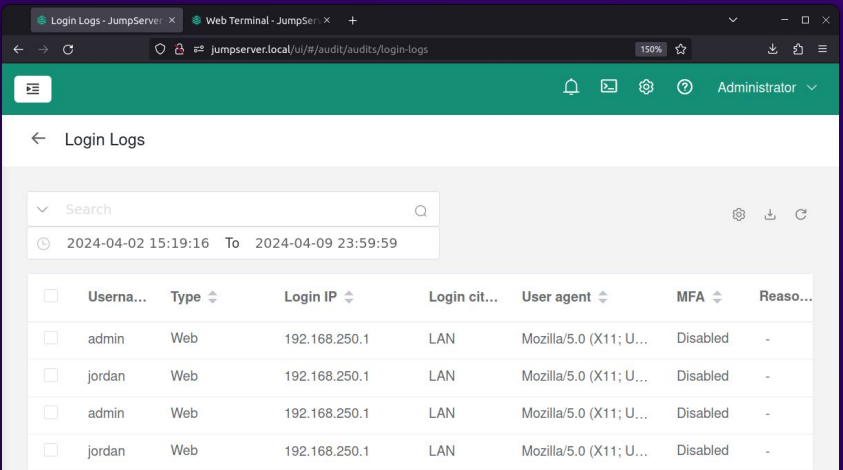

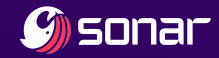

### User account unlocks new functionality

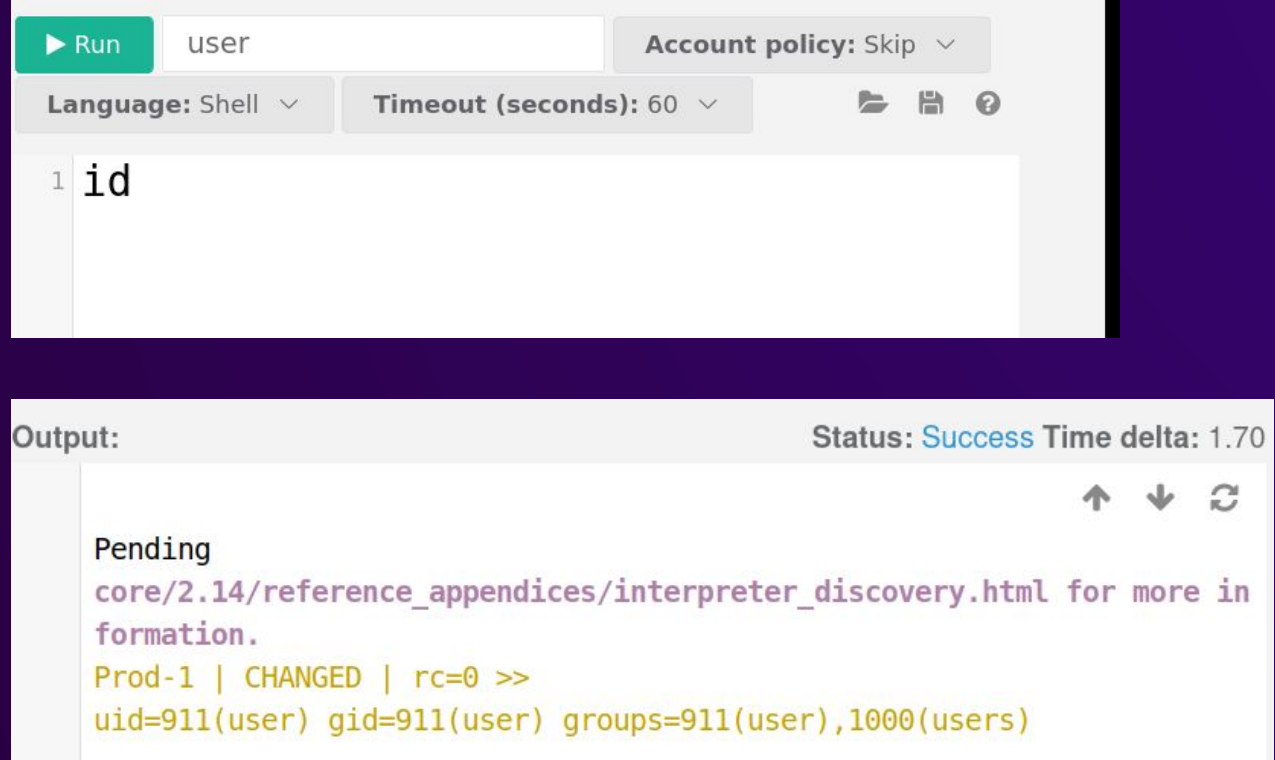

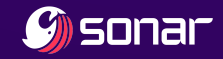

 $\mathcal{C}$ 

### User account unlocks new functionality

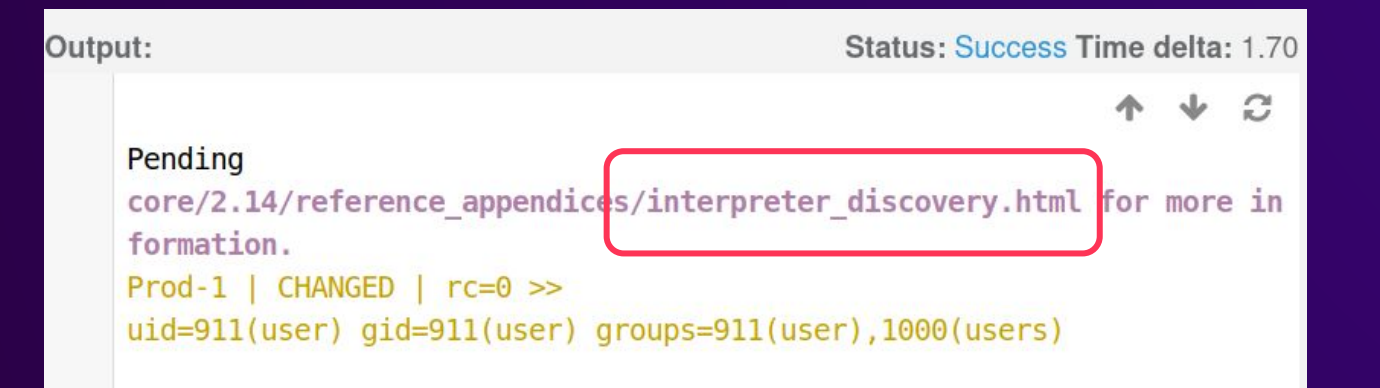

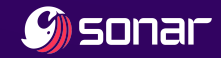

### User account unlocks Ansible

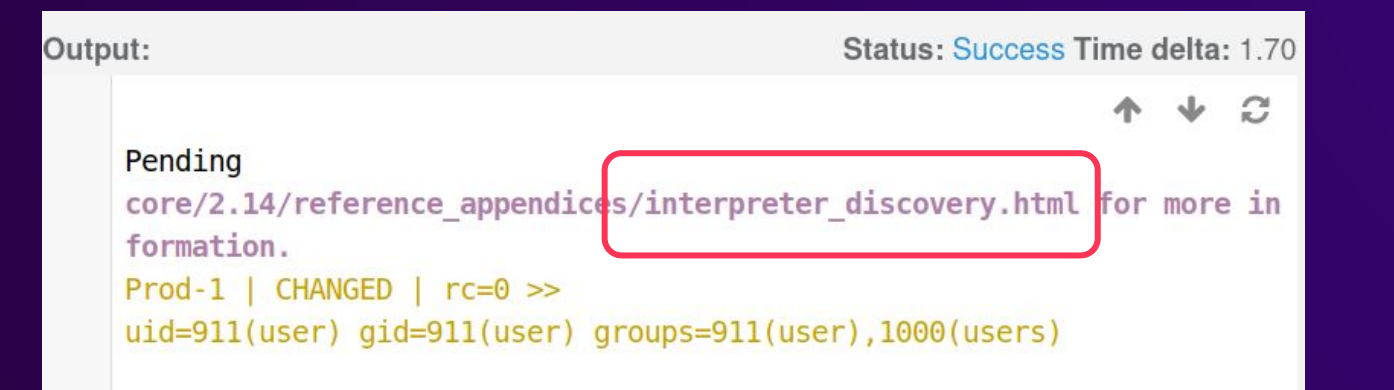

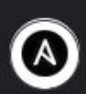

**Ansible Documentation** 

https://docs.ansible.com > latest · Diese Seite übersetzen :

#### Interpreter Discovery - Ansible Community Documentation

If an entry is found, uses the discovered interpreter. If no entry is found, or the listed Python is not present on the target host, searches a list of common ...

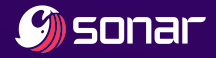

### Ansible

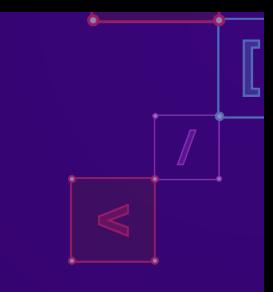

● "Ansible is an open source IT automation engine"

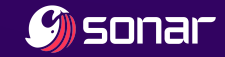

### Ansible

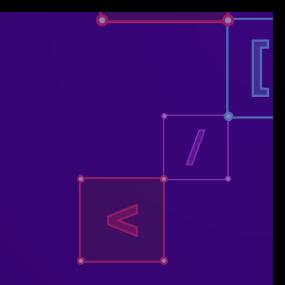

- "Ansible is an open source IT automation engine"
- Write scripts as YAML files
- Execute them over SSH on a host fleet

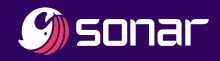

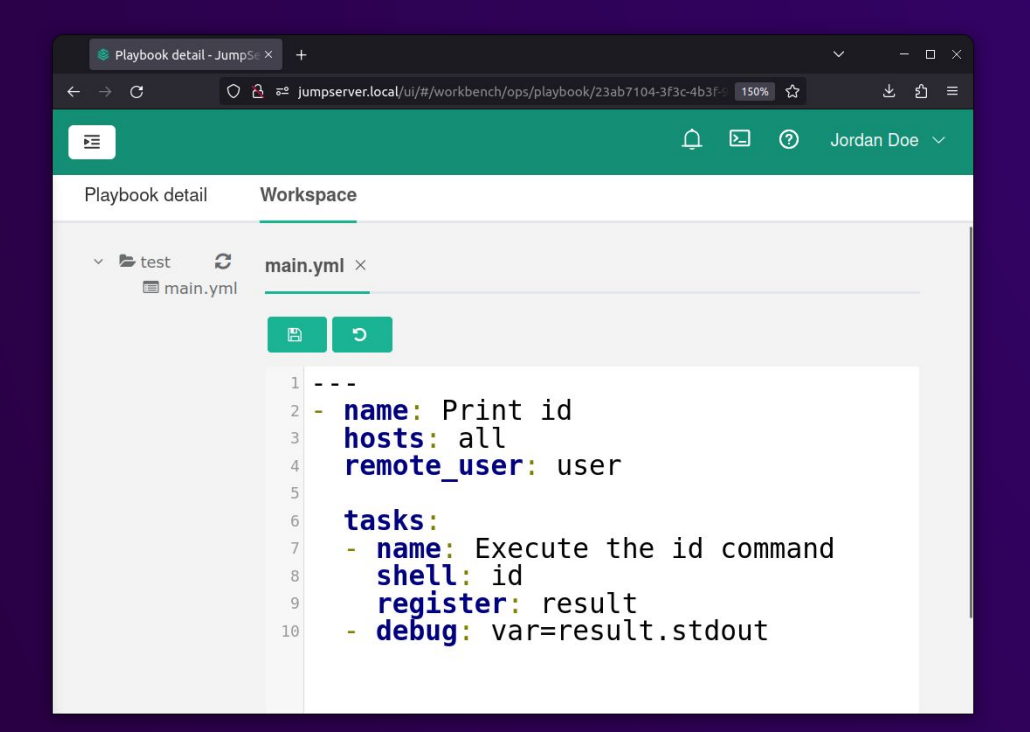

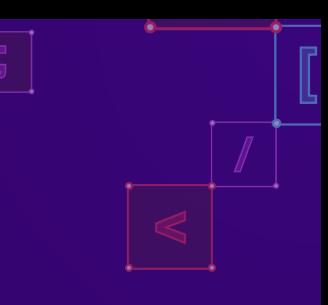

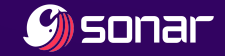

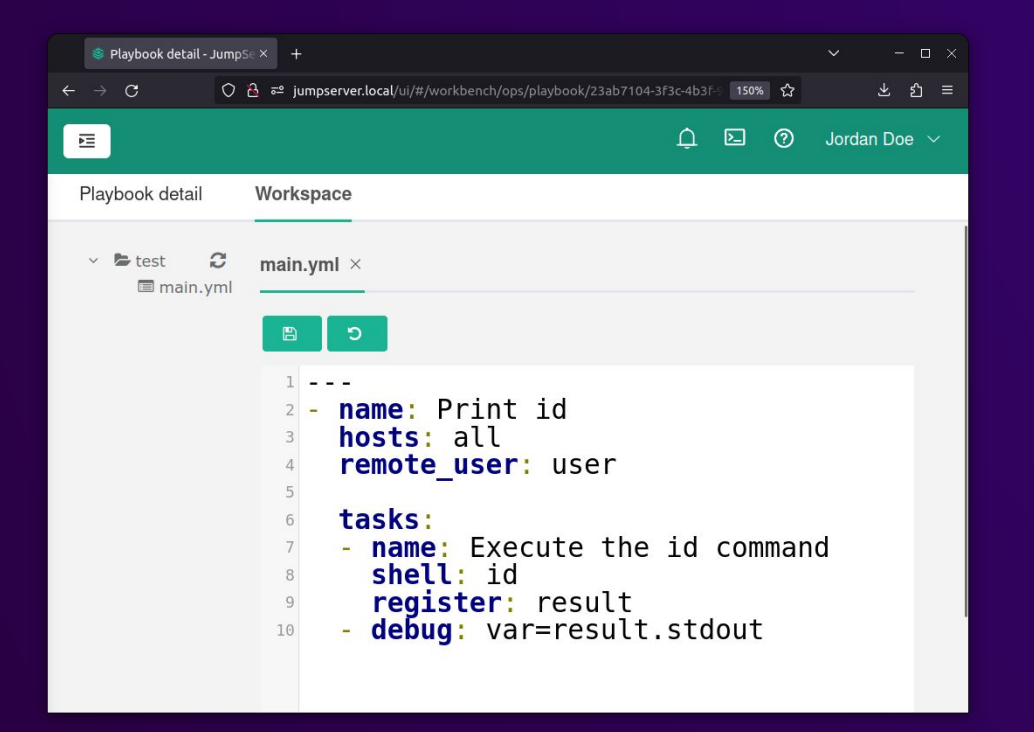

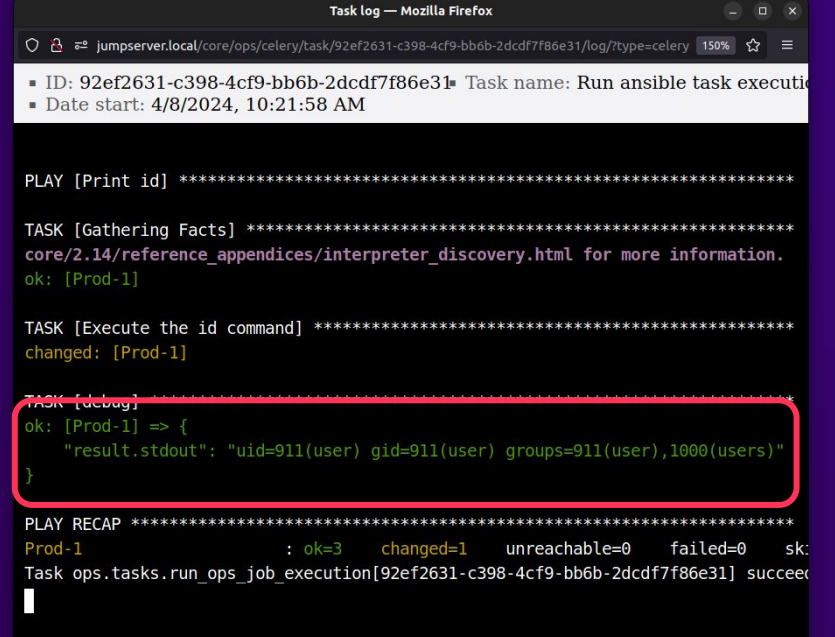

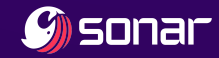

**Celery** task queue

> MariaDB database

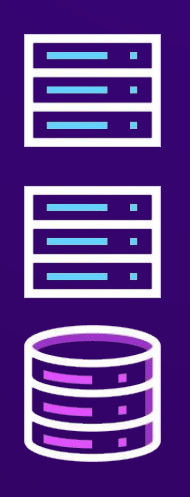

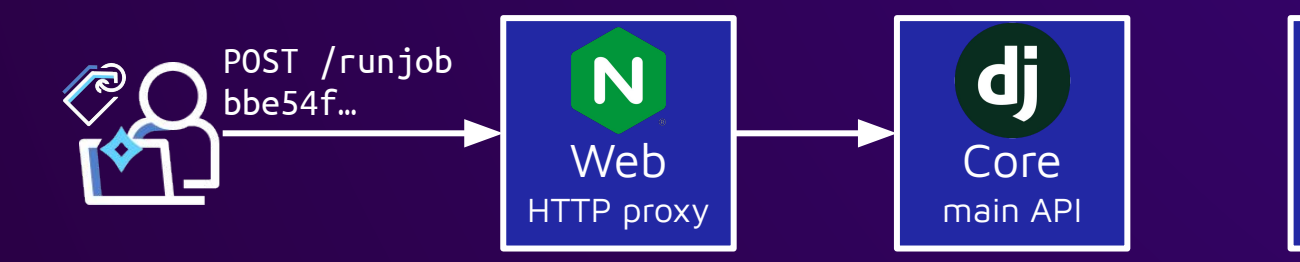

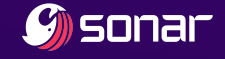

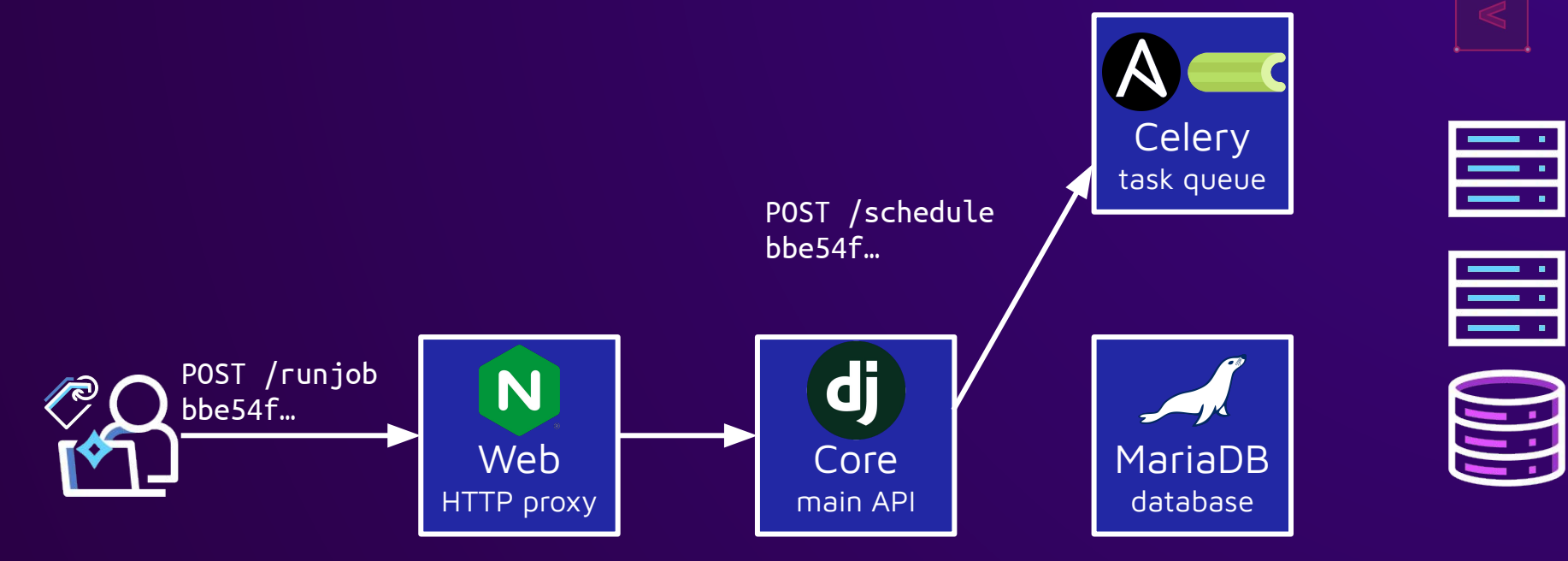

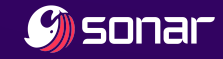

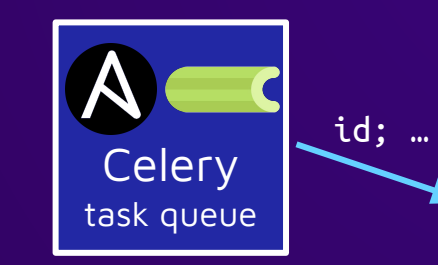

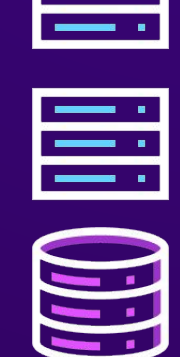

 $\equiv$  :

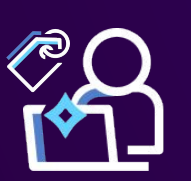

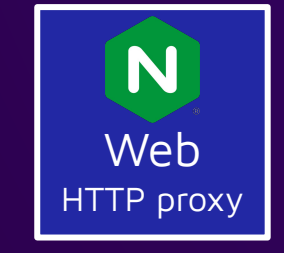

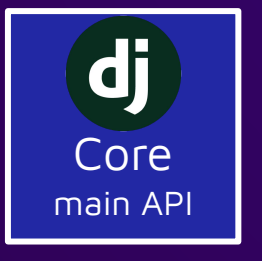

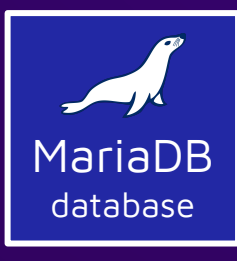

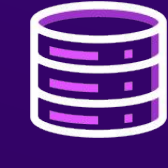

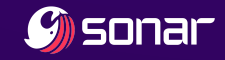

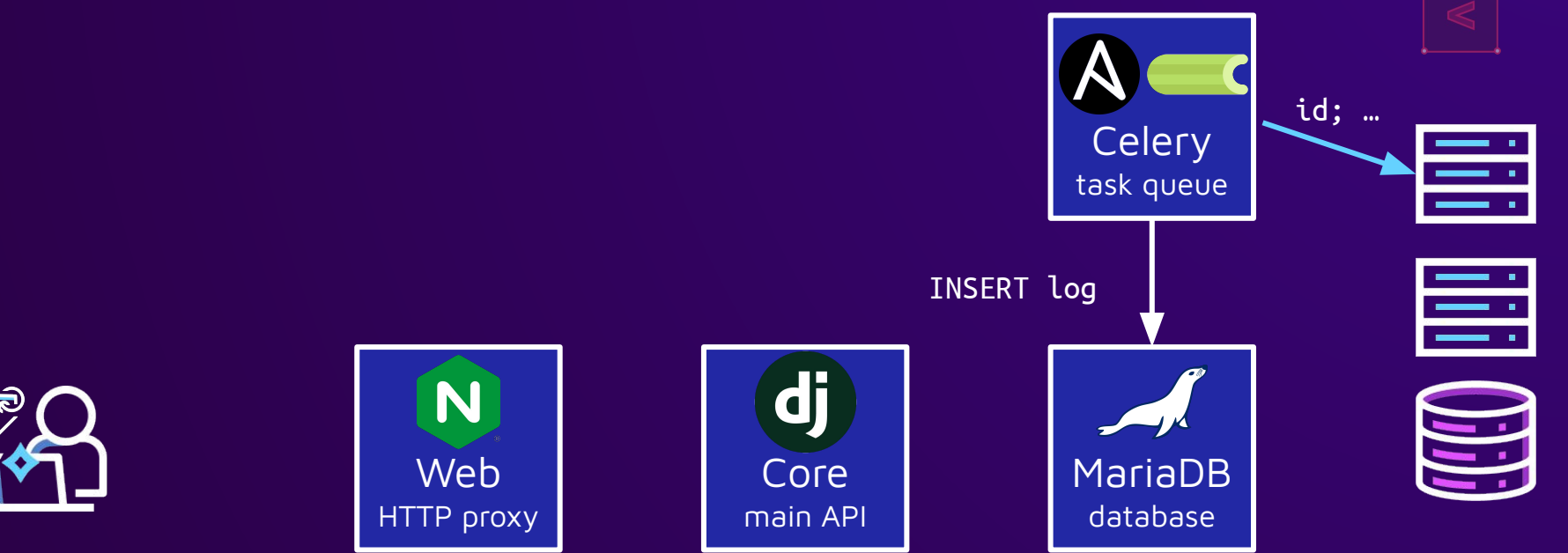

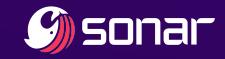

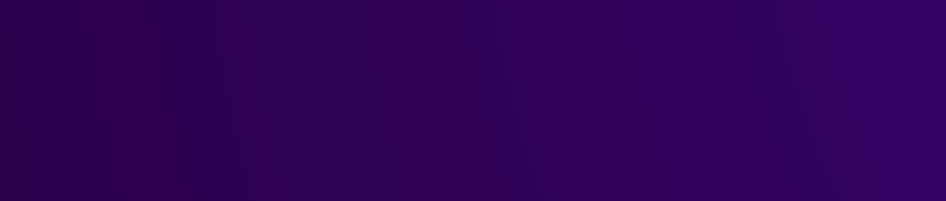

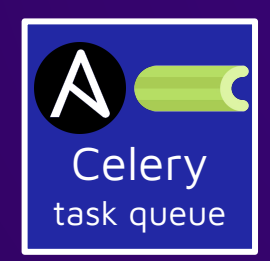

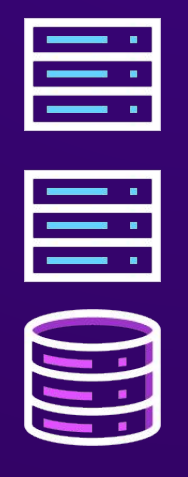

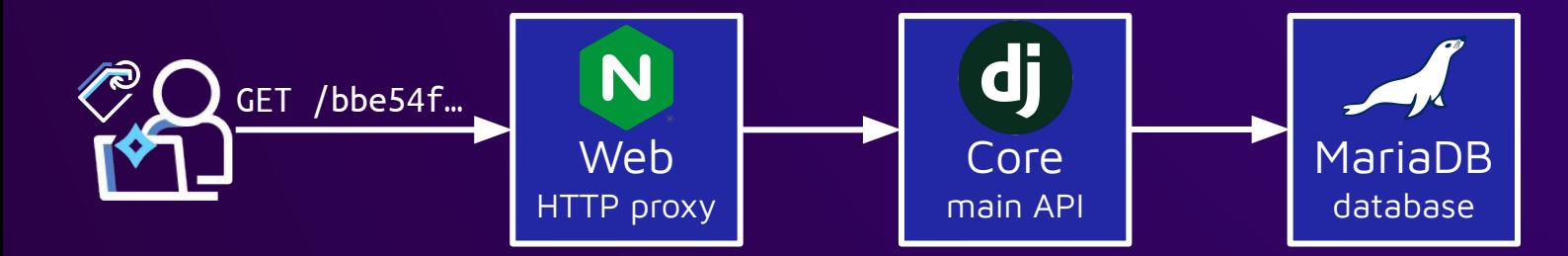

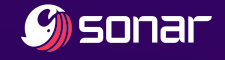

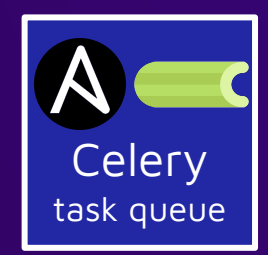

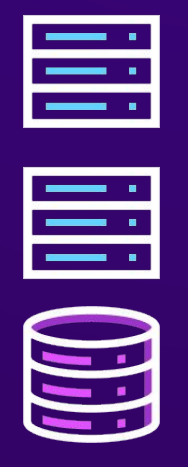

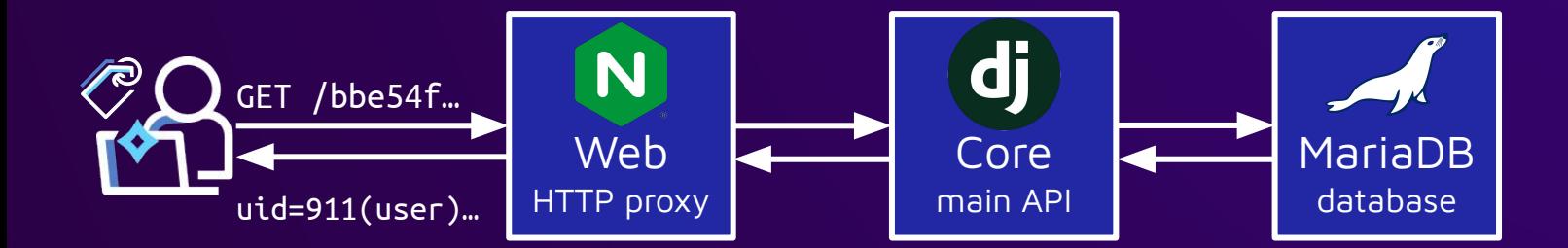

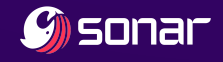

### Ansible playbooks

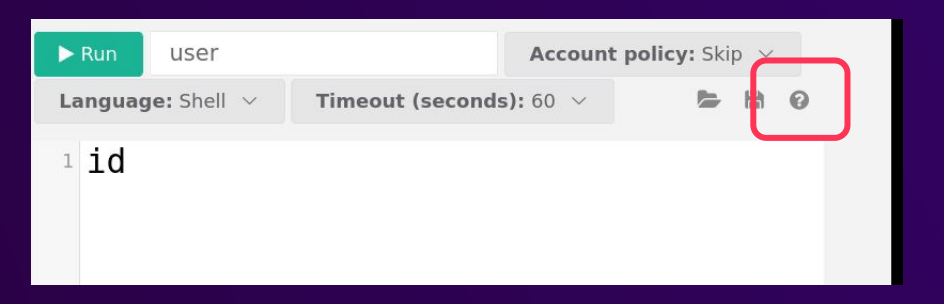

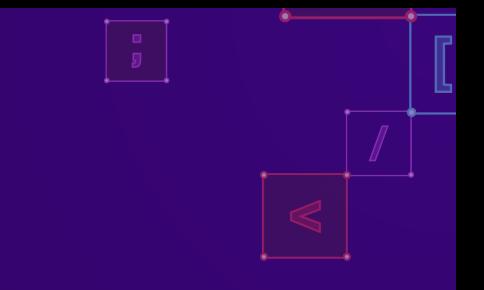

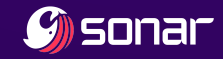

## Ansible playbooks have variables

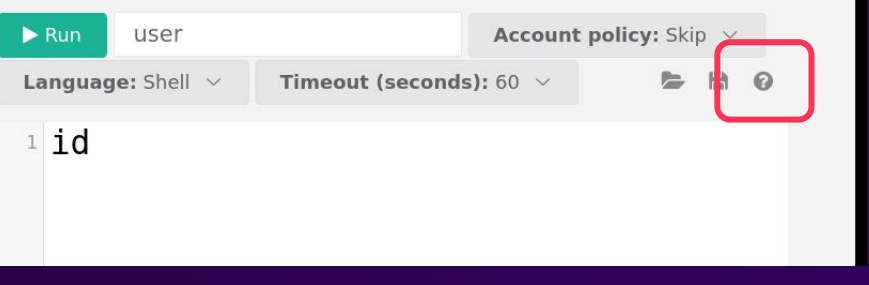

#### **Builtin variable**

You can read built-in variables using {{ key }} in your command

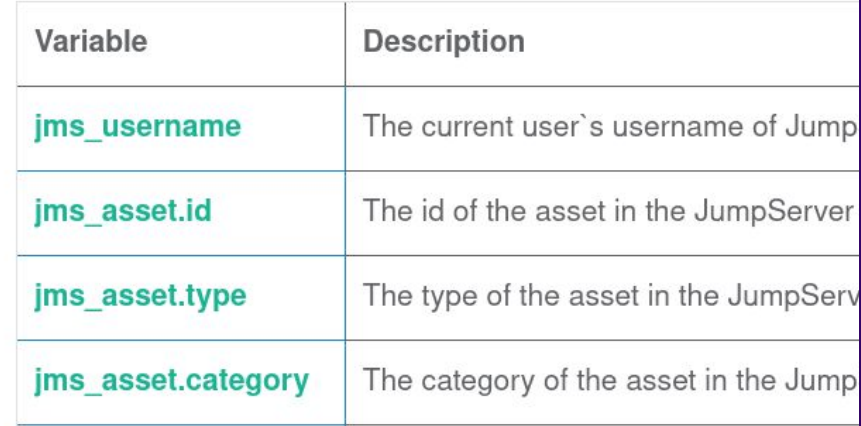

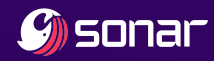

### Ansible playbooks have templates?

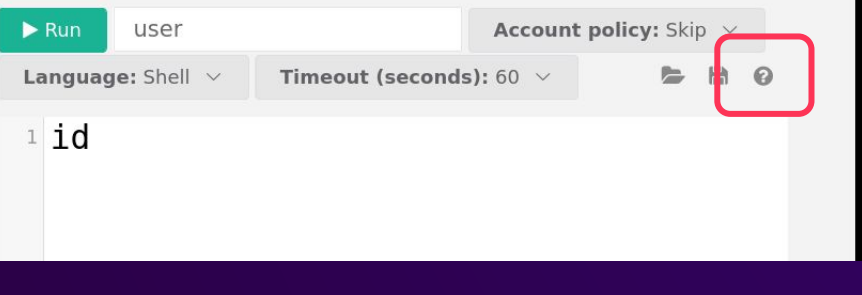

#### **Builtin variable**

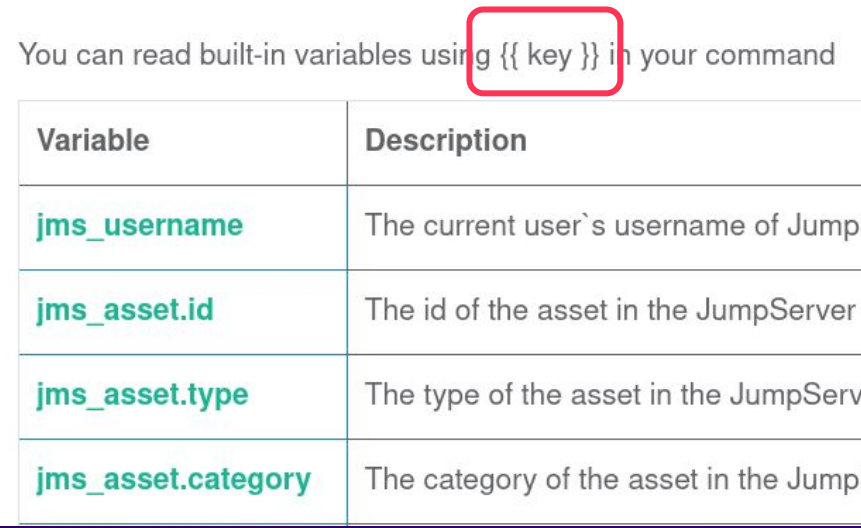

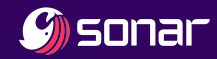

### Ansible playbooks have Jinja2 templates

Using Ansible playbooks / Working with playbooks / Templating (Jinja2) ∧

### **Templating (Jinja2)**

Ansible uses Jinja2 templating to enable dynamic expressions and access to variables template for a configuration file, then deploy that configuration file to multiple enviro

### Also Template Injection?

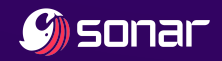

# Ansible playbooks have Template Injection

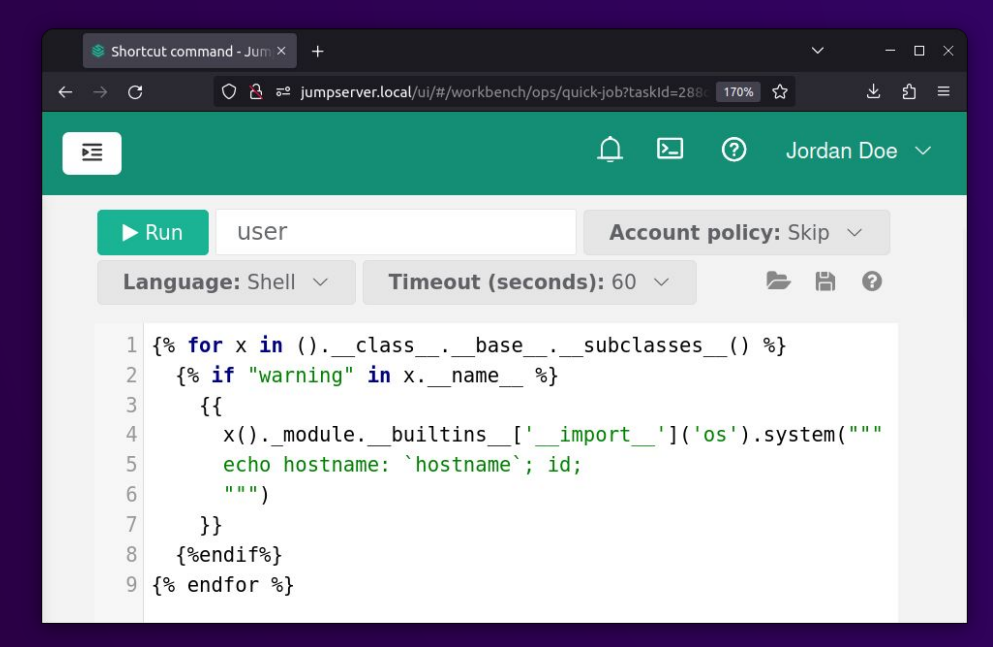

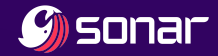

### Ansible playbooks have Template Injection

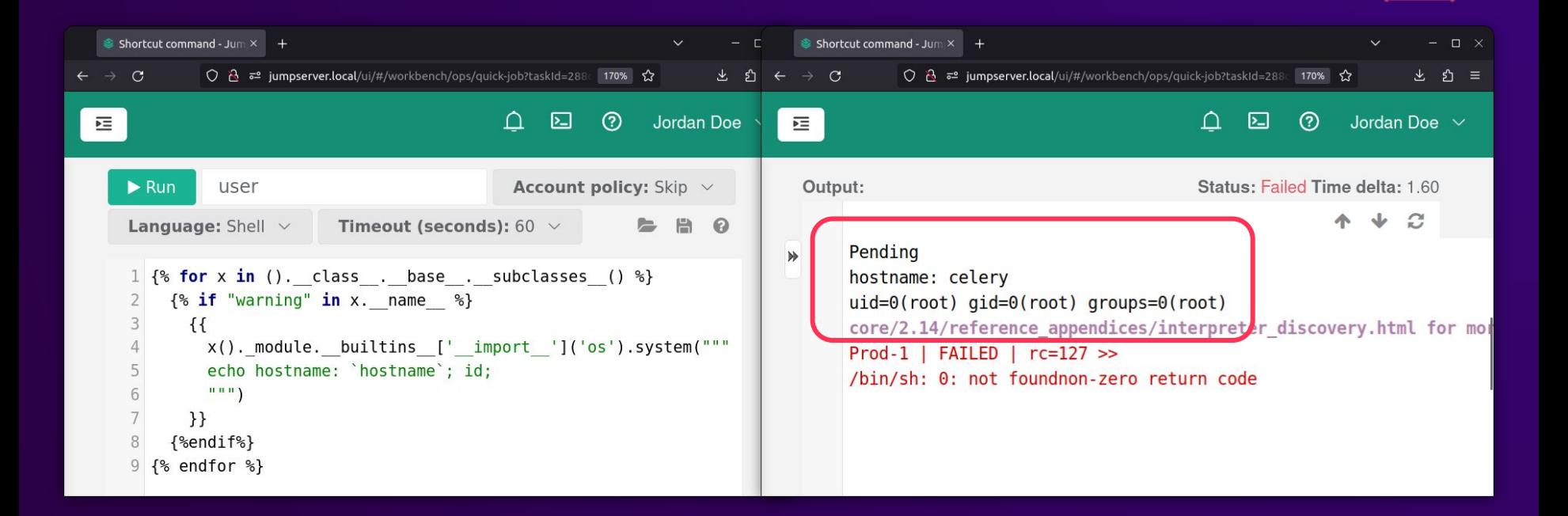

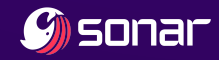

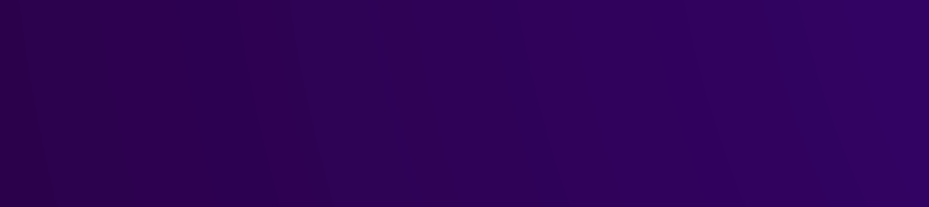

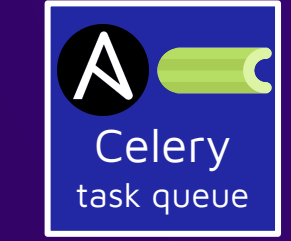

MariaDB database

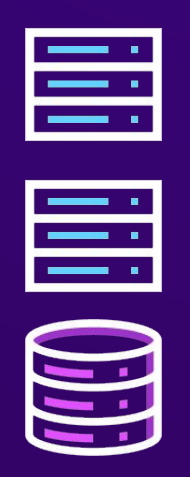

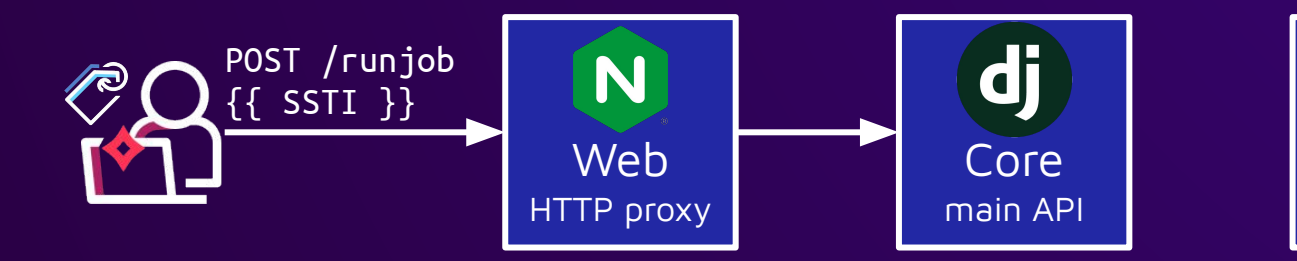

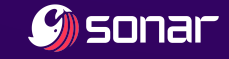

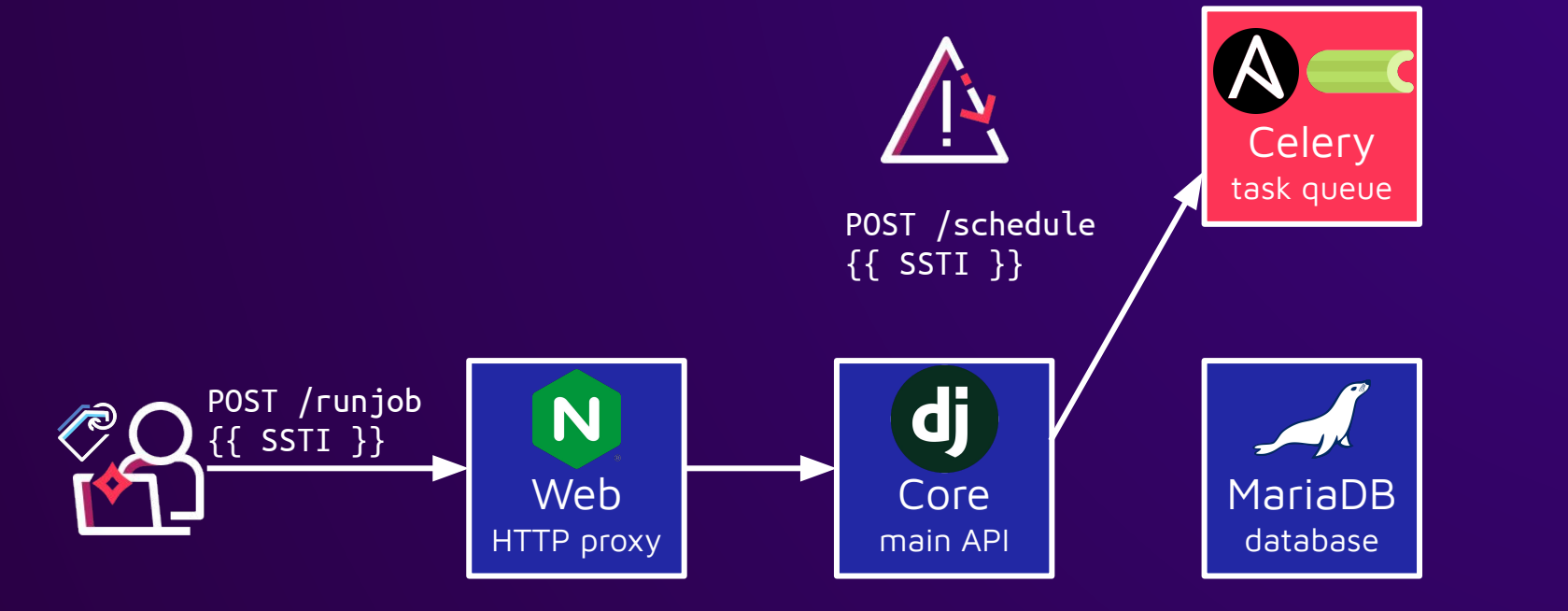

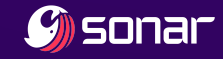

W

 $\overline{\mathbb{H}}$ 

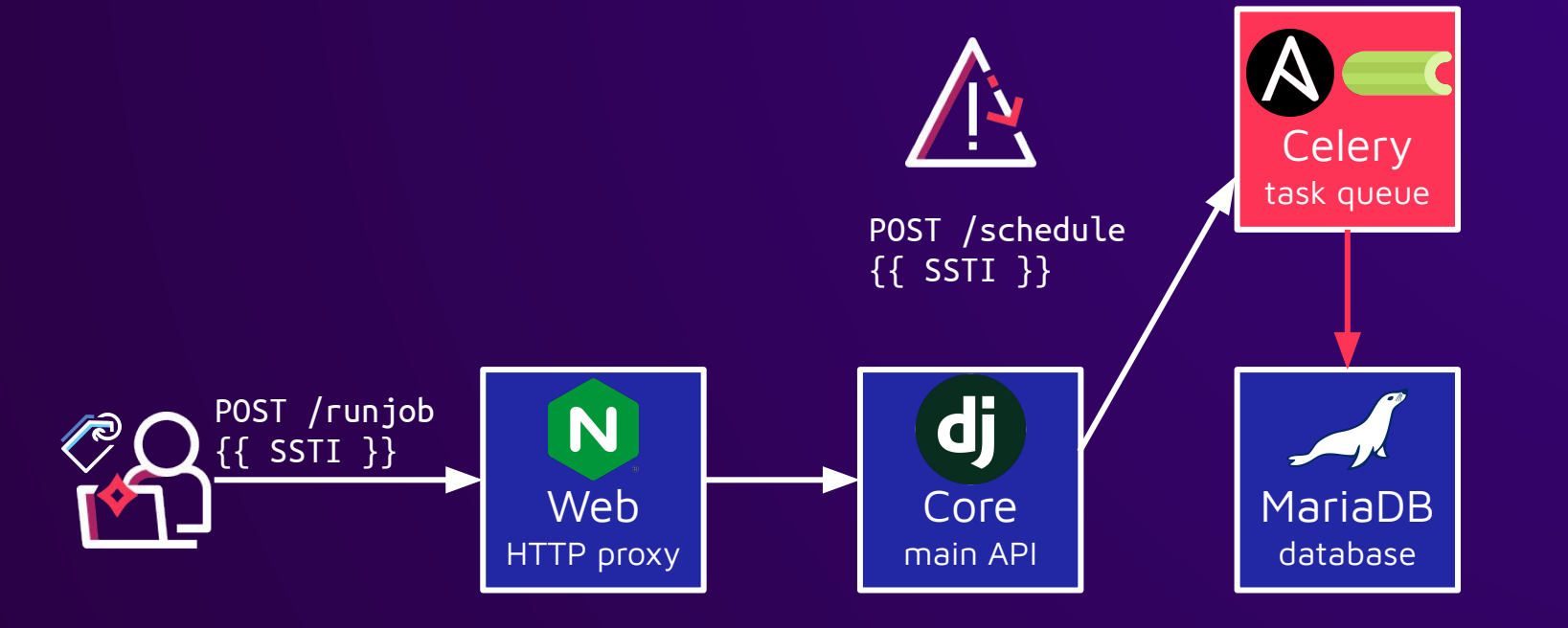

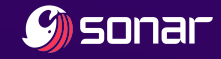

W

 $\overline{\mathbb{I}}$ 

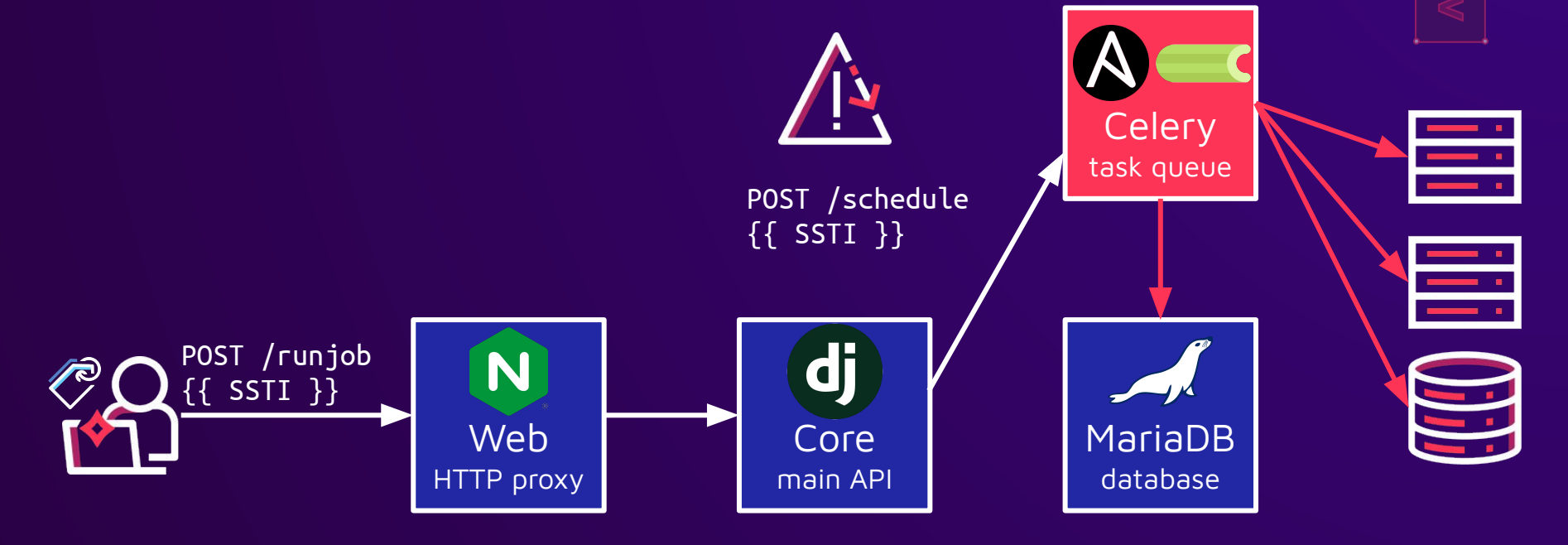

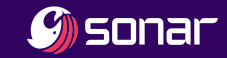

### More insecure Ansible features

- name: Run task on local system
	- hosts: localhost
	- tasks:
		- shell: id

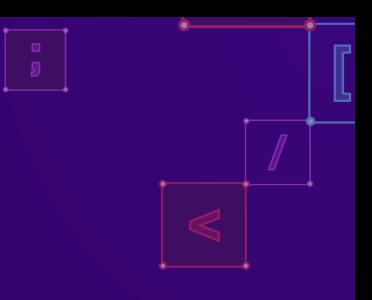

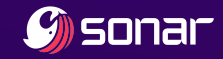

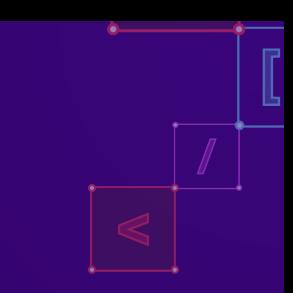

### Running a task on the Ansible controller

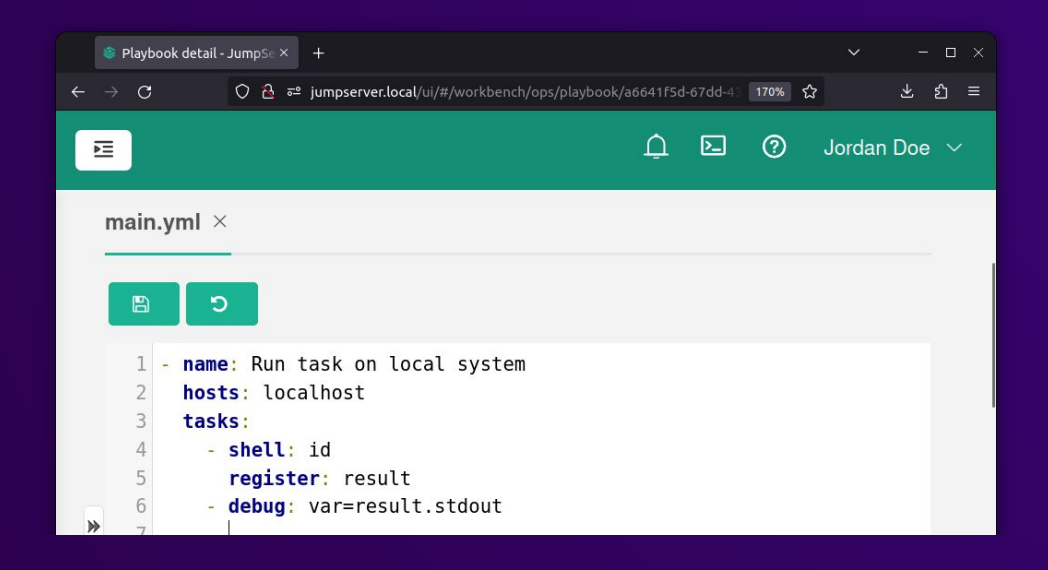

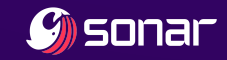

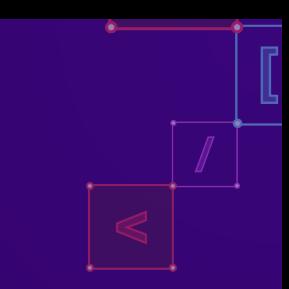

### Running a task on the Ansible controller

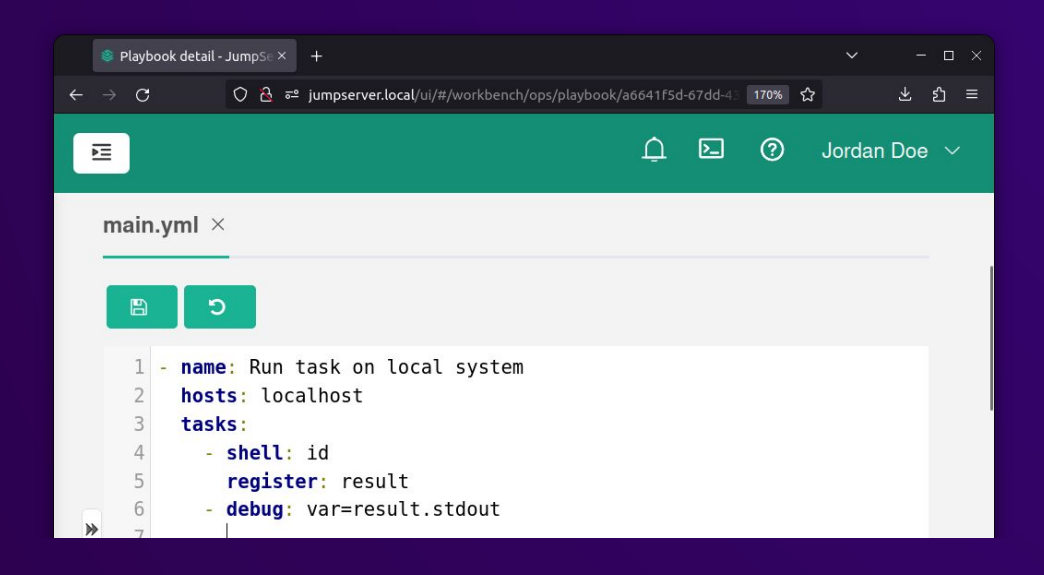

The 1 line of the file 'main.yml' contains the dangerous keyword 'hosts: localhost' Start adhoc execution error: Playbook contains dangerous keywords Task ops.tasks.run\_ops\_job\_execution[01ee77dc-bd4d-49e4-aa71-287126be9eea] succeed

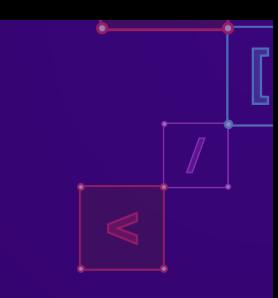

# Blocklisting keywords in playbook YAML

dangerous keywords =  $($ 

- 'hosts:localhost',
- 'hosts:127.0.0.1',
- 'hosts:::1',
- 'delegate to:localhost',
- 'delegate  $to:127.0.0.1'$ ,
- $'$ delegate\_to:::1',
- 'local\_action',

)

- 'connection:local',
- 'ansible connection'

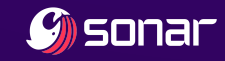

### Blocklisting keywords in playbook raw string?

dangerous keywords =  $($ 

'hosts:localhost',

'hosts:127.0.0.1',

'hosts:::1',

'delegate\_to:localhost',

 $'$ delegate to:127.0.0.1',

'delegate to::: $1'$ ,

'local\_action',

)

'connection:local',

'ansible\_connection'

 $f = open(playbook file)$ for line in f: for keyword in dangerous\_keywords: if keyword in normalize(line): block()

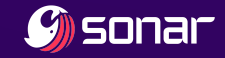

### JSON + Unicode escapes in YAML

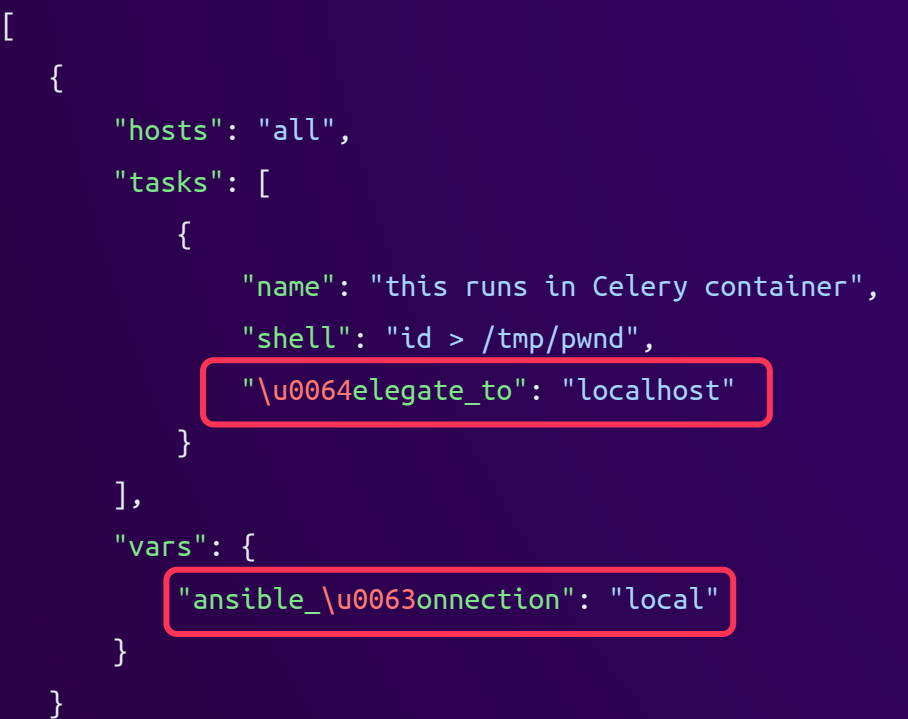

 $\mathfrak l$ 

]

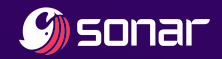

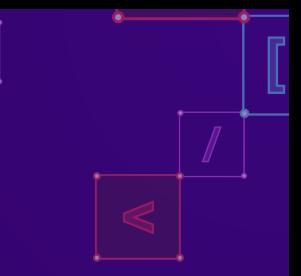

### JSON + Unicode escapes in YAML

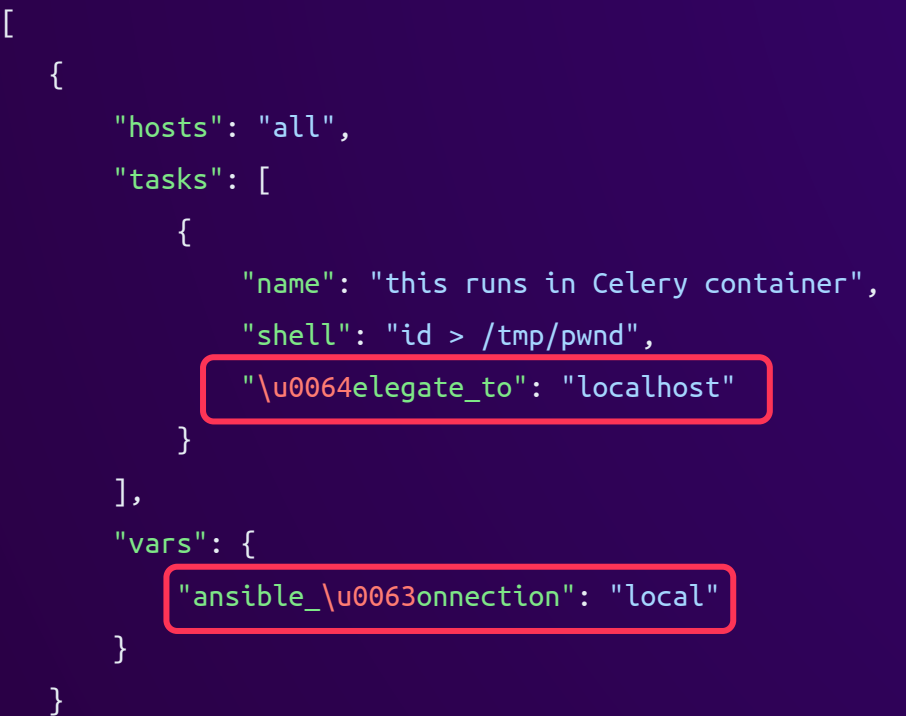

 $\mathfrak l$ 

]

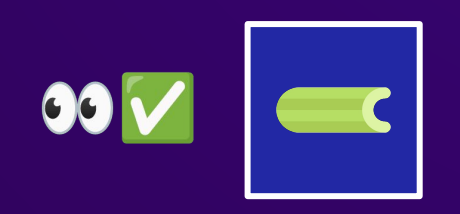

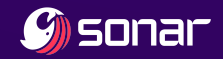
#### JSON + Unicode escapes in YAML

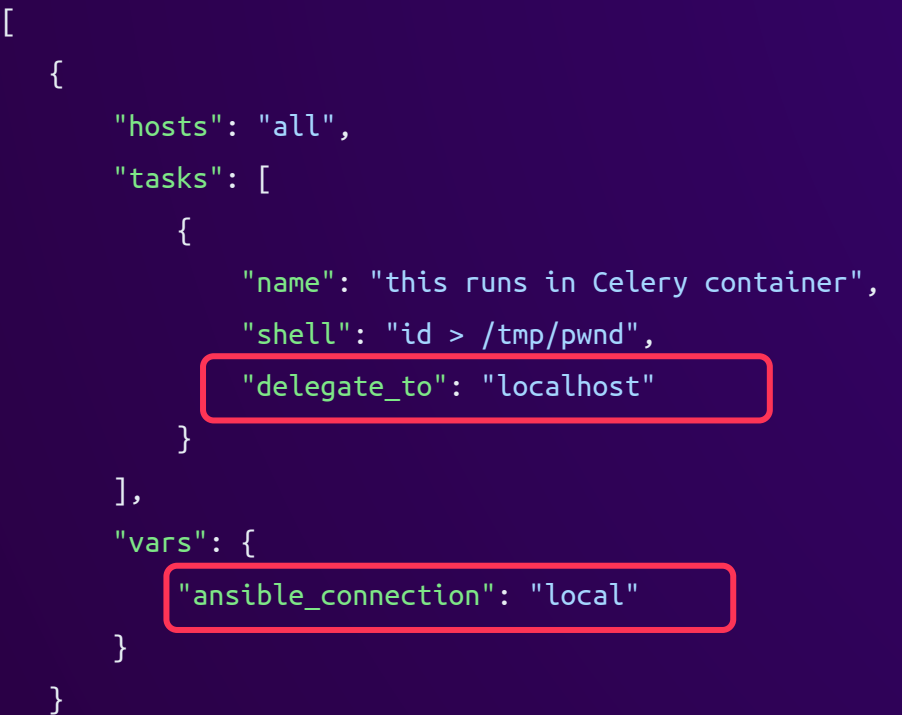

 $\mathfrak l$ 

]

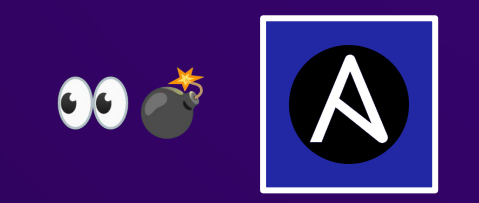

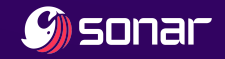

#### Ansible local connection RCE

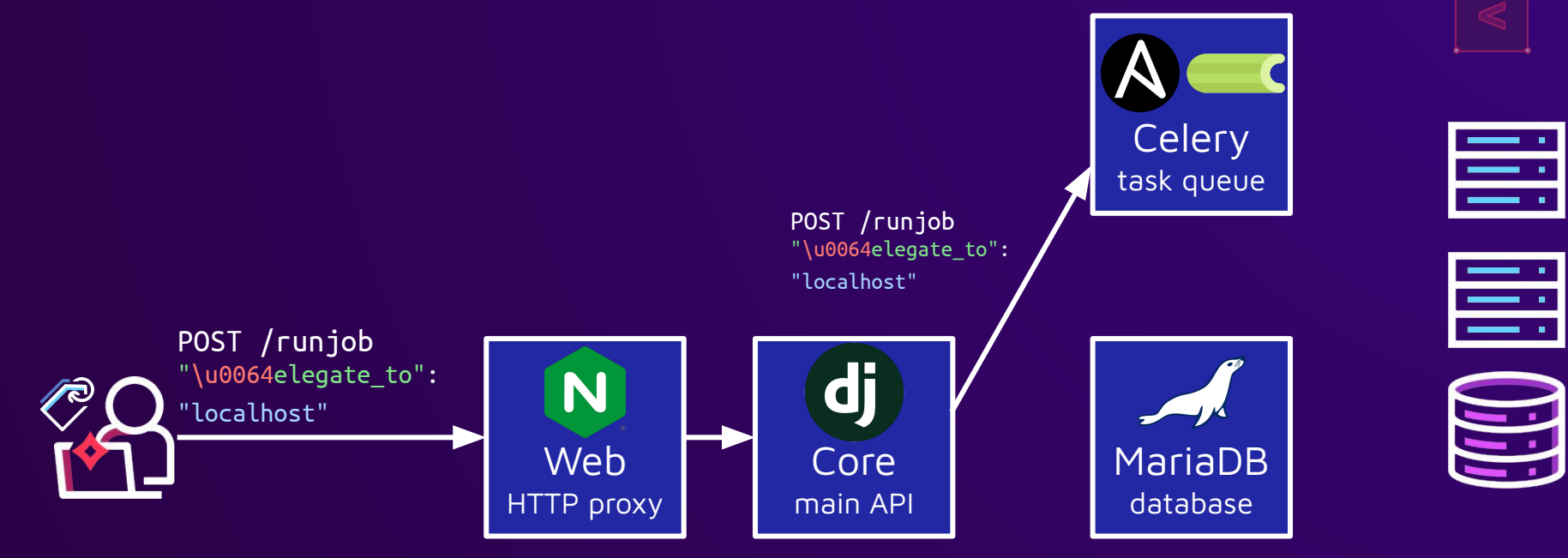

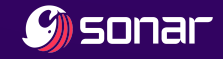

#### Ansible local connection RCE

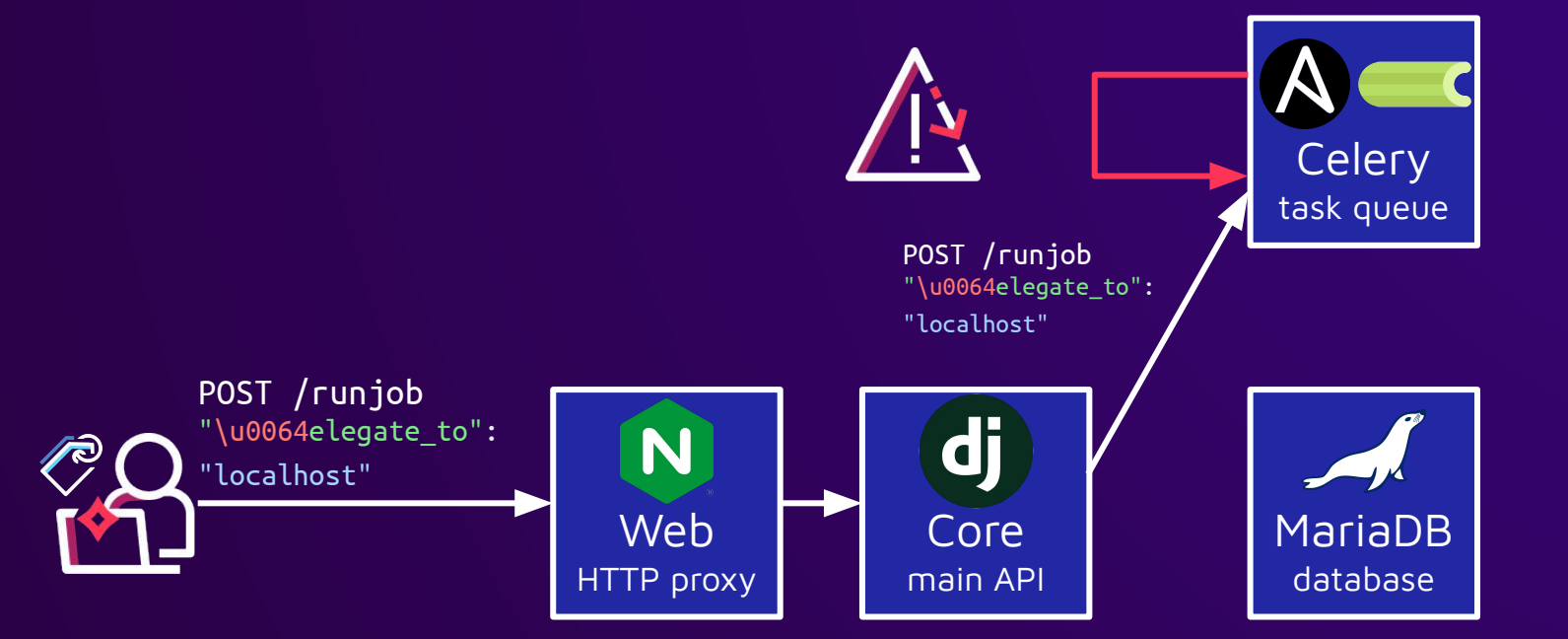

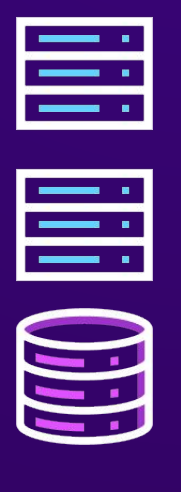

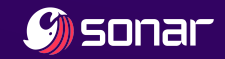

#### Ansible local connection RCE

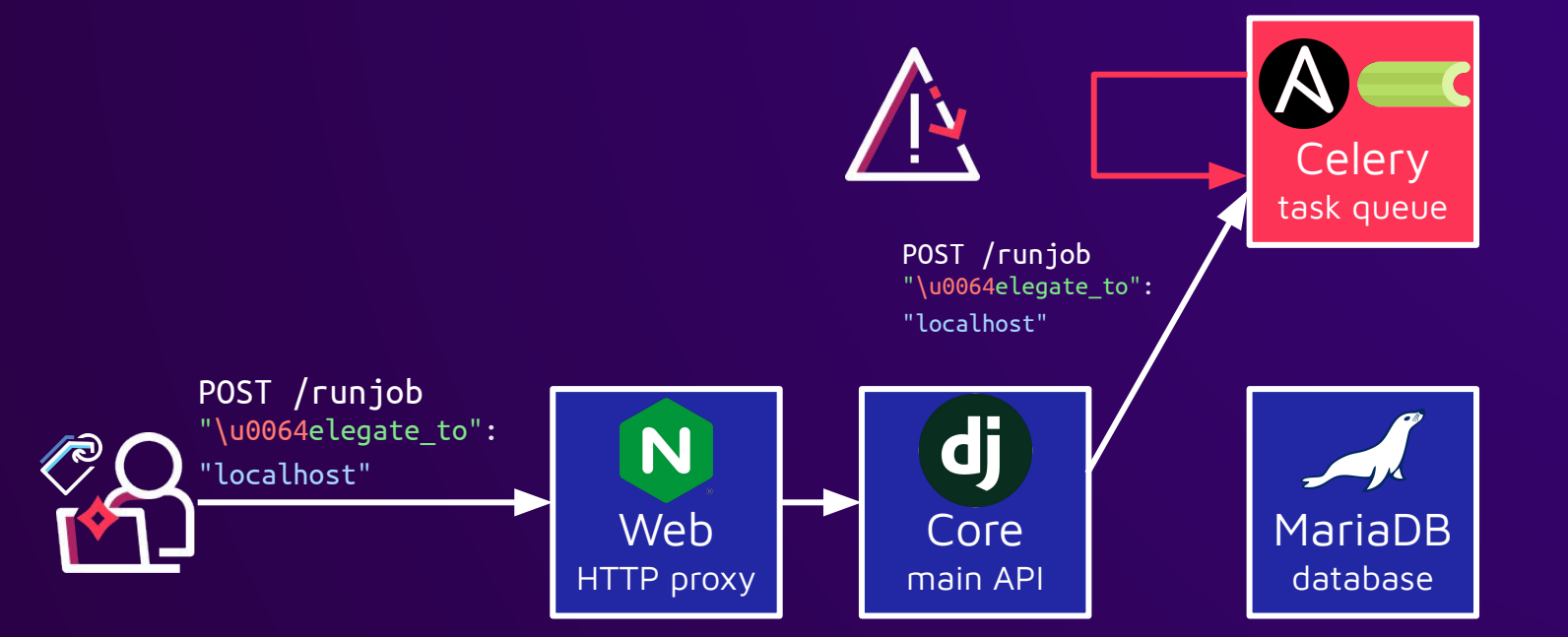

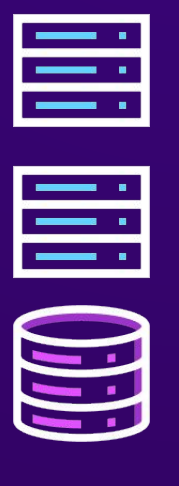

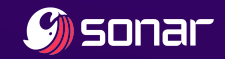

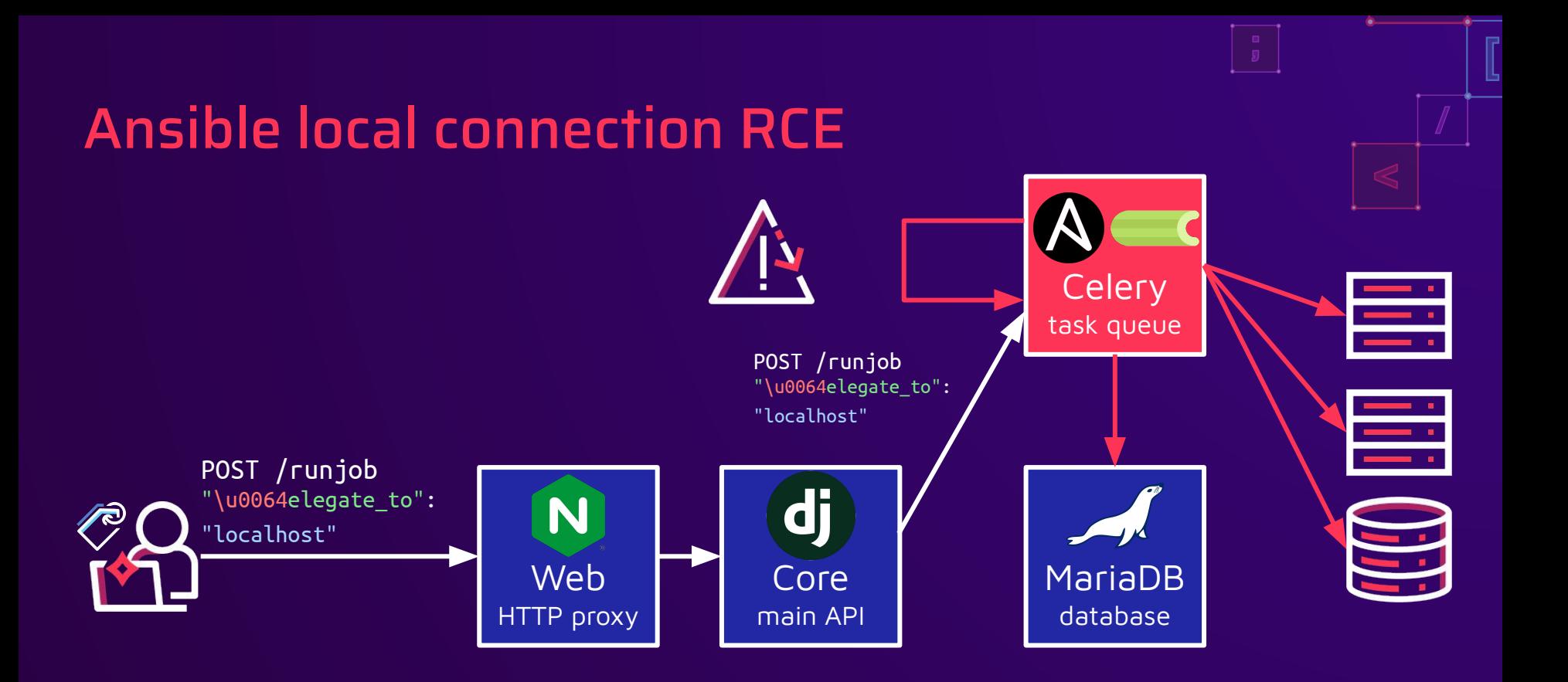

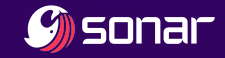

#### Celery RCE impact

- CVE-2024-29201, CVE-2024-29202
- Database compromised
	- Credentials to all hosts
	- Create new users
	- Delete logs
- All hosts compromised
	- Also hosts added by admin in the future

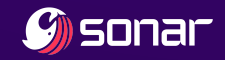

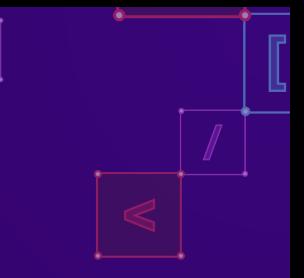

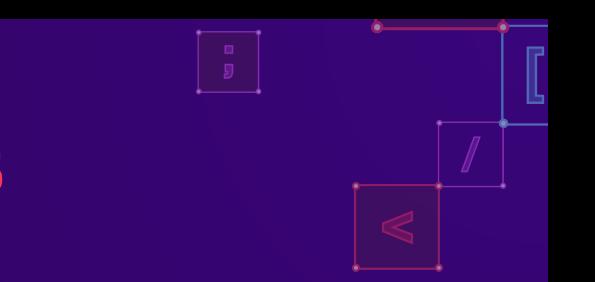

#### JumpServer Docker Compose updates

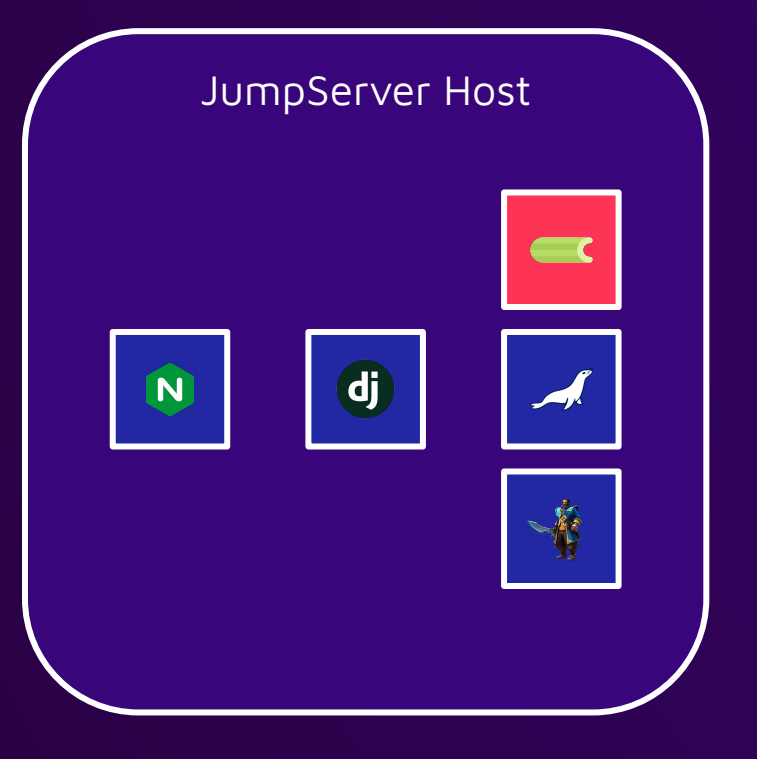

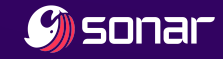

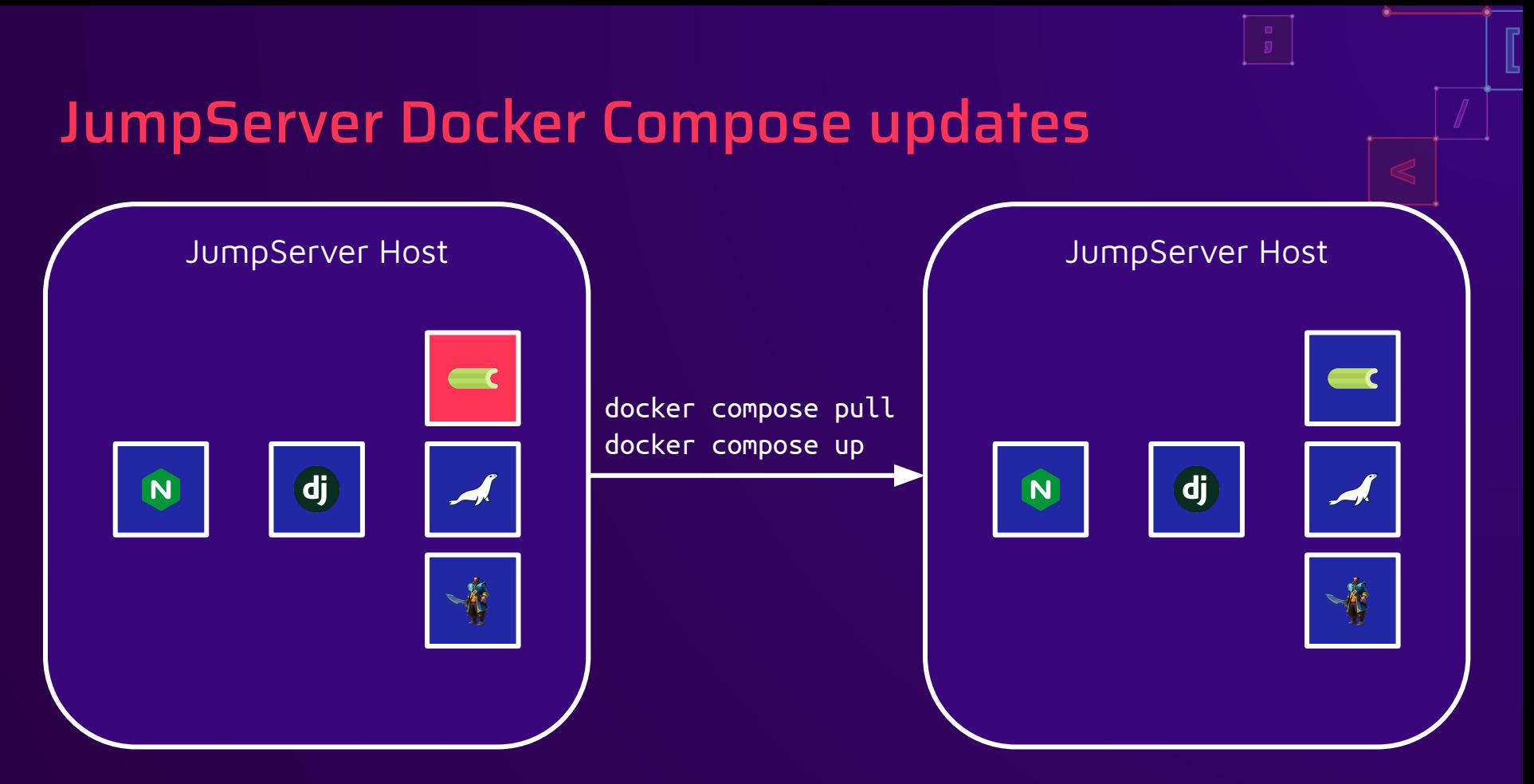

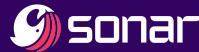

# Authenticated RCE ✕ 2

Docker Escape

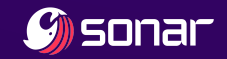

# Privileged container poses Container Escape risk

services:

koko:

```
 image: jumpserver/koko:${VERSION}
container_name: jms_koko
restart: always
privileged: true
tty: true
```
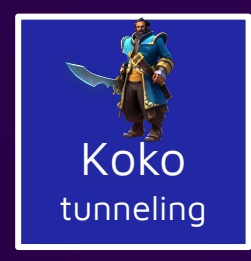

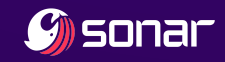

## Privileged container poses Container Escape risk

#### services:

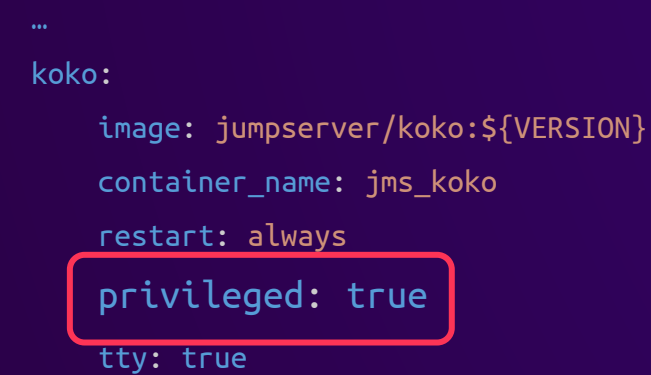

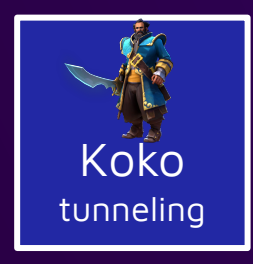

#### **8** Warning

Use the  $-$ -privileged flag with caution. A container with --privileged is not a securely sandboxed process. Containers in this mode can get a root shell on the host and take control over the system.

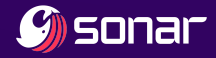

#### MongoDB shell in the browser

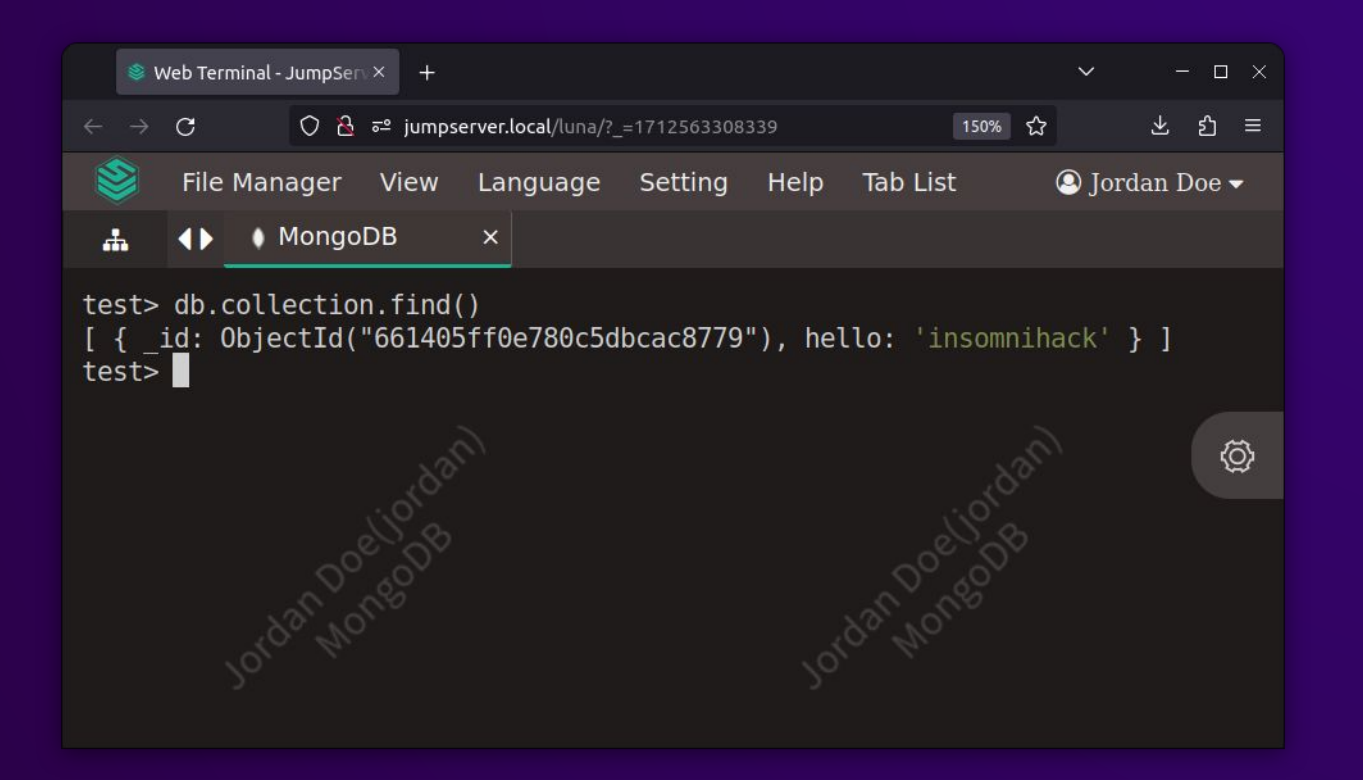

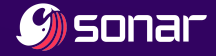

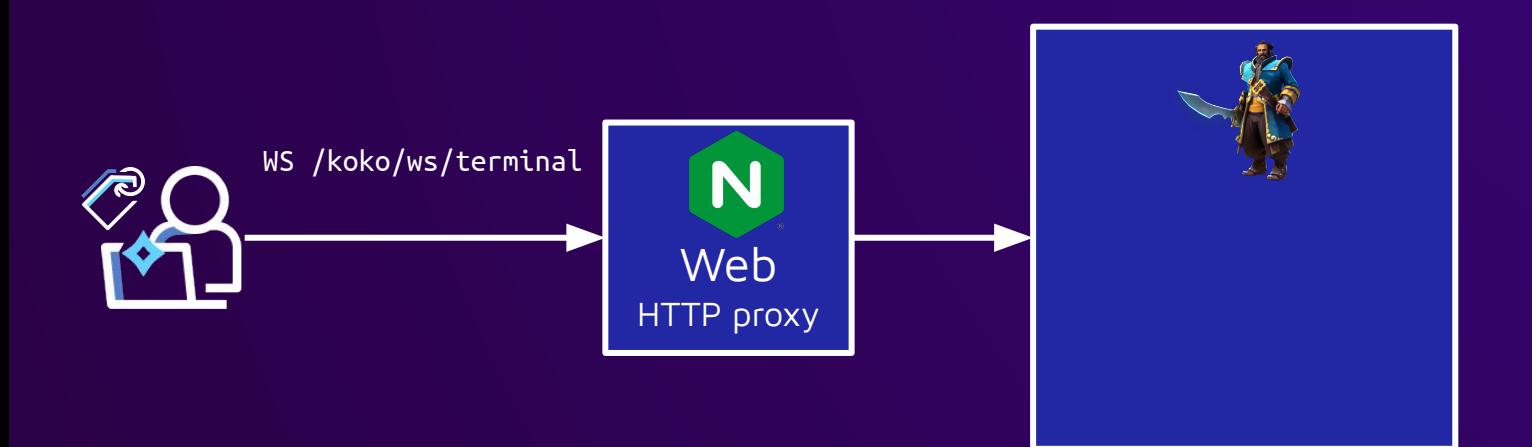

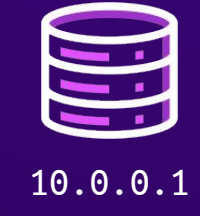

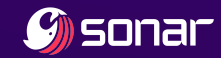

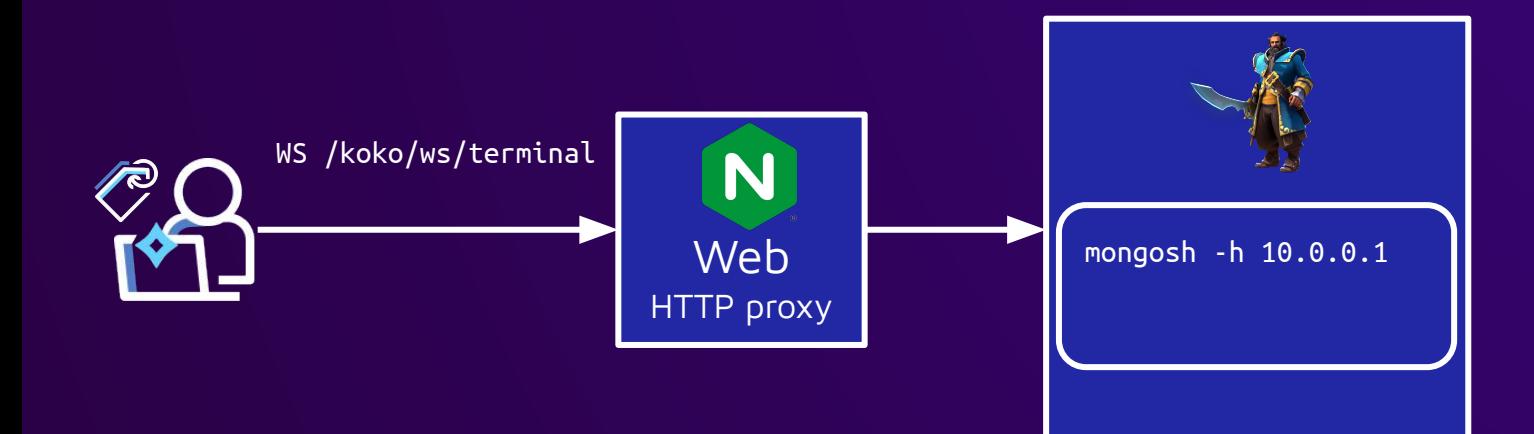

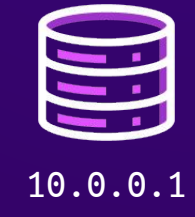

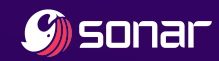

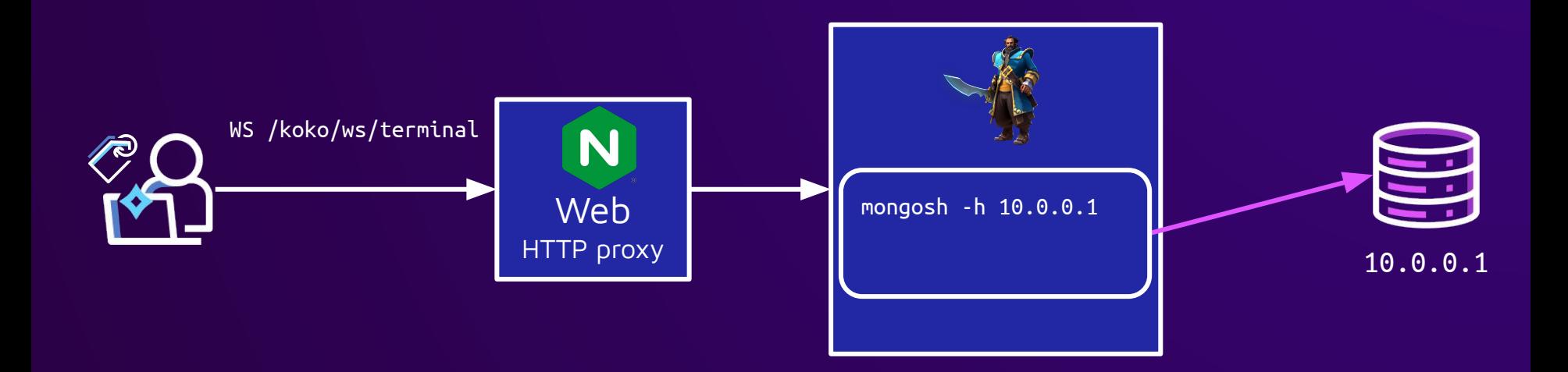

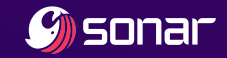

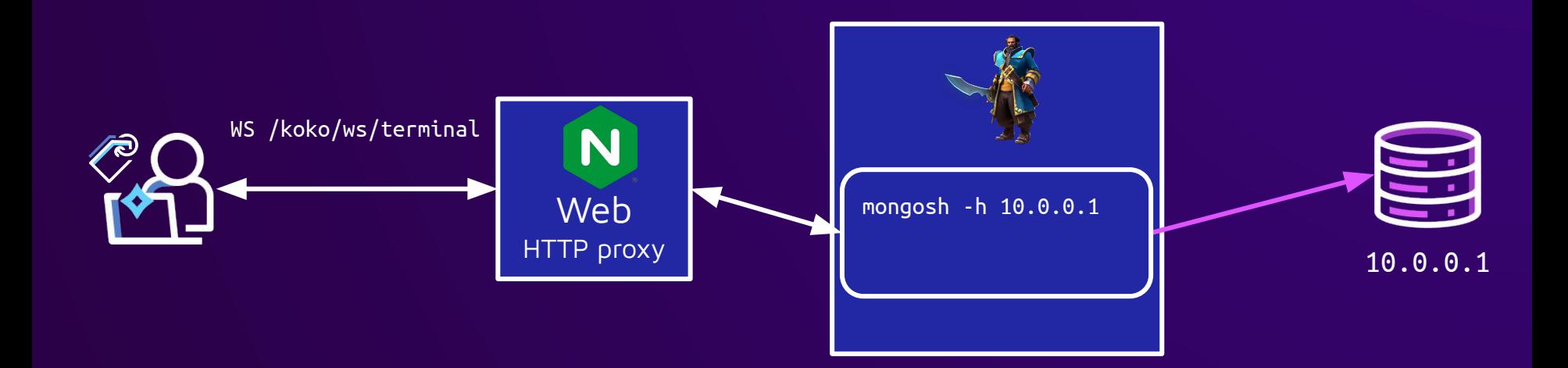

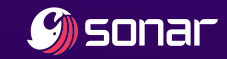

### mongosh is just Node.js

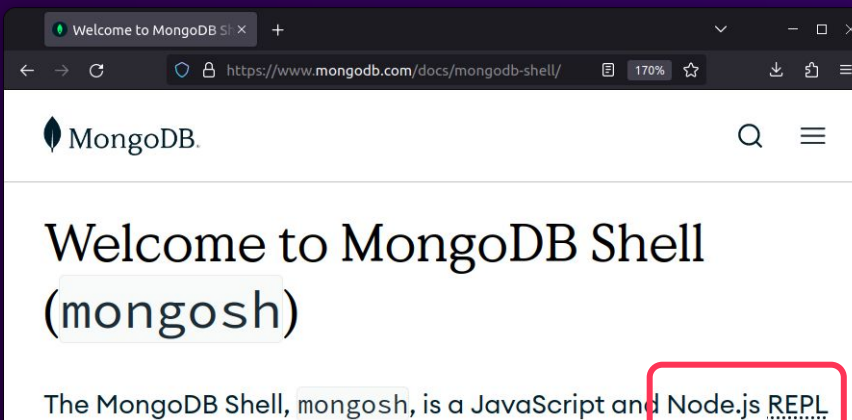

environment for interacting with MongoDB

Download mongosh

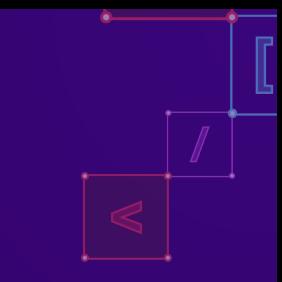

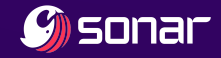

### mongosh is just Node.js

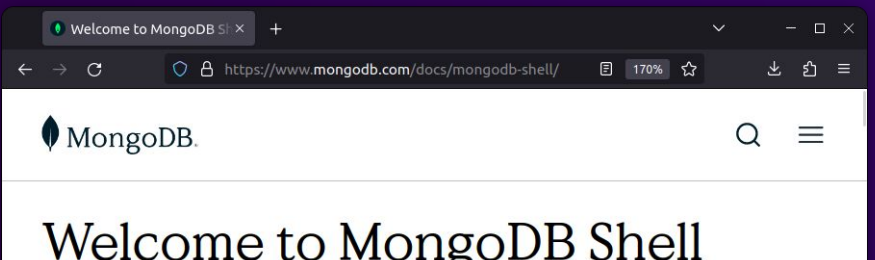

#### Welcome to MongoDB Shell (mongosh)

The MongoDB Shell, mongosh, is a JavaScript and Node.js REPL environment for interacting with MongoDB

childProcess = require("child\_process") childProcess.execSync("id > /tmp/pwnd")

Download mongosh

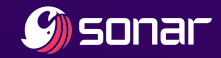

#### RCE via mongosh

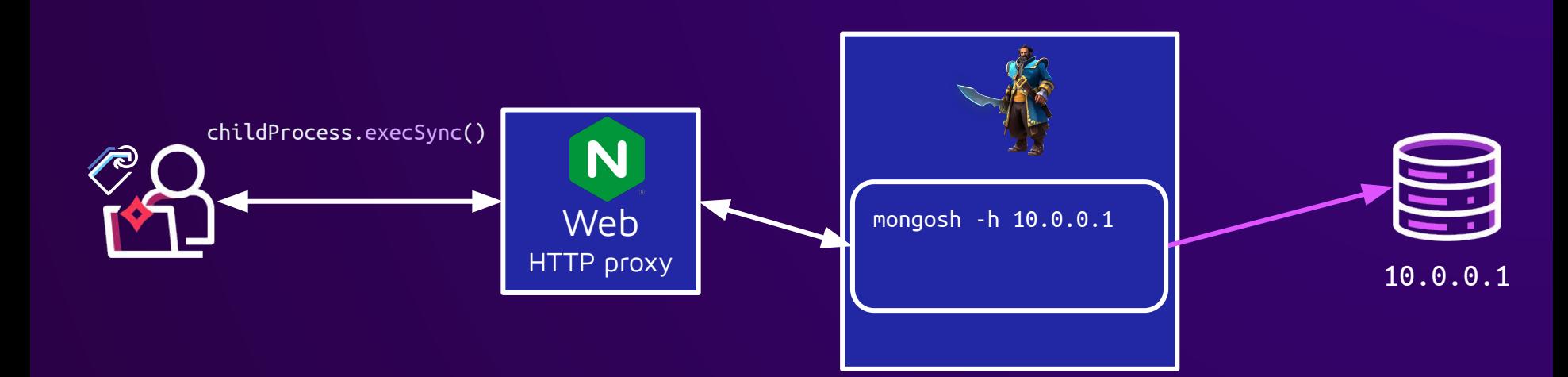

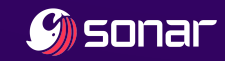

#### RCE via mongosh

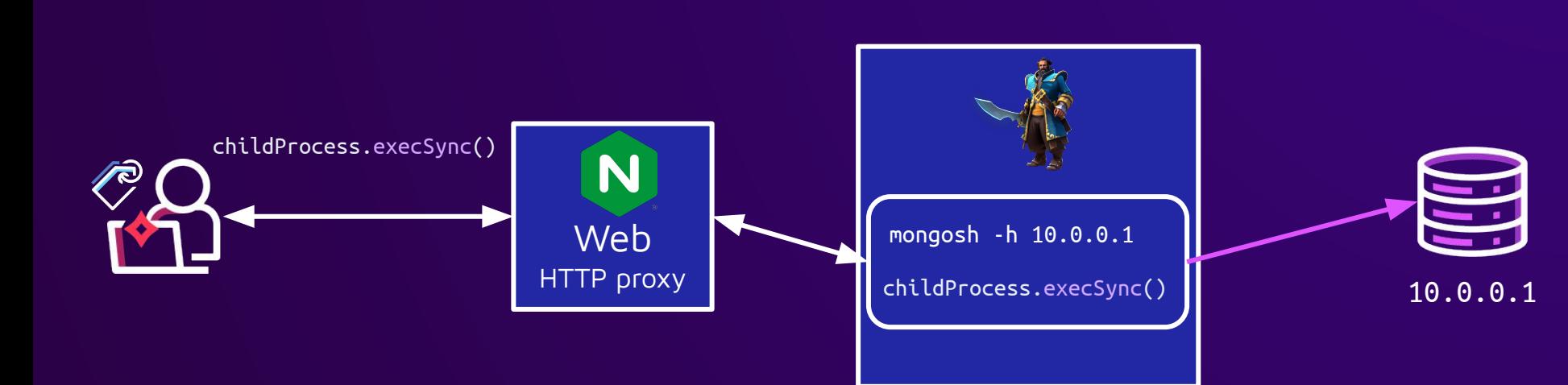

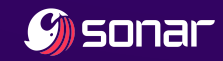

#### RCE via mongosh

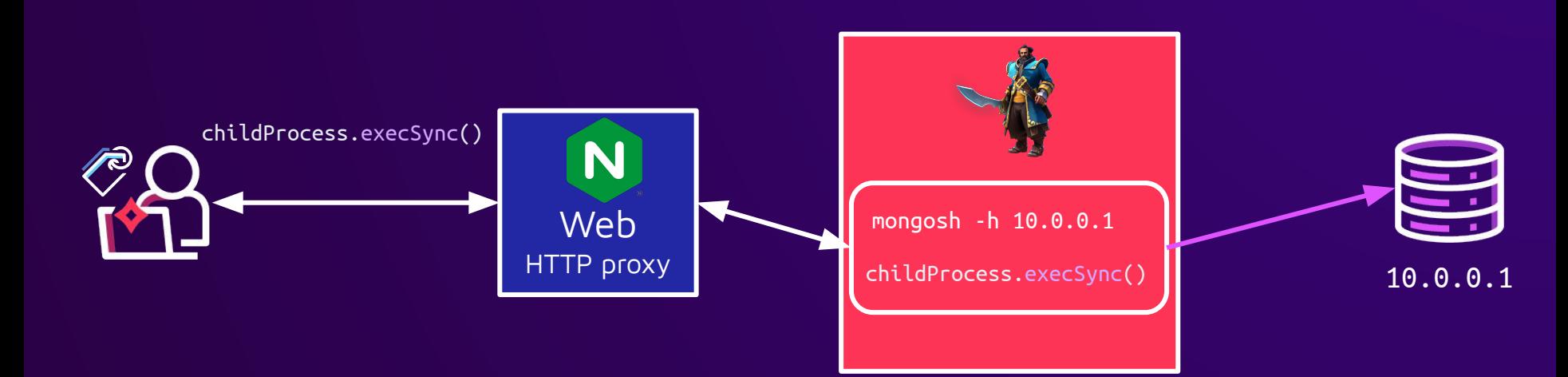

#### hostname: koko uid=0(root) gid=0(root) groups=0(root)

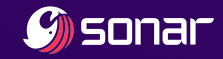

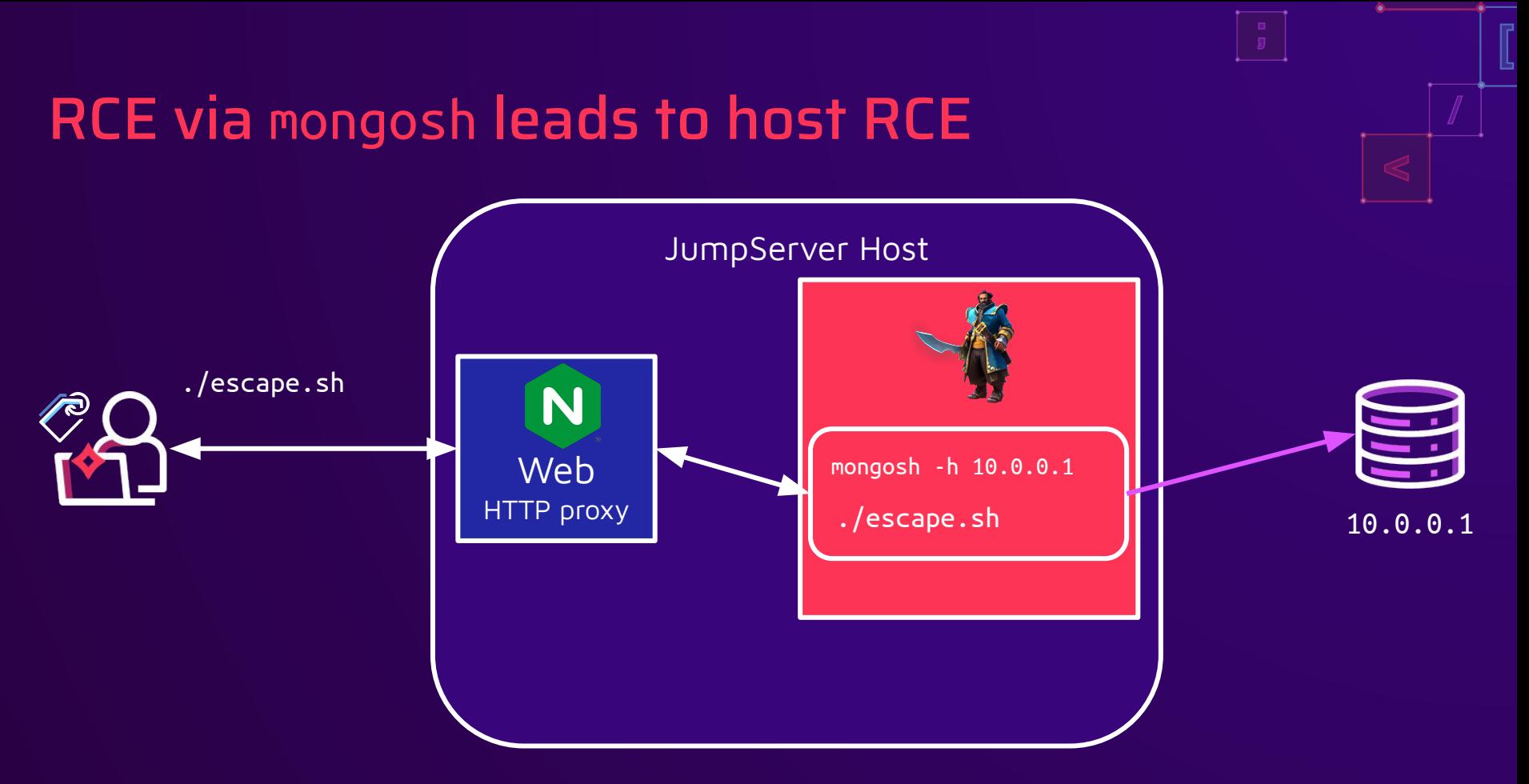

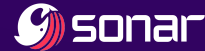

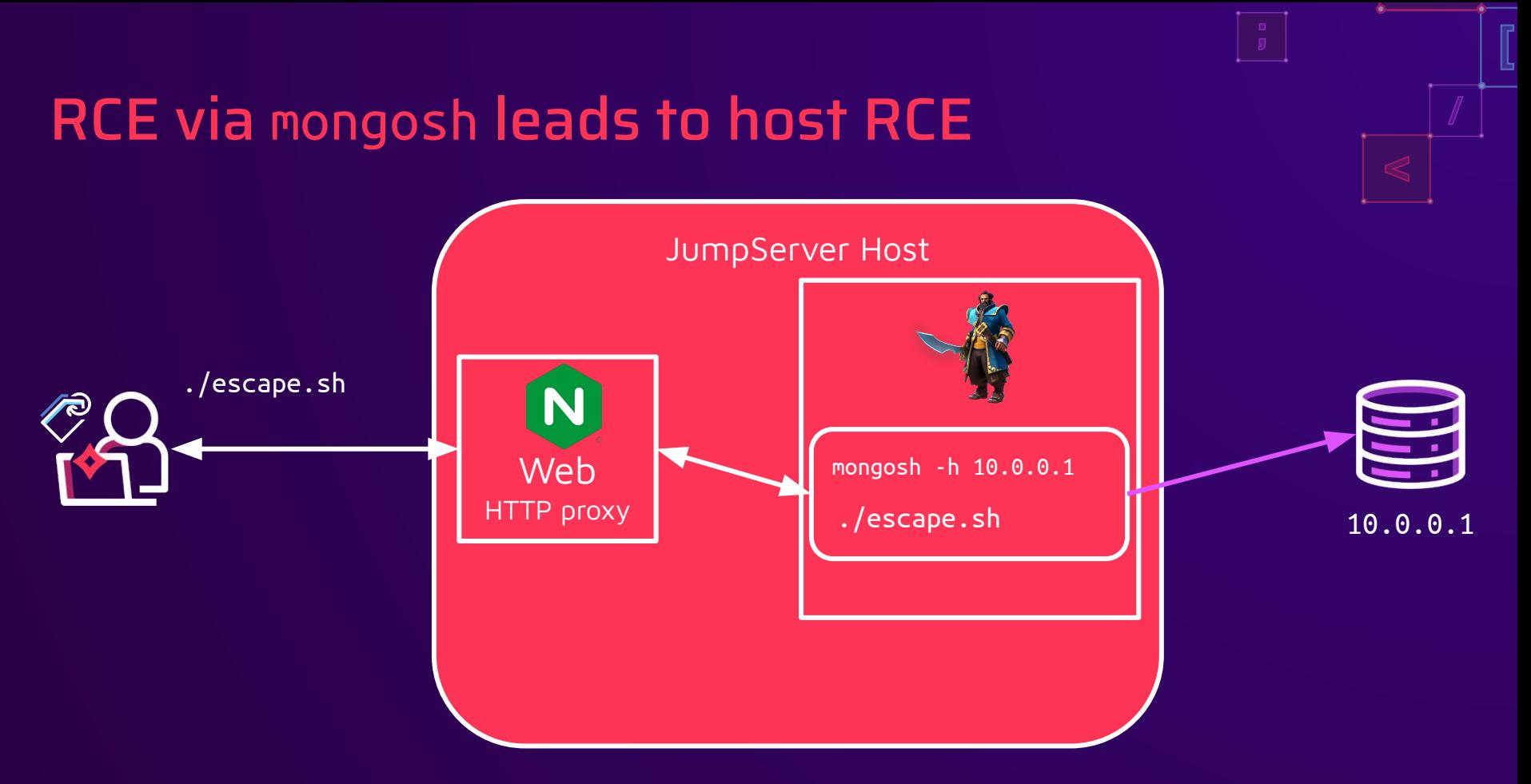

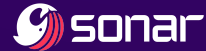

#### JumpServer host RCE

- CVE-2023-43651
- All previous impact: all hosts, logging, ...
- Attacker gets complete persistence

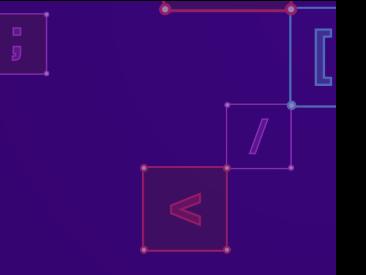

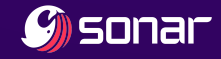

#### JumpServer host RCE

- CVE-2023-43651
- All previous impact: all hosts, logging, …
- Attacker gets complete persistence

# Demo Time!

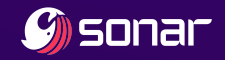

#### Root cause: threat model gap

- JumpServer
	- Users can execute code on remote host
	- Users cannot execute code on local host

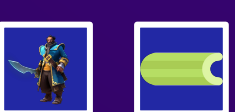

巨

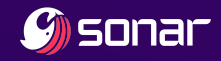

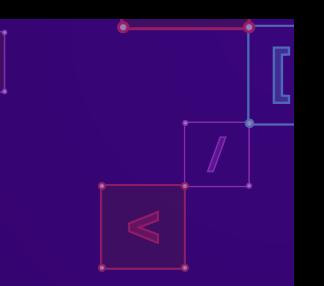

#### Root cause: threat model gap

- **JumpServer** 
	- Users can execute code on remote host
	- Users cannot execute code on local host
- Ansible & mongosh
	- Local CLI applications
	- Users can execute code on local host

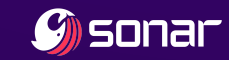

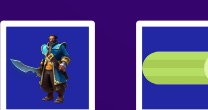

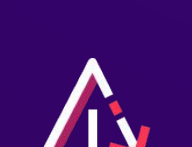

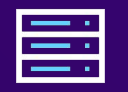

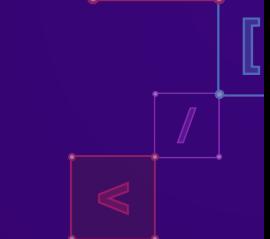

#### RCE patches

- **•** Ansible fork
	- Use Jinja2 Sandbox
	- Disable local connection plugin

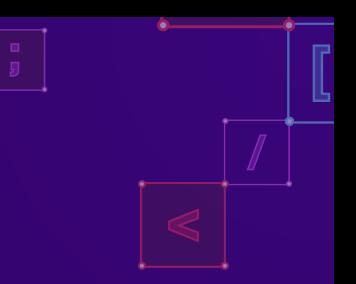

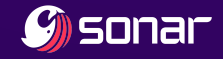

#### RCE patches

- Ansible fork
	- Use Jinja2 Sandbox
	- Disable local connection plugin
- Koko: MongoDB, MySQL, Postgres, … CLIs
	- Drop privileges to nobody
	- Drop environment

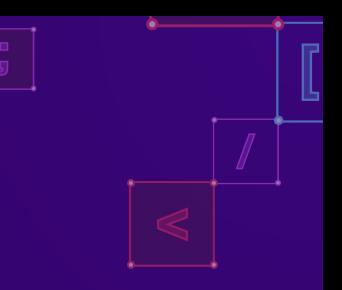

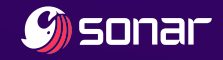

Wrap-up

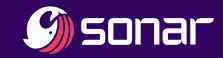

#### Shoutouts to Fit2Cloud

- Very responsive
- **•** Quick fixes
- **•** Fixed Ansible bugs one month ago
- Public advisories on GitHub

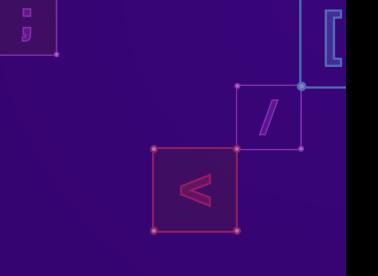

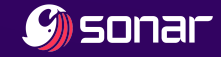

#### Shoutouts to Fit2Cloud

- **Very responsive**
- Quick fixes

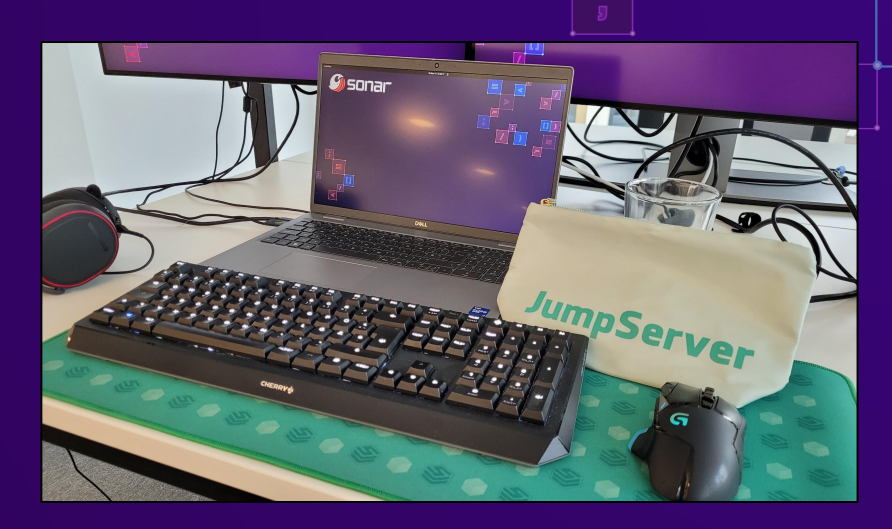

- **•** Fixed Ansible bugs one month ago
- Public advisories on GitHub
- Swag (shirts, sweater, bags, ...)

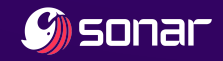

#### Shoutouts to previous researchers

- Zhiniang Peng & Lawliet of Sangfor
	- Cool password reset code fixation <sup>1</sup>
	- $\circ$  Path traversal in playbook upload  $^2$
	- Read about their RCE chain: [https://is.gd/zhiniangpeng](https://sites.google.com/site/zhiniangpeng/blogs/Jumpserver)

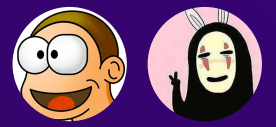

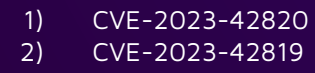

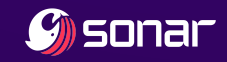

#### Shoutouts to previous researchers

- Zhiniang Peng & Lawliet of Sangfor
	- Cool password reset code fixation <sup>1</sup>
	- $\circ$  Path traversal in playbook upload  $^2$
	- Read about their RCE chain: [https://is.gd/zhiniangpeng](https://sites.google.com/site/zhiniangpeng/blogs/Jumpserver)
- Ethan Yang & Hui Song & pokerstarxy
	- $\circ$  Discovered SSH + MFA bug  $^3$
	- Kickstarted the SSH rabbit hole for me

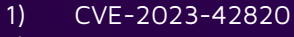

2) CVE-2023-42819

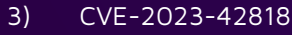

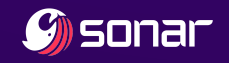

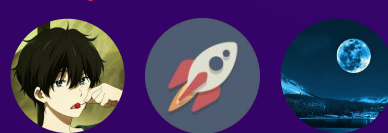

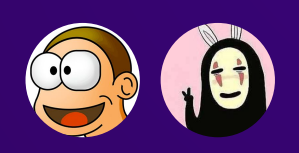

#### **Conclusions**

- Microservice architecture can lead to exposed API properties and endpoints
- Analyze the assumptions of included third-party software
- Don't run privileged containers, period
- When you put all eggs in one basket, it better is a very secure basket

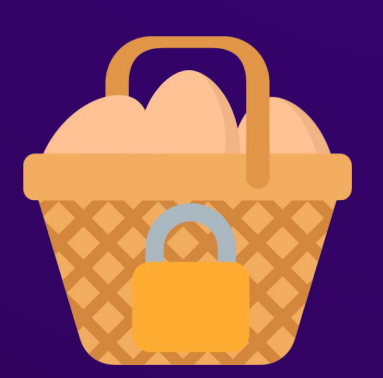

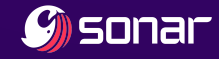

# Questions?

**@Sonar\_Research vulnerability.research@sonarsource.com https://sonarsource.com**

©2024, SonarSource S.A, Switzerland.

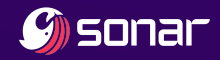